Universidade Estadual de Campinas - UNICAMP Instituto de Matemática, Estatística e Ciência da Computação - IMECC

## Comparação das Estimações do Tamanho de uma

## População por Captura-Recaptura utilizando

## Amostragem Simples, Múltipla e Sequencial

Luz Jeanet Bullón Camarena

Prof. Dra. Cicília Yuko Wada Orientadora

Campinas - SP

1995

., " ' ' ....  $\text{MQCD} \leftarrow \text{MQCD} \left( \text{MQCD} \right) \left( \text{MQCD} \right) \left( \text{MQCD} \right) \text{MQCD} \text{MQCD} \text{MQCD} \text{MQCD} \text{MQCD} \text{MQCD} \text{MQCD} \text{MQCD} \text{MQCD} \text{MQCD} \text{MQCD} \text{MQCD} \text{MQCD} \text{MQCD} \text{MQCD} \text{MQCD} \text{MQCD} \text{MQCD} \text{MQCD} \text{MQCD} \text{MQCD} \text{MQCD} \text{MQCD} \text{$ 

J.

## COMPARAÇÃO DAS ESTIMAÇÕES DO TAMANHO DE UMA POPULAÇÃO POR CAPTURA-RECAPTURA UTILIZANDO AMOSTRAGEM SIMPLES, MÚLTIPLA E SEQUENCIAL

Este exemplar corresponde à redação final da tese devidamente corrigida e defendida por **Luz Jeanet Bullón Camarena** e aprovada pela Comissão Julgadora.

Campinas, 14 de fevereiro de 1995.

 $Q_{\alpha}$ ulia futo Woda

Profa. Dra. Cicilla Yuko Wada.

Dissertação apresentada ao Instituto de Matemática, e Ciência da Computação, UNICAMP, como requisito parcial para obtenção do TÍtulo de MESTRE em Estatística.

Aos meus pais, Olga e Justino

 $\mathcal{A}$ 

## MEU AGRADECIMENTO aos que contribuÍram na realização do presente trabalho

À Profa. Cic{lia Yuko Wada pela orientação do presente trabalho;

À Profa. Clarice Azevedo de Luna Freire pela sua colaboração e entusiasmo permanentes;

Ao IMECC pela oportunidade concedida e a CAPES e FAEP pelo suporte financeiro;

Aos professores, colegas e amigos vinculados de alguma forma à minha formação;

Ao povo brasileiro que me fez sentir parte sua, por fazer da minha estadia uma experiência inesquecivel;

Ao povo peruano, meu povo, que embora longe dos olhos manteve cativos meus pensamentos e sentimentos;

Aos meus irmãos pelo incentivo e carinho.

 $\bar{a}$ 

#### RESUMO

Neste trabalho, são apresentados os modelos e esquemas de amostragem no método de Captura-Recaptura, C-R, para estimação do tamanho de uma população fechada N. A comparação dos estimadores destes modelos é realizada através dos intervalos de confiança baseados na distribuição assintótica e intervalos de confiança obtidos utilizando o método bootstrap.

Primeiramente, são considerados os modelos de C-R de duas amostras (ou ocasiões) com os estimadores de Petersen (1896) e Chapman (1952), também é estudada a distribuição assintótica do estimador de Petersen, (Sen, 1987). Em segundo lugar, são considerados os modelos de múltiplas amostras, com os estimadores de Leite et al. (1988) e o de Petersen (ponderado) multiamostral (Sen, 1987). Em terceiro lugar, é realizado o estudo de métodos de C-R de amostragem seqüencial (Sen, 1987) tanto no caso do tamanho de amostra fixo como estocástico.

Para os casos de amostragem simples e múltipla, e para amostragem seqüencial de tamanho de amostra fixo, o método bootstrap apresenta-se como uma alternativa para a avaliação das estimativas de N e a estimação da sua variabilidade.

Simulações de experimentos de C-R são feitas apresentando-se as estimativas e os intervalos de confiança em cada esquema de amostragem. Os programas de computação correspondentes foram desenvolvidos usando o software estatÍstico *SAS* e o software matemático *Mathematica.* 

# ÍNDICE

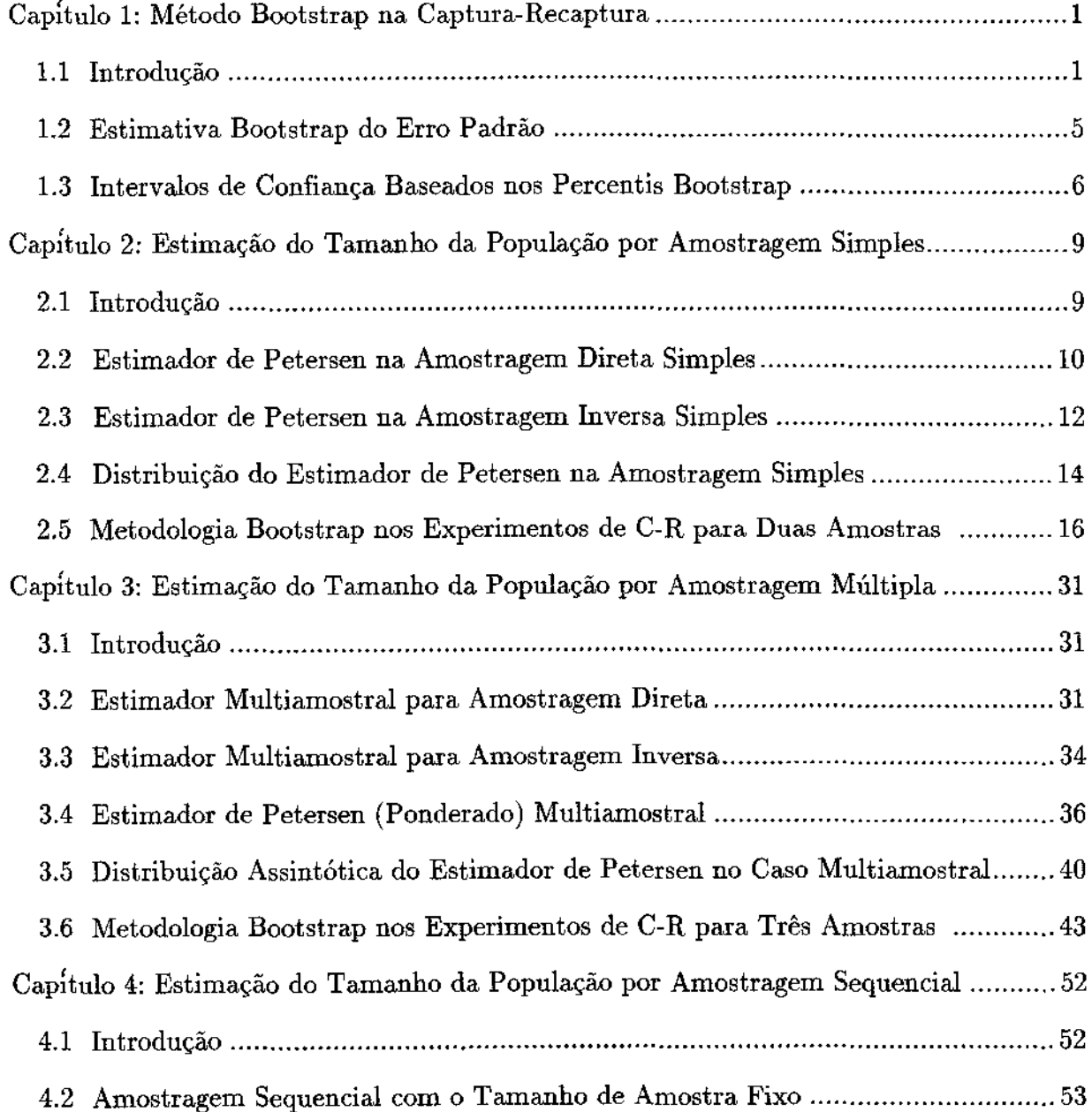

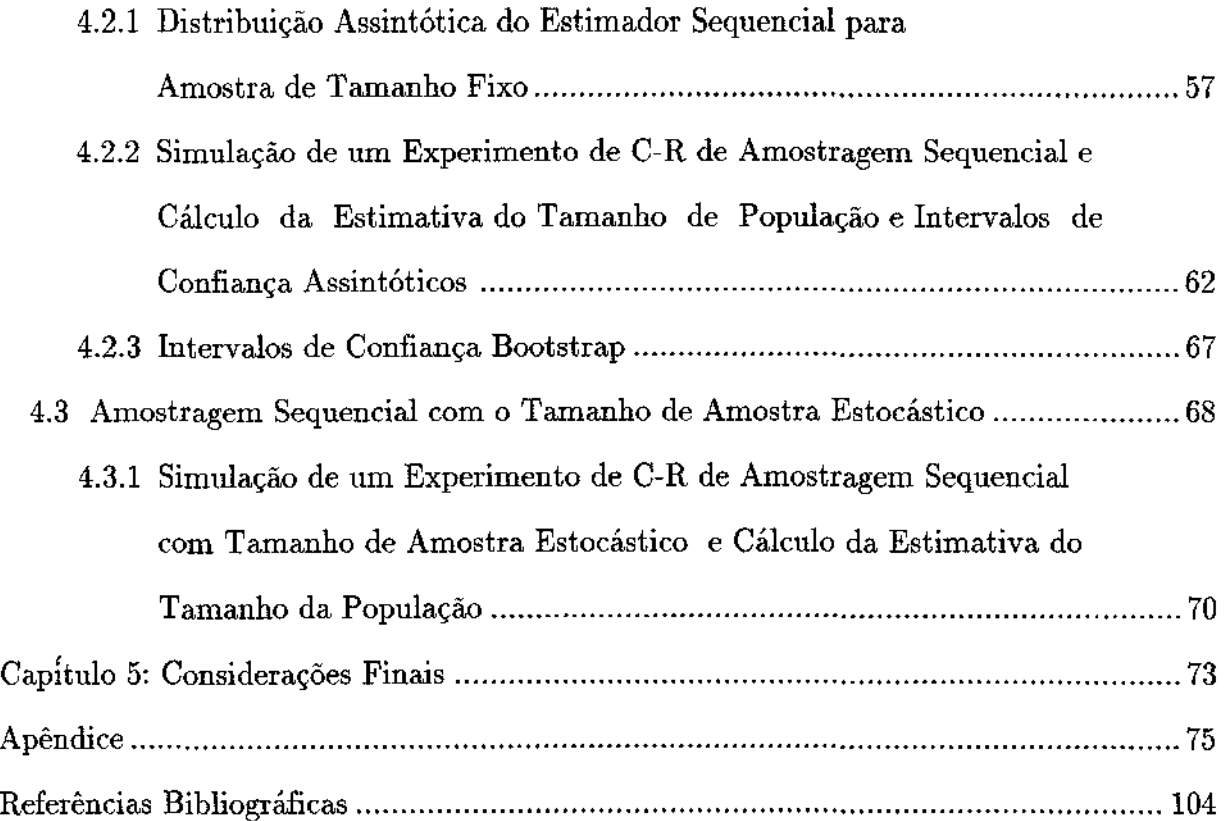

 $\hat{\mathcal{L}}$ 

 $\bar{z}$ 

 $\bar{z}$ 

 $\bar{\beta}$ 

# **CAPÍTULO 1**

## MÉTODO BOOTSTRAP NA CAPTURA-RECAPTURA

#### L1 Introdução

Um dos problemas que têm preocupado os biólogos e ecologistas é a estimação da abundância animal, ou dito de uma outra forma, a estimação do tamanho de uma população animal.

Os estatísticos têm realizado estudos sobre os métodos apropriados para tal problema, entre eles os denominados de captura e recaptura (C-R), assim chamados porque se baseiam na captura de uma amostra de uma população de tamanho desconhecido, marcação conveniente da amostra, libertação da mesma e posterior recaptura. Se a amostragem de recaptura for feita uma única ocasião, trata-se do método de amostragem simplesj se houver duas ou mais ocasiões, o método é de amostragem múltipla.

Os modelos de C-R, aplicáveis não somente a populações animais, mas também a populações humanas <sup>1</sup>são classificados segundo o tipo de população a ser estimada. Os tipos de população para os quais dirigem-se os modelos de C-R são:

1. População Fechada - é uma população cujo tamanho permanece constante durante o período de investigação, isto é, não existe recrutamento (nascimentos ou imigração) nem perdas (mortes ou emigração). Estas são suposições fortes e nunca completamente verdadeiras em uma população biológica, porém, se o estudo for apropriadamente planejado pode-se ter, pelo menos aproximadamente, uma população fechada.

2. População Aberta - é uma população na qual existe um ou mais tipos de recrutamento e perdas durante o percurso do experimento.

Em ambos os casos, somente o componente demográfico do conceito fechado varÍa; o componente geográfico, isto é, a delimitação por fronteiras permanece constante já que os parâmetros da população referem-se a uma área sem a qual eles não teriam significado.

Os métodos de C-R para estimação do tamanho de população em uma população fechada podem ter os esquemas de amostragem direta, de amostragem inversa ou de amostragem seqüencial.

Petersen (1896), considerou o problema de C-R em uma situação simples consistindo do seguinte. Uma amostra de  $n_1$  unidades é capturada sem reposição de uma população de N (desconhecido) unidades; os indivÍduos da amostra são marcados convenientemente e logo libertados de forma que fiquem misturados completamente com o restante da população. Depois de passado um tempo, uma segunda amostra de  $n<sub>2</sub>$ unidades é obtida com ou sem reposição da mesma população, obtendo-se  $m_2$  indivíduos marcados. Assumindo que os indivÍduos marcados e não marcados estão igualmente representados na segunda amostra, pode-se escrever

$$
\frac{\mathbf{m}_2}{\mathbf{n}_1} = \frac{\mathbf{n}_2 - \mathbf{m}_2}{\mathbf{N} - \mathbf{n}_1} \bigg( = \frac{\mathbf{n}_2}{\mathbf{N}} \bigg)
$$

obtendo-se o estimador clássico de Petersen:

$$
\hat{N}_p=\frac{n_1n_2}{m_2}
$$

Um exemplo tÍpico, ilustrativo do método de C-R para estimar o tamanho de uma população fechada é o seguinte (Otis et al. (1978)): Numa área a ser estudada, delimitada fisicamente, quer-se estimar o tamanho de uma população de uma determinada espécie animal. Para isso, colocam-se armadilhas igualmente espaçadas, (por exemplo 144 armadilhas dispostas em 12 filas por 12 colunas e separadas 7 m. entre si). No começo do estudo, uma amostra de tamanho  $n_1$  é tomada da população, os animais são marcados para sua identificação futura e são retornados à população no mesmo ponto de sua captura. Depois de passado um tempo determinado (geralmente um dia) para que os animais marcados e não marcados se misturem, uma segunda amostra de tamanho n2 é tomada. Esta segunda amostra contem tanto indivÍduos  $\mathrm{maxcados}\;\;(\mathbf{m}_2),\;\;\mathrm{como}\;\;\hat{\mathbf{n}} \tilde{\mathbf{a}} \text{o} \;\;\mathrm{marcados} (\mathbf{n}_2 - \mathbf{m}_2),\;\; \text{e} \;\;\mathrm{ todos}\;\;\mathrm{os}\;\;\mathrm{animais}\;\;\mathrm{capturados}\;\;\tilde{\mathbf{s}} \tilde{\mathbf{o}}$ retornados à população. Portanto, pode-se estimar o tamanho N da população através do estimador de Petersen dado acima.

O método de C-R de amostragem múltipla pode ser considerado uma extensão do método de Petersen para uma série de  $s$  ( $\geq$ 2) amostras de tamanhos fixados ou não  $n_1, \ldots, n_s$ , respectivamente. Em cada amostra a partir da segunda, selecionada sem reposição registra-se o número de individuos marcados obtidos  $(m_i, i=2,...,s, m_1=0)$ . Todos os individuos da amostra recebem uma nova marca antes de retornar à população. As marcas podem ser distinguÍveis entre si de uma ocasião para outra ou não. Seja  $M_i$  o número de indivíduos marcados na população exatamente antes da *i*ésima amostra ser capturada. Então

$$
\mathbf{M}_{i} = \sum_{j < i} (\mathbf{n}_{j} - \mathbf{m}_{j}), \ \ i = 1, \dots, s + 1.
$$

Note-se que  $M_1=m_1=0$ ,  $M_2=n_1$  e que  $M_{s+1}$  é o número total de indivíduos distintos observados durante o experimento.

Se no exemplo acima o procedimento de amostragem continuar por s ocasiões, tem-se um exemplo de recapturas múltiplas. Considere-se por exemplo  $s=3$ , então  $n_3$  é o  $t$ amanho da terceira amostra, m<sub>3</sub> o número de animais marcados capturados na terceira amostra, marcas que podem provir da primeira ou da segunda amostragem. O quadro abaixo ilustra a notação relacionada a este experimento:

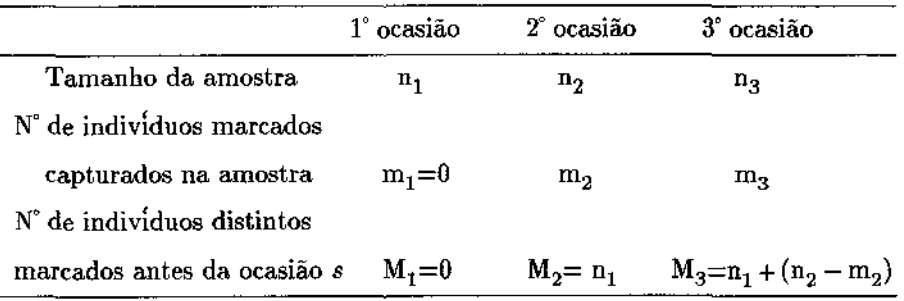

O objetivo desta dissertação é estudar alguns dos métodos de C-R para estimação do tamanho N de população, considerando o tipo fechada, esquemas de amostragem direta e inversa, tanto simples como múltipla, e esquema seqüencial, sob um enfoque que propicie:

1. O entendimento desses métodos por profissionais das áreas que os utilizam na prática, e

2. A escolha talvez mais adequada de um método.

Alguns autores propõem estimadores para o cálculo do tamanho da população e derivam a precisão desses estimadores (Chapman (1951) e Bailey (1951)). Entretanto, outros estudos e modelos propõem estimadores cujas variâncias não podem ser determinadas analiticamente no caso da amostragem múltipla (Chapman (1952), Schnabel (1958), Darroch (1958), Cormack (1969), Otis et al. (1978) e Seber (1965)).

Para a determinação da eficiência é necessário a comparação das variâncias desses estimadores. O método estatístico bootstrap pode ser utilizado para calcular a variância e fazer a comparação no caso do método de C-R quando a amostragem é simples, e no caso da amostragem múltipla para solucionar o problema da falta da expressão analÍtica desta variância.

O método estatístico bootstrap foi desenvolvido por Efron(1979), com o objetivo de solucionar o cálculo da precisão dos estimadores cuja solução teórica é difÍciL Basea. se na analogia na qual os dados observados assumem o papel de uma população básica. Como resultado, a variância bootstrap, a distribuição, e intervalos de confiança são obtidos pela retirada de sucessivas amostras com reposição da amostra original. O bootstrap é uma abordagem para a avaliação de estimativas e estatfsticas em geral. As principais vantagens do método estão no fato de possibilitarem análises estatfsticas livres de suposições de modelos teóricos para a distribuição dos dados dando margem à exploração de propriedades amostrais de interesse, independentemente de suas formas analÍticas.

O método bootstrap mostra-se útil nos modelos de C-R na estimação de varíâncias e intervalos de confiança para as estimativas do tamanho de população. Como estabelecido em Buckland e Garthwaite (1991), no experimento de C-R ambos métodos bootstrap paramétrica e não paramétrica podem ser aplicados. Para ser aplicado o método paramétrica dois tipos de análises podem ser realizadas: o primeiro, condicional aos tamanhos observados das amostras da C-R e o segundo, não condicional a estes tamanhos. As distribuições amostrais assumidas para a geração das réplicas bootstrap dependem desta escolha e podem ser a hipergeométrica e a multinomial respectivamente. O bootstrap não paramétrico assume implicitamente a distribuição multinomial.

O objetivo deste capitulo é fazer a revisão do método bootstrap quando aplicado ao método de C-R e apresentado basicamente nos estudos de Buckland e Garthwaite (1991) e Buckland (1983). Na seção 2 é apresentada a metodologia bootstrap para a obtenção da variância bootstrap do estimador quando o método de C-R é de amostragem direta simples e múltipla. O método bootstrap descrito é o paramétrica e as análises são a condicional e a não condicional aos tamanhos observados das amostras. Na seção 3 é tratada a estimação bootstrap por intervalos de confiança, intervalos que são baseados nos percentis bootstrap e intervalos de confiança quando é realizada a correção devida à falha da condição de simetria da distribuição das estimativas bootstrap do parâmetro.

#### **1.2 Estimativa. Bootstra.p do Erro Padrão**

Suponha que exista uma população de tamanho N e é utilizado o esquema de amostragem direta mútipla. Seja  $s$  ( $\geq$ 2) o número de ocasiões de amostragem e seja  $M_{s+1}$  o número total de indivíduos capturados durante o experimento.

Baseado na informação acima, o objetivo do problema de C-R é a estimação do tamanho da população e a avaliação desta estimativa por meio do erro padrão, bem como fornecer intervalos de confiança para o total populacional.

Nesta seção serão descritos o método bootstrap (Buckland e Garthwaite (1991)) para avaliar a estimativa do erro padrão para amostragem simples e múltipla.

Suponha que o experimento consiste de duas amostras ou de recaptura simples, onde  $n_i$  é o número de indivíduos na amostra i,  $(i=1,2)$  e m<sub>i</sub> é o número de indivíduos com marca capturados na i-ésima amostra,  $(m_1=0)$ . Portanto o estimador de Petersen *N<sub>P</sub>* ou alguma modificação dele (serão vistos no capítulo 2) podem ser facilmente calculados com as informações acima. Com a finalidade de obter o erro padrão dessa estimativa através do método bootstrap considera-se a análise não condicional aos tamanhos das amostras assumindo que as histórias de captura seguem uma distribuição multinomial (N,  $p_{11}$ ,  $p_{10}$ ,  $p_{01}$ ,  $p_{00}$ ), onde os índices das probabilidades associadas à multinomial indicam a história de captura dos indivÍduos, isto é, a seqüência 11 significa a captura do indivÍduo nas duas ocasiões, 10 significa que o indivÍduo foi capturado na primeira ocasião e não foi capturado na segunda, 01 significa que o indivÍduo não foi capturado na primeira amostra e sim na segunda e finalmente 00 representa a história dos indivíduos nunca capturados. Considerando  $\hat{p}_i=n_i/\hat{N}$  a probabilidade estimada de captura na amostra *i*, as probabilidades  $p_{ij}$  correspondentes à multinomial são estimadas pelas  $\hat{p}_{ij}$  e obtidas como segue,

$$
\begin{aligned} &\hat{p}_{11} {=} \hat{p}_1 \hat{p}_2 {=} m_2/\hat{N}\\ &\hat{p}_{10} {=} \hat{p}_1 (1 - \hat{p}_2) {=} (n_1 - m_2)/\hat{N}\\ &\hat{p}_{01} {=} (1 - \hat{p}_1) \hat{p}_2 {=} (n_2 - m_2)/\hat{N}\\ &\hat{p}_{00} {=} (1 - \hat{p}_1) (1 - \hat{p}_2) {=} (\hat{N} - (n_1 + n_2 - m_2))/\hat{N}. \end{aligned}
$$

 $Similares$  análises são feitas quando há mais do que duas amostras. Os  $2^s + 1$ parâmetros da distribuição multinomial assumida são estimados. O modelo fornece a estimativa N de *N* e as probabilidades de cada história de captura são estimadas pela multiplicação das probabilidades de captura estimadas na amostra *i*,  $\hat{p}_i$  (*i*=1,...,*s*). Por exemplo, no experimento de três amostras, a probabilidade estimada da história 101 é

 $\hat{\mathrm{p}}_{1}(1-\hat{\mathrm{p}}_{2})\hat{\mathrm{p}}_{3}.$  Para  $s$  amostras, a distribuição associada às histórias de captura é Multinomial (N,  $p_{11...11}$ ,  $p_{11...10}$ ,  $\cdots$ ,  $p_{00...00}$ ). A análise utilizando esta distribuição é denominada nesta dissertação de método 1.

Na análise não condicional aos tamanhos das amostras também pode ser assumida a distribuição multinomial  $(M_{s+1}, p_{11}, p_{10}, p_{01})$ , onde os parâmetros são o número total de indivÍduos diferentes observados durante o experimento, e as probabilidades correspondentes às histórias de captura dos indivÍduos alguma vez observados. Considerando-se a distribuição rnultinomial com estes parâmetros, a análise será denominada de método 2.

As réplicas bootstrap são obtidas pela geração de observações da distribuição multinomial ajustada. Para a obtenção de observações que seguem distribuição  $\text{multinomial}\quad \text{com}\quad \text{probabilidades}\quad \text{estimadas} \quad \hat{\text{p}}_{ij} \quad (i,j=0,1), \quad \text{geram-se} \quad \text{N} \quad (\text{ou} \quad \text{M}_{s+1})$ observações de uma distribuição uniforme (0,1) atribuindo valor 1 à categoria (ou história de captura) caso a observação pertença ao intervalo definido entre O e a probabilidade de captura estimada correspondente. Assim, obtem-se o número de observações n<sub>ij</sub> das categorias. Uma réplica bootstrap fornece valores de n<sub>1</sub>=n<sub>10</sub> +n<sub>11</sub>,  $n_2=n_{01}+n_{11}$  e  $m_2=n_{11}$ , e portanto em cada réplica pode-se calcular a estimativa bootstrap de *N.* O procedimento é repetido um número grande *B* de vezes obtendo-se *B*  estimativas  $\hat{N}_{i}^{*}$  (j=1,...,B). A variância bootstrap de  $\hat{N}$  é simplesmente a mesma dos  $\hat{N}_{i}^{*}$ ,

$$
\hat{\mathbf{V}}(\hat{\mathbf{N}}) = [\ \Sigma \hat{\mathbf{N}}_{j}^{*2} - (\Sigma \hat{\mathbf{N}}_{j}^{*})^{2} / B] / (B - 1). \tag{1.1}
$$

Urna outra análise que pode ser feita é condicional aos tamanhos observados das amostras. Neste caso a distribuição assumida é a hipergeométrica. A análise utilizando esta distribuição será denominada de método 3. As réplicas bootstrap são obtidas pela geração de observações desta distribuição com parâmetros  $\mathrm{N},$   $\mathrm{n_{1}},$   $\mathrm{n_{2}}$  onde  $\mathrm{N}$  é substituído por sua estimativa (estimador de Petersen ou alguma modificação dele). Condicionada a  $n_1$ ,  $n_2$  a distribuição gera valores para  $m_2$ , sendo possível portanto obter valores simulados  $\hat{N}_{i}^{*}$  ( $j=1,...,B$ ).

#### 1.3 Intervalos de Confiança baseados no Percentil Bootstrap

Nesta seção descreve-se a técnica para a construção de intervalos de confiança para o parâmetro N baseados nos percentis da distribuição bootstrap das estimativas do tamanho da população, isto é, descreve-se como é que os percentis do histograma bootstrap que representa a distribuição das replicações  $\hat{N}^*$ , podem ser usados para definir limites de confiança. Esta técnica devida a Efron (1982) é descrita por Buckland (1983) para os modelos de C-R.

Suponha que as observações tenham sido geradas das distribuições ajustadas como explicadas na seção anterior e denominadas de métodos 1, 2 e 3, e portanto calculadas as replicações bootstrap N\*. Seja *â* a função acumulada da distribuição bootstrap de N\*. Para um valor *a* dado entre O e 0,5 definem-se

$$
\hat{\mathrm{N}}_{inf}(\alpha) = \hat{\mathrm{G}}^{-1}(\alpha)
$$

$$
\hat{\mathrm{N}}_{sup}(\alpha) = \hat{\mathrm{G}}^{-1}(1-\alpha)
$$

Dados que pela definição  $\hat{G}^{-1}(\alpha)$  e  $\hat{G}^{-1}(1\text{-}\alpha)$  são os percentis 100 $\alpha$ -ésimo e 100 $(1\text{-}\alpha)$ ésimo da distribuição bootstrap, respectivamente, o método consiste em tomar o intervalo  $[\tilde{N}_{inf}(\alpha), \tilde{N}_{sup}(\alpha)]$  como um intervalo central de 100(1-2 $\alpha$ )% de confiança para N.

A situação descrita refere-se à situação ideal na qual o número de replicações bootstrap é infinita. Na prática e quando é realizado um estudo de Monte Carlo, o número de replicações *B* é um número finito, grande, e G é aproximado por

$$
\hat{\mathrm{G}}(\mathrm{n})=\#\ \{\hat{\mathrm{N}}_j^*\!\leq\!\mathrm{n}\}/B\mid
$$

onde # $\{\hat{N}_i^* \leq n\}$ é o número de vezes nas quais verifica-se a desigualdade e  $j$  varia de 1 até *B.* Logo, geram-se *B* replicações bootstrap de N\*, independentes, ordenam-se de forma crescente os valores  $\hat{N}_{i}^{*}$  denotando-os por  $\hat{N}_{(k)}^{*}$ . Então os limites do intervalo estarão dados por  $\hat{N}_{inf} = \hat{N}_{(k1)}^*$  e  $\hat{N}_{sup} = \hat{N}_{(k2)}^*$  onde  $k1 = (B+1)\alpha$  e  $k2 = (B+1)(1-\alpha)$ . Em geral, kl e k2 serão não inteiros e ambos deverão ser arredondados ao valor inteiro mais próximo.

Para obter intervalos de confiança de 95%, *B=1000* seria uma escolha satisfatória enquanto valores menores para B resultaria inadequado. (Buckland(1984)).

Os intervalos de confiança obtidos pela técnica descrita acima seriam exatos se o componente devido à simulação não existisse. Buckland (1984) examinou a condição sob a qual a técnica seria exata e portanto a variação Monte Carlo ignorada, e descreveu-a como uma condição de simetria da distribuição das estimativas obtidas. Efron(1982) mostra como o método do percentil pode ser corrigido quando esta condição falha.

Essencialmente a correção baseia-se na transformação da distribuição em uma outra satisfazendo a condição de simetria. O intervalo de confiança achado utilizando esta correçã.o é chamado de intervalo de confiança de vicio corrigido.

Suponha  $\hat{N}$ , um estimador consistente do tamanho da população  $N$ , cuja função de distribuição acumulada é  $G(N|N)$ . Suponha que um conjunto de dados forneça a estimativa  $\hat{N}_0$  para N, então a função de distribuição acumulada estimada está dada por  $\hat{G}(\hat{N}|N=\hat{N}_0)$ . Supondo que  $B$  valores são simulados independentemente e ordenados de forma crescente de  $\hat{N}_{(1)}^*$  até  $\hat{N}_{(B)}^*$ , um intervalo para N, de  $(1-2\alpha)\%$  de confiança estará dado por  $[\hat{N}_{(k1)}^*$ ,  $\hat{N}_{(k2)}^*]$ , onde  $k1=(B+1)\alpha$  e  $k2=(B+1)(1-\alpha)$ .

Agora, suponha  $\hat{N}_m^*<\hat{N}_0<\hat{N}_{m+1}^*$ , isto é, m das  $B$  replicações bootstrap produzem estimativas para N menores que  $\hat{N}_0$ . Define-se  $Z_0 = \Phi^{-1}(m/B)$ , onde  $\Phi$  denota a função de distribuição acumulada normal padrão. Logo, o procedimento corrigido utiliza as estimativas simuladas para estimar  $\alpha_1$  inferior tal que  $\alpha_1 = \Phi(2Z_0 - Z_\alpha)$  e  $\alpha_2$  superior tal que  $\alpha_2=1-\Phi(2Z_0+Z_\alpha)$ , pontos de G(N|N=N<sub>0</sub>) os quais fornecem limites de confiança de aproximadamente  $100(1-2\alpha)$ %. Aqui,  $Z_{\alpha}$  é o ponto  $\alpha$  superior para a normal padrão de forma que  $\Phi(Z_{\alpha})=1-\alpha$ . Os valores kl e k2 podem agora ser aproximados por  $k'1 = (B+1)\alpha_1$  e  $k'2 = (B+1)(1-\alpha_2)$  e o intervalo de  $100(1-2\alpha)\%$  de confiança é dado por  $[\hat{N}_{(k'1)}^*, \ \hat{N}_{(k'2)}^*]$ .

# **CAPÍTULO** 2

## ESTIMAÇÃO DO TAMANHO DA POPULAÇÃO POR AMOSTRAGEM SIMPLES

### 2.1 Introdução

O método de C-R de amostragem simples ou duas amostras, utilizado para a estimação do tamanho de uma população, pode ser descrito da seguinte forma: uma amostra de  $n_1$  unidades é tomada sem reposição de uma população de N (desconhecido) unidades, e marcada convenientemente e logo libertada de forma que fique misturada completamente com o restante da população. Toma-se uma segunda amostra de  $n_2$ unidades da mesma população, obtendo-se  $m_2$  indivíduos marcados. Assumindo que os indivÍduos marcados e não marcados estão igualmente representados na segunda amostra, pode-se escrever

$$
\frac{\mathrm{m}_2}{\mathrm{n}_1} = \frac{\mathrm{n}_2 - \mathrm{m}_2}{\mathrm{N} - \mathrm{n}_1} \bigg( = \frac{\mathrm{n}_2}{\mathrm{N}} \bigg)
$$

obtendo-se o estimador clássico de Petersen

$$
\hat{\mathcal{N}}_p \!\!=\!\!\! \left[\! \begin{array}{c} \mathbf{n}_1 \mathbf{n}_2 \\ \hline \mathbf{m}_2 \end{array} \!\!\right] \eqno{(2.1)}
$$

onde [x] significa o maior inteiro menor ou igual que x.

Este princÍpio de igualdade das proporções constitui a base de muitos dos mais complexos modelos de C-R. Se o esquema de amostragem considera  $n_2$  fixo, a amostragem é chamada direta e se  $n_2$  for aleatório ( $m_2$  fixo) a amostragem é chamada inversa. O estimador de Petersen na amostragem direta pode ser justificado pela utilização de dois modelos probabilisticos dependendo da forma da seleção da segunda amostra. O modelo é hipergeométrico se a segunda amostra for obtida sem reposição ou é binomial se esta for obtida com reposição. O estimador de Petersen para amostragem inversa é justificado pela distribuição hipergeométrica negativa.

Nas seções 2.2 e 2.3 apresenta-se o estimador de Petersen na amostragem direta

e na mversa respectivamente. Na seção 2.4 é descrita a derivação da distribuição do estimador na amostragem simples. Finalmente na seção 2.5 são apresentados alguns resultados da aplicação da metodologia bootstrap aos métodos de C-R de amostragem simples.

## 2.2 **Estimador de Petersen na Amostragem Direta Simples**

Para N estimar adequadamente o tamanho da população N devemos estabelecer um conjunto de suposições as quais não são mutuamente exclusivas:

- 1. A população é fechada de forma que N é constante.
- 2. Todos os indivíduos têm a mesma probabilidade de serem capturados na primeira amostra.
- 3. A marca não afeta a captura do indivÍduo.
- 4. A segunda amostra é aleatória simples.
- 5. Os individuas não perdem suas marcas durante o tempo entre as duas amostras.
- 6. Todas as marcas são registradas na recaptura dos indivÍduos na segunda amostra.

Dependendo da forma de seleção da segunda amostra, os modelos podem ser hipergeométrico ou binomial.

a) Modelo hipergeométrico.

Se as suposições 1, 4, 5 e 6 são satisfeitas (4 dependendo da validade de 2 e 3), a função de distribuição de probabilidade de  $m_2$  dados N,  $n_1$  e  $n_2$  é

$$
P(m_2| N, n_1, n_2) = \frac{\binom{n_1}{m_2} \binom{N - n_1}{n_2 - m_2}}{\binom{N}{n_2}}, \quad \max\{0, n_1 + n_2 - N\} \le m_2 \le \min\{n_1, n_2\}. \tag{2.2}
$$

A esperança e a variância de  $m_2$  são, respectivamente,

$$
E(m_2)\!\!=\!\!\frac{n_1n_2}{N}\quad e\quad V(m_2)\!\!=\!\!\frac{n_1n_2}{N}\bigg(1-\frac{n_1}{N}\bigg)\!\bigg(\,\frac{N-n_1}{N}\bigg).
$$

Para achar o estimador de máxima verossimilhança (EMV) de N, consideram-se os quocientes,

os quocientes,

$$
\frac{P(m_2|N,n_1,n_2)}{P(m_2|N-1,n_1,n_2)}\,\geq 1\ \ e\ \, \frac{P(m_2|N,n_1,n_2)}{P(m_2|N+1,n_1,n_2)}\,\geq 1.
$$

 $\mathbb{Z}^2$ 

Utilizando o primeiro,

$$
\frac{\binom{n_1}{m_2}\binom{N-n_1}{n_2-m_2}}{\binom{N}{n_2}} \quad \geq \quad \frac{\binom{n_1}{m_2}\binom{N-1-n_1}{n_2-m_2}}{\binom{N-1}{n_2}}
$$

obtém-se,

$$
N~\leq~\frac{n_1n_2}{m_2}\,.
$$

Utilizando o segundo quociente,

$$
\frac{{\binom{{\rm n}_{1}}{\rm n}_{2}\binom{{\rm N-n}_{1}}{\rm n}_{2}-{\rm m}_{2}}}{\binom{{\rm N}}{\rm n}_{2}}\quad \geq \quad \frac{{\binom{{\rm n}_{1}}{\rm n}_{2}\binom{{\rm N}+1-n_{1}}{\rm n}_{2}-{\rm m}_{2}}}{\binom{{\rm N}+1}{\rm n}_{2}}
$$

obtém-se,

$$
N \geq \frac{n_1 n_2}{m_2} - 1.
$$

Assim, o EMV de N,  $\hat{N}$  satisfaz

$$
\frac{n_1 n_2}{m_2} - 1 \leq \hat{N} \leq \frac{n_1 n_2}{m_2}
$$

e dado que N é inteiro, então  $\hat{N}$ é o estimador de Petersen  $\hat{N}_p$ 

$$
\hat{\mathbf{N}} = \hat{\mathbf{N}}_p = \begin{bmatrix} \frac{\mathbf{n}_1 \mathbf{n}_2}{\mathbf{m}_2} \end{bmatrix} \tag{2.3}
$$

Note-se que para todo N,  $n_1$ ,  $n_2$  finitos, existe uma probabilidade positiva de  $m_2$ ser igual a zero, isto é,

$$
\frac{\binom{N-n_1}{n_2}}{\binom{N}{n_2}}>0
$$

 ${\rm (a \; n\~ao \; ser \; que \; n_2 > N - n_1)} \; {\rm dai}, \;\; \hat N = +\infty \;\; {\rm com \; probabilidade \; positiva \; e \; por \; tanto, \; \hat N \; n\~ao}$ tem momentos (de qualquer ordem) finitos. Para eliminar este problema, uma modificação do estimador deve-se a Chapman (1951) e é a seguinte:

$$
\hat{N}_{ch} = \left[ \frac{(n_1+1)(n_2+1)}{(m_2+1)} - 1 \right],
$$
\n(2.4)

onde m<sub>2</sub> tem distribuição hipergeométrica com parâmetros N, n<sub>1</sub>, n<sub>2</sub>. N<sub>ch</sub> possui momentos finitos e é não viciado, isto é,  $E(N_{ch})=N$ , se  $n_1+n_2 \ge N$ . A estimação da variância de *Nch* para amostras grandes é aproximadamente,

$$
\hat{V}(\hat{N}_{ch}) = \frac{(n_1+1)(n_2+2)(n_1-m_2)(n_2-m_2)}{(m_2+1)^2(m_2+2)}.
$$
\n(2.5)

#### b) Modelo binomial.

Este modelo é adequado na situação menos comum da amostragem feita com reposição, por exemplo, se os indivíduos são somente observados no lugar de recapturados. Na maioria das vezes é usado como aproximação à distribuição hipergeométrica. Nesta situação a distribuição de probabilidade de m<sub>2</sub> é

$$
P(m_2|N,n_1,n_2) = {n_2 \choose m_2} {n_1 \choose N}^{m_2} \left(1 - \frac{n_1}{N}\right)^{n_2 - m_2}, m_2 = 0, 1, ..., n_2
$$
 (2.6)

A esperança e variância de  $m_2$  são respectivamente,

$$
E(m_2) = \frac{n_1 n_2}{N} e V(m_2) = n_2 \frac{n_1}{N} \left( 1 - \frac{n_1}{N} \right)
$$

Também neste caso, o EMV é o estimador de Petersen, tendo esperança infinita pois m<sub>2</sub> tem probabilidade positiva de assumir o valor zero e sua variância não existe. Para resolver este problema, Bailey (1951) propôs o seguinte estimador modificado

$$
\hat{\mathbf{N}}_b = \left[\frac{\mathbf{n}_1(\mathbf{n}_2 + 1)}{(\mathbf{m}_2 + 1)}\right],\tag{2.7}
$$

onde m<sub>2</sub> tem distribuição binomial com parâmetros  $n_2$ ,  $n_1/N$ . A estimação da variância de *Nb* para amostras grandes é

$$
\hat{V}(\hat{N}_b) = \frac{n_1^2(n_2+1)(n_1 - m_2)}{(m_2+1)^2(m_2+2)}.
$$
\n(2.8)

Se n<sub>2</sub>/N for suficientemente pequeno pode-se esquecer a não reposição e considerar  $\hat{N}_b$ no lugar de  $\hat{N}_{ch}$  pois na prática apresentam diferenças muito pequenas.

#### 2.3 Estimador de Petersen na Amostragem Inversa Simples

Uma outra sugestão para eliminar o problema da probabilidade positiva de  $m_2$ ser igual a zero é utilizar o esquema de amostragem inversa. Neste esquema, na segunda ocasião as unidades podem ser selecionadas uma a uma sem reposição até que um número pre-fixado m<sub>2</sub> ( $\geq$ 1) de unidades marcadas sejam obtidas. Neste procedimento, o número de unidades necessárias na segunda amostra para obter as  $\mathbf{m}_2$  marcadas,  $\mathbf{n}_2$ , é uma variável aleatória tendo valores inteiros positivos e cuja distribuição e' dada por

$$
P(n_2|N,n_1,m_2) = \frac{\binom{n_1}{m_2-1}\binom{N-n_1}{n_2-m_2}}{\binom{N}{n_2-1}} \frac{n_1-(m_2-1)}{N-(n_2-1)}, \ m_2 \le n_2 \le (N-n_1) + m_2 \tag{2.9}
$$

A distribuição actma é conhecida como hipergeométrica negativa, hipergeométrica inversa ou hipergeométrica de tempo de espera (Johnson & Kotz (1989)). A esperança e variância de **n2** são respectivamente,

$$
E(n_2) = \frac{m_2(N+1)}{(n_1+1)} \quad e \quad V(n_2) = \frac{m_2(N+1)(N-n_1)(n_1-m_2+1)}{(n_1+1)^2(n_1+2)} \ . \tag{2.10}
$$

Para achar o EMV de N consideram-se os quocientes

$$
\frac{P(n_2|N,n_1,m_2)}{P(n_2|N-1,n_1,m_2)}\,\geq\,1\;\;\textrm{e}\;\;\frac{P(n_2|N,n_1,m_2)}{P(n_2|N+1,n_1,m_2)}\,\geq 1.
$$

Da primeira desigualdade obtém-se

$$
\frac{{n_1\choose m_2-1}{N-n_1\choose n_2-m_2}}{ {n_1\choose n_2-1}}\xrightarrow{n_1-({m_2-1})}\ge \frac{{n_1\choose m_2-1}{N-1-n_1\choose n_2-m_2}}{ {n_1-({m_2-1})\choose n_2-1}}\xrightarrow{n_1-({m_2-1})}\frac{1}{N-1-(n_2-1)}
$$

e portanto,

$$
N \ \ \, \leq \ \, \frac{n_1n_2}{m_2} \; .
$$

Da segunda desigualdade obtém-se

 $\bar{z}$  $\bar{z}$ 

$$
\frac{{n_1\choose m_2-1}{N-n_1\choose n_2-m_2}}{{n_1-\left(m_2-1\right)}\over{N-\left(n_2-1\right)}}\geq \frac{{n_1\choose m_2-1}{N+1-n_1\choose n_2-m_2}}{ {N+1\choose n_2-1}{N+1-(m_2-1)}\over{N+1-(n_2-1)}}
$$

e portanto,

$$
N \ \geq \ \frac{n_1n_2}{m_2} \ - \ 1.
$$

Assim o EMV de N, satisfaz

$$
\frac{n_1n_2}{m_2} - 1 \leq \hat{N} \leq \frac{n_1n_2}{m_2},
$$

obtendo-se o estimador

$$
\hat{N}_a = \left[\frac{n_1 n_2}{m_2}\right],
$$

que embora apresente-se igual ao de Petersen na fórmula, difere nos fatos de  $m_2(\geq 1)$  $\text{ser}$  prefixado e  $\text{n}_2 (\geq \text{m}_2)$  ser uma variável aleatória. Portanto pode-se mostrar que  $P(\hat{N}_a<\infty)=1$  ou  $P(\hat{N}_a=\infty)=0$  e  $\hat{N}_a$  tem momentos finitos de qualquer ordem positivo. Agora, por  $(2.10)$ , a esperança e a variância de  $\hat{N}_a$  são respectivamente,

$$
E(\hat{N}_a) = \frac{n_1}{(n_1+1)} (N+1) \quad e \quad V(\hat{N}_a) = \frac{n_1^2(N+1)(N-n_1)(n_1-m_2+1)}{m_2(n_1+1)^2(n_1+2)}
$$

Um estimador modificado,  $\hat{N}_c$ , foi proposto por Chapman (1952) o qual é não viciado para N,

$$
\hat{N}_c = \frac{n_2(n_1+1)}{m_2} - 1 \tag{2.11}
$$

e cuja variancia é a seguinte

$$
V(\hat{N}_c)=\frac{(N\!+\!1)(N-n_1)(n_1-m_2\!+\!1)}{m_2(n_1\!+\!2)}
$$

#### **2.4 Distribuição do Estimador de Petersen para Amostragem Simples**

A distribuição assintótica abaixo é relacionada com o estimador de Petersen tanto para o esquema de amostragem direta como para o esquema de amostragem 1nversa.

Assumindo que N é grande, e que para  $\alpha$ ,  $\beta$  > 0, tem-se

 $\bar{z}$ 

$$
n_1/N \to \alpha, \ n_2/N \to \beta, \text{ com } 0 < \alpha, \ \beta \le 1. \tag{2.12}
$$

Se

$$
\frac{m_2 - n_2 \alpha}{(N\alpha(1-\alpha)\beta(1-\beta))^{1/2}} \to y,
$$

então pela aproximação normal à hipergeométrica,

$$
P(m_2|N,n_1,n_2) \to \ \frac{1}{(N\alpha\beta(1-\alpha)(1-\beta))^{1/2}} \ \frac{1}{(2\pi)^{1/2}} \ \exp\ (-y^2/2)
$$

isto é,

$$
m_2 \sim N(n_2\alpha, N\alpha\beta(1-\alpha)(1-\beta)).
$$

Portanto,

$$
(m_2 - n_2 \alpha) \sim \mathcal{N} (0, N \alpha \beta (1 - \alpha)(1 - \beta))
$$

e também

$$
N^{-1/2} (m_2-n_2\alpha) \sim \mathcal{N} (0, \alpha\beta(1-\alpha)(1-\beta)).
$$

Como  $\hat{N}_p = \frac{n_1 n_2}{m_2} = g(m_2)$ , pelo teorema de Slutsky:

$$
N^{-1/2} (g(m_2) - g(n_2 \alpha)) \sim \mathcal{N} (0, \alpha \beta (1 - \alpha)(1 - \beta) [g'(n_2 \alpha)]^2)
$$

onde por  $(2.12)$   $g'(m_2)|_{m_2=m_2\alpha} = -\frac{1}{\alpha\beta}$ 

e em consequencia,

$$
\mathrm{N}^{-1/2}\left(\frac{\mathrm{n}_1\mathrm{n}_2}{\mathrm{m}_2}~\!-\!\frac{\mathrm{n}_1\mathrm{n}_2}{\mathrm{n}_2\alpha}\right)~\!\sim~\!\mathcal{N}\left(0,~\alpha\beta(1\!-\!\alpha)(1\!-\!\beta)(-1/\alpha\beta)^2\!\right)
$$

ou

$$
N^{-1/2} (\hat{N}_p - N) \sim \mathcal{N} \left( 0, (1 - \alpha)(1 - \beta)/\alpha \beta \right). \tag{2.13}
$$

Pode-se observar que  $(1-\alpha)(1-\beta)/\alpha\beta$  é mínimo (para um  $\gamma$  dado tal que  $\alpha+\beta=\gamma>0$ ) quando  $\alpha=\beta=\gamma/2$ , isto é, no modelo de duas amostras, idealmente, os tamanhos de amostra  $n_1$ ,  $n_2$  devem estar muito próximos quando não iguais.

A mesma distribuição assintótica definida em (2.13) pertence ao estimador  $\tilde{N}_p$ 

quando  $m_2{\rightarrow}N\alpha\beta$  (isto é,  $m/N\alpha\beta{\rightarrow}1)$  de forma que o valor esperado de  $n_2$  estará próximo de *N;3* e comparável a (2.12).

#### 2.6 **Metodologia Bootstrap nos experimentos de C-R para Duas Amostras**

Nesta seção são apresentados os resultados da aplicação da metodologia bootstrap aos experimentos de C-R de amostragem simples, como visto no capÍtulo 1, com o objetivo principal de comparar as estimativas do erro padrão da estimação do tamanho da população, N, assim como os intervalos de confiança para o mesmo, baseados no estimador de Petersen modificado, e os baseados em bootstrap.

A aplicação consiste primeiro, na simulação de experimentos de C-R para duas amostras, quando a amostragem é direta e sem reposição, para uma população hipotética de tamanho N, e amostras dos tamanhos  $n_1$  e  $n_2$  respectivamente.

A construção do experimento de C-R de amostragem simples consiste nos seguinte passos:

- 1. Atribuir valor O a todos os N indivÍduos da população.
- 2. Selecionar uma amostra aleatória sem reposição de tamanho  $\mathbf{n}_1$ e atribuir valor 1 aos indivfduos selecionados.
- 3. Selecionar  $n_2$  indivíduos da mesma população em 1, por amostragem aleatória sem reposição, atribuindo valor 1 aos selecionados.
- 4. Contagem dos indivÍduos selecionados na primeira amostra e na segunda, isto é, número de indiv:fduos com valor **1** nos passos 2 e 3.
- 5. O número total de indivfduos marcados na população após as duas seleções (ou antes da terceira amostra) é calculado através de  $M_3 = n_1 + n_2 - m_2$ .

Foram considerados dois tamanhos de população: 100 e 1000 individuos. Para ambos tamanhos, sete experimentos foram construídos. Com  $N=100$ , os tamanhos amostrais considerados variaram de 15 a 75 na primeira amostra e de 15 a 50 na segunda (Tabela 1). Esta variação dos tamanhos das amostras foi feita a partir do questionamento que surge na prática: as amostras devem ter tamanhos similares, ou então, a captura deve ser maior que a recaptura ou vice versa, a fim de produzir "melhores" estimativas de N. Para o experimento 1, os tamanhos são pequenos e muito próximos entre si: 15 e 16; no experimento 2 estes tamanhos são maiores que o anterior e também próximos entre si: 25 e 24; para o experimento 3, mantém-se o tamanho da primeira amostra do experimento 1, fazendo com que a segunda seja da ordem dos tamanhos do experimento 2) resultando estes tamanhos: 15 e 25; no experimento 4 os

tamanhos do experimento 3 invertem-se: 25 e 15. Nos experimentos 5, 6 e 7, a idéia foi dar a uma das amostras um tamanho consideravelmente grande, permanecendo a outra com o tamanho da ordem do experimento 1, assim, o experimento 5 tem os tamanhos: 75 e 16, o experimento 6: 50 e 16, finalmente o experimento 7: 15 e 50 respectivamente.

O conjunto de resultados da simulação dos experimentos, apresentados na Tabela 1 são fornecidos pelo programa PROGl.SAS realizado utilizando o software SAS (Apêndice).

|                | amostras para o tamanho de população 100. |             |    |    |    |    |    |  |  |  |  |  |  |
|----------------|-------------------------------------------|-------------|----|----|----|----|----|--|--|--|--|--|--|
|                |                                           | Experimento |    |    |    |    |    |  |  |  |  |  |  |
|                |                                           | 2           | 3  |    | 5  | 6  |    |  |  |  |  |  |  |
| $n_1$          | 15                                        | 25          | 15 | 25 | 75 | 50 | 15 |  |  |  |  |  |  |
| $n_{2}$        | 16                                        | 24          | 25 | 15 | 16 | 16 | 50 |  |  |  |  |  |  |
| $\mathbf{m}_2$ | 3                                         | 5           | 2  | 5  | 12 | 5  |    |  |  |  |  |  |  |
| $M_{\rm R}$    | 28                                        | 44          | 38 | 35 | 79 | 61 | 58 |  |  |  |  |  |  |

TABELA 1. Simulação de experimentos de C-R com duas

As estatÍsticas acima são utilizadas para estimar o tamanho da população para cada experimento através do estimador de Petersen modificado (ou de Chapman), dado em (2.4)

$$
\hat{N}_{ch} = \left[ \frac{(n_1+1)(n_2+1)}{(m_2+1)} - 1 \right].
$$

Foi visto na seção 2.2 que  $\hat{N}_{ch}$   $\gamma$   $N(N, V(\hat{N}_{ch}))$  com  $V(\hat{N}_{ch})$  estimada por

$$
v(~\hat{N}_{ch})=\frac{(n_1+1)(n_2+1)(n_1-m_2)(n_2-m_2)}{(m_2+1)^2(m_2+2)}.
$$

Portanto, o intervalo de confiança assintótico é calculado por

I.C. 
$$
\left[\hat{N}_{ch} \pm Z_{\alpha} \left[v(\hat{N}_{ch})\right]^{1/2}\right] = 1 - \alpha
$$
.

Também, por (2.13) a distribuição assintótica de  $\hat{N}_p$  padronizado é a que segue,

$$
N^{-1/2} (\hat{N}_p - N) \sim \mathcal{N} (0, (1 - \alpha)(1 - \beta)/\alpha \beta)
$$

logo, é encontrado o valor para v $(\hat{N}_p)$  substituindo N pela estimativa obtida  $\hat{N}_{ch}$ , assim como um intervalo de confiança assintótico calculado por

I.C. 
$$
\left[\hat{N}_{ch} \pm Z_{\alpha} [v(\hat{N}_p)]^{1/2}\right] = 1 - \alpha.
$$

Na Tabela 2 são apresentados para cada um dos experimentos, os resultados da estimação do tamanho da população,  $\hat{N}_{ch}$ , as estimativas das variâncias assintóticas,  $v(\hat{N}_{ch})$  e  $v(\hat{N}_{p})$  assim como os intervalos de confiança assintóticos utilizando estas variâncias.

|                                                           |       |                | Intervalo de confiança assintótico para $N=100$ . |        |        |        |        |  |  |  |  |
|-----------------------------------------------------------|-------|----------------|---------------------------------------------------|--------|--------|--------|--------|--|--|--|--|
|                                                           |       | Experimento    |                                                   |        |        |        |        |  |  |  |  |
|                                                           | 1     | $\overline{2}$ | 3                                                 | 4      | 5      | 6      | 7      |  |  |  |  |
| $\tilde{N}_{ch}$                                          | 67    | 107            | 137                                               | 68     | 98     | 143    | 101    |  |  |  |  |
| $[v(\hat{N}_{ch})]^{1/2}$                                 | 22,86 | 31,11          | 58,43                                             | 17,99  | 11,65  | 41,05  | 21,97  |  |  |  |  |
| $[v(\hat{N}_p)]^{1/2}$                                    | 27,20 | 34,80          | 70,65                                             | 20,33  | 12,41  | 45,95  | 24,30  |  |  |  |  |
| Intervalo de confiança de aproximação normal              |       |                |                                                   |        |        |        |        |  |  |  |  |
| Linf. L.sup. 22 112 46 168                                |       |                | 22 252                                            | 33 103 | 75 121 | 63 223 | 58 144 |  |  |  |  |
| Intervalo de confiança assintótico (baseado em $v(N_n)$ ) |       |                |                                                   |        |        |        |        |  |  |  |  |
| L.inf. L.sup. 14 120                                      |       | 39 175         | 275<br>$\bf{0}$                                   | 28 108 | 74 122 | 53 233 | 53 149 |  |  |  |  |

TABELA 2. Estimativa de Petersen modificado, erro padrão e

Uma alternativa para a avaliação das estimativas do tamanho da população obtidas pelos métodos de C-R é a metodologia bootstrap. Os métodos bootstrap são utilizados na estimação da variância das estimativas assim como na construção de intervalos de confiança para o parâmetro (Seção 3 do CapÍtulo 1). Como apresentados nessa seção, três métodos bootstrap podem ser aplicados aos experimentos de C-R de amostragem simples e direta. Estes métodos são denominados de método 1 e método 2 quando as análises são não condicionais aos tamanhos de amostra observados e de método 3 quando a análise é condicional a estes tamanhos. Considerando o vetor

 $\bar{z}$  $\bar{z}$   $\eta = (n_{10}, n_{01}, n_{11}, n_{00})$  indicando as frequências das histórias de captura na primeira e segunda amostragem no total da população  $N = n_{10} + n_{01} + n_{11} + n_{00}$ , a distribuição de probabilidade associada a ele é multinomial com parâmetros ( $\hat{N}_{ch}$ , p<sub>10</sub>, p<sub>01</sub>, p<sub>11</sub>, p<sub>00</sub>) ou com parâmetros  $(M_3, p_{10}, p_{01}, p_{11})$ , que correspondem respectivamente aos métodos 1 e 2. No caso do método 3 a distribuição associada a m<sub>2</sub> é hipergeométrica  $(N_{ch}, n_1, n_2)$ .

O número de replicações bootstrap, B, considerado nos experimentos é de 1000, desde que 100 replicações resultou em estimativas bastante grandes dos erros e 2000 não indicou um ganho considerável nas estimativas dos erros padrão quando comparado com as obtidas com 1000. Este valor de *B=lOOO* concorda com a sugestão dada em Buckland(1984).

A figura seguinte mostra os histogramas das 1000 replicações bootstrap das estimativas de N para cada experimento e para cada método analisado. Na figura, os três primeiros gráficos correspondem aos três métodos bootstrap aplicados ao primeiro experimento, os gráficos restantes correspondem aos experimentos 2 a 7 respectivamente. Os histogramas mostram a assimetria da distribuição das estimativas nos três métodos, sendo que comparativamente o método 1 apresenta maior proporção de valores extremos à direita.

 $\bar{L}$ 

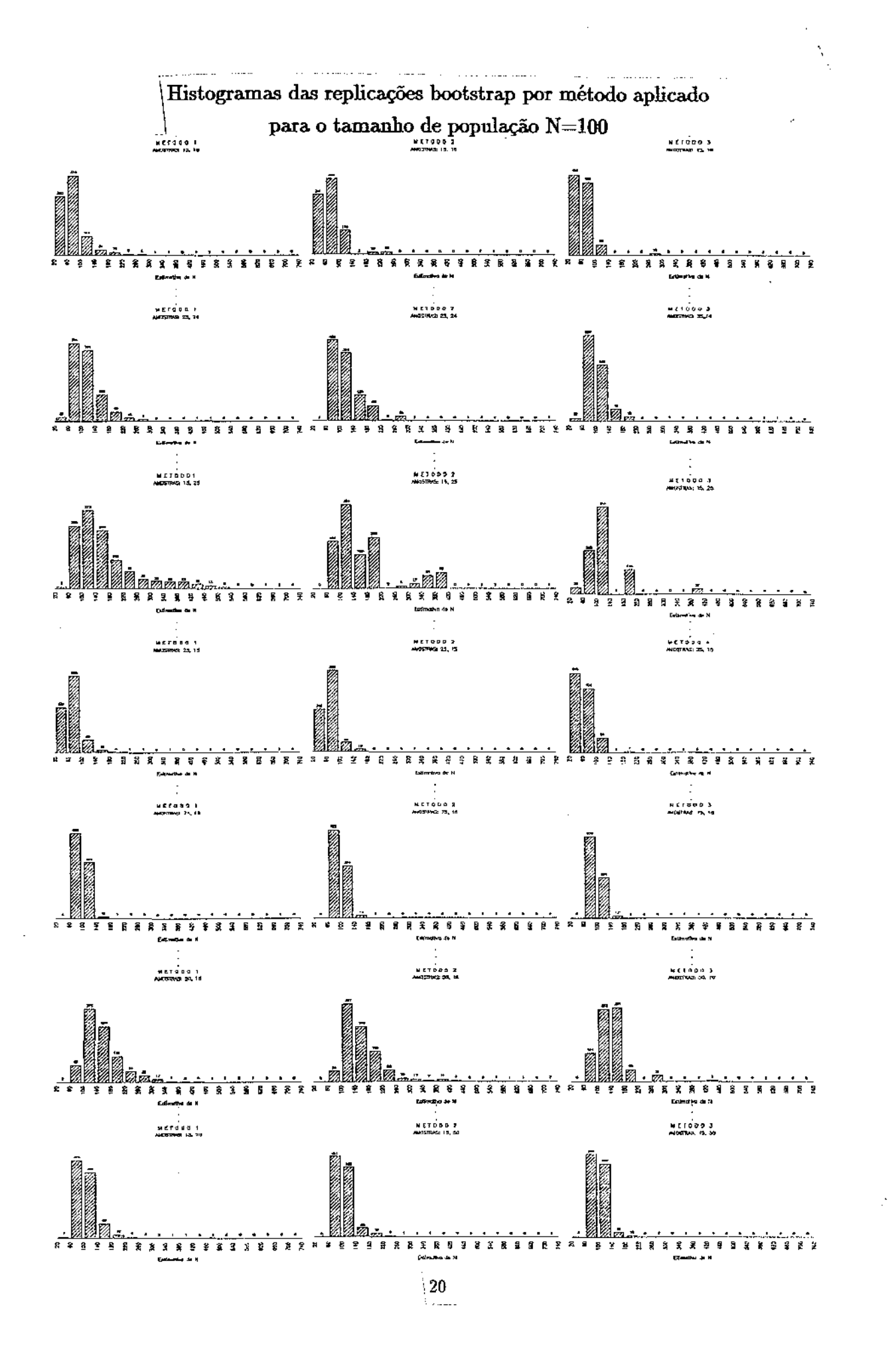

 $\alpha$  ,  $\alpha$  ,  $\beta$  ,  $\beta$  ,  $\beta$  ,  $\alpha$ 

Na Tabela 3, são apresentadas as estimativas bootstrap do erro padrão de  $\hat{N}_{ch}$ calculadas a partir de (1.1),

$$
\hat{\mathbf{V}}(\hat{\mathbf{N}}) = [\sum \hat{\mathbf{N}}_{j}^{*^2} - (\sum \hat{\mathbf{N}}_{j}^{*})^2 / B]/(B - 1).
$$

Também são apresentados os intervalos de confiança para N, baseados nos percentis bootstrap e os intervalos do percentil de vÍcio corrigido para os três métodos bootstrap (como visto na seção 1.3).

Observa-se que as estimativas do erro padrão resultam próximas e comparáveis entre si nos três métodos bootstrap, mas estas em conjunto, discrepam do valor da estimativa obtida pela fórmula assintótica. Só no experimento 5, de tamanhos amostrais 75 e 16 respectivamente, estas estimativas resultam próximas devido ao fato da primeira amostra ser irrealÍsticamente grande.

|                                                         | Experimento |              |  |                  |  |        |     |        |     |        |        |     |        |
|---------------------------------------------------------|-------------|--------------|--|------------------|--|--------|-----|--------|-----|--------|--------|-----|--------|
|                                                         |             | $\mathbf{1}$ |  | $\boldsymbol{2}$ |  | 3      |     | 4      |     | 5      | 6      |     | 7      |
| Estimativa bootstrap do erro padrão de $\tilde{N}_{ch}$ |             |              |  |                  |  |        |     |        |     |        |        |     |        |
| Método 1                                                |             | 39,17        |  | 49,15            |  | 93,26  |     | 29,01  |     | 13,64  | 64,51  |     | 31,20  |
| Método 2                                                |             | 37,25        |  | 49,32            |  | 82,64  |     | 27,44  |     | 13,24  | 70,28  |     | 29,42  |
| Método 3                                                |             | 31,77        |  | 39,51            |  | 67,76  |     | 22,29  |     | 13,12  | 53,50  |     | 24,45  |
| Intervalo de Confiança baseado no percentil bootstrap   |             |              |  |                  |  |        |     |        |     |        |        |     |        |
| Método 1                                                |             | 36 195       |  | 64 249           |  | 66 441 |     | 42 149 | 79. | 132    | 86 303 | 69  | - 189  |
| Método 2                                                |             | 41 220       |  | 70 191           |  | 78 383 |     | 48 129 |     | 82 133 | 92 349 |     | 72 187 |
| Método 3                                                |             | 37 135       |  | 64 215           |  | 58 415 |     | 40 137 | 79  | 128    | 85 288 |     | 67 162 |
| Intervalo de Confiança do percentil de vicio corrigido  |             |              |  |                  |  |        |     |        |     |        |        |     |        |
| Método 1                                                |             | 34 175       |  | 63 230           |  | 63 399 |     | 39 139 | 80  | 135    | 82 299 | 69  | 190    |
| Método 2                                                |             | 43 223       |  | 69 191           |  | 71 363 |     | 47 121 |     | 82 135 | 92 349 | 72. | 186    |
| Método 3                                                | 37          | 135          |  | 64 215           |  | 68 415 | 40. | 137    | 75  | 116    | 85 288 | 67  | 162    |

TABELA 3. Estimativa bootstrap do erro padrão e Intervalos de confiança.

 $\bar{\beta}$ 

 $\mathcal{L}$ 

 $\hat{\mathcal{A}}$ 

A estimação de N, pontual e por intervalo, é realizada utilizando o programa PROG2.SAS (Apêndice). Este programa é o que deve ser usado na prática quando dados reais são analizados fornecendo os valores amostrais  $n_1$ ,  $n_2$ ,  $m_2$  e  $M_3$ , em experimentos de C-R de amostragem simples e direta.

Na seguinte tabela são mostrados os comprimentos dos intervalos obtidos pelos três métodos e para cada experimento.

|                                            | completed and and more important and community<br>Experimento<br>$\overline{2}$<br>3<br>6<br>4<br>5<br>1<br>Intervalos assintóticos baseados em<br>90<br>122<br>70<br>46<br>160<br>230<br>80<br>48<br>180<br>106<br>136<br>275<br>Intervalos baseados no percentil bootstrap<br>53<br>217<br>159<br>185<br>375<br>107<br>121<br>305<br>81<br>51<br>257<br>179 |     |     |     |    |     |     |  |  |  |  |  |
|--------------------------------------------|----------------------------------------------------------------------------------------------------|-----|-----|-----|----|-----|-----|--|--|--|--|--|
|                                            |                                                                                                    |     |     |     |    |     | 7   |  |  |  |  |  |
|                                            |                                                                                                    |     |     |     |    |     |     |  |  |  |  |  |
| $v(N_{ch})$                                |                                                                                                    |     |     |     |    |     | 86  |  |  |  |  |  |
| $v(\hat{N}_p)$                             |                                                                                                    |     |     |     |    |     | 96  |  |  |  |  |  |
|                                            |                                                                                                    |     |     |     |    |     |     |  |  |  |  |  |
| Método 1                                   |                                                                                                    |     |     |     |    |     | 120 |  |  |  |  |  |
| Método 2                                   |                                                                                                    |     |     |     |    |     | 115 |  |  |  |  |  |
| Método 3                                   | 98                                                                                                    | 151 | 357 | 97  | 49 | 203 | 95  |  |  |  |  |  |
| Intervalos do percentil de vício corrigido |                                                                                                    |     |     |     |    |     |     |  |  |  |  |  |
| Método 1                                   | 141                                                                                                    | 167 | 337 | 100 | 55 | 217 | 121 |  |  |  |  |  |
| Método 2                                   | 180                                                                                                    | 122 | 292 | 74  | 53 | 257 | 114 |  |  |  |  |  |
| Método 3                                   | 98                                                                                                    | 151 | 347 | 97  | 41 | 203 | 95  |  |  |  |  |  |

TABELA 4. Comprimento dos Intervalos de confiança.

A representação gráfica dos intervalos permite comparar os intervalos baseados na distribuição assintótica do estimador de N, com os obtidos pelo método bootstrap. Como mostrado para o experimento 1 a maneira de exemplo, tem-se que o primeiro intervalo (a) representa o intervalo de aproximação normal baseado na variância de *Nch•*  é o de menor comprimento embora assuma uma simetria da distribuição das estimativas a qual não é verificada pela análise do histograma acima. O intervalo (b) representa o intervalo asssintótico baseado na variância de  $N_p$ . Os três intervalos seguintes (c, d, e) são os baseados nos percentis bootstrap obtidos pelos métodos 1, 2 e 3 respectivamente, e os restantes (f, g, h) correspondem aos intervalos do percentil de vÍcio corrigido dos

 $\sim$ 

métodos 1, 2 e 3 respectivamente. O intervalo obtido assumindo a distribuição hipergeométrica (e) é o de menor comprimento e este não é alterado ao ser corrigido pelo vÍcio.

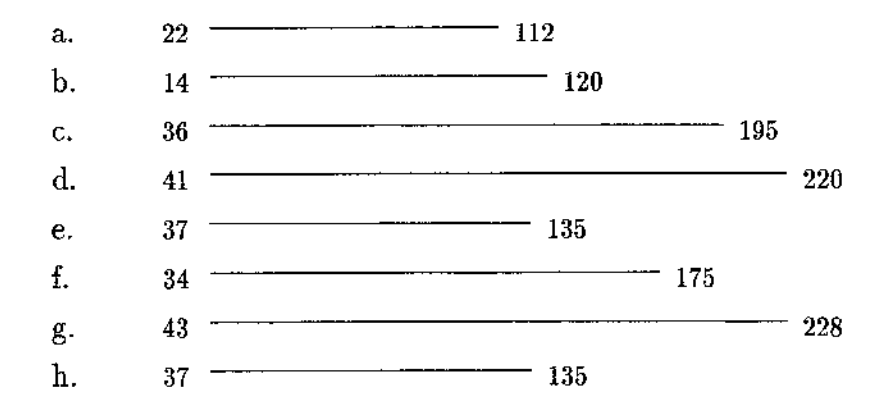

Análises similares nos experimentos 2 a 7, revelam que em todos os métodos e todos os experimentos, os intervalos do percentil de vÍcio corrigido resultam pelo menos de igual comprimento, quando não menores, comparados aos obtidos sem a correção. Os intervalos obtidos pelo método 3 são os de menor mudança quando é feita a correção pelo VÍcio. Em geral, o método 2 fornece os intervalos de menor comprimento para os  $experiments 2, 3 e 4, isto 6, a distribuição multinomial  $(M_3, p_{10}, p_{01}, p_{11})$ , for$ intervalos de menor comprimento para os experimentos com os tamanhos das amostras 25 e 24, 15 e 25, 25 e 15, enquanto para os experimentos 5, 6 e 7 o método fornecendo os intervalos menores é o 3, isto é, para os experimentos com tamanhos das amostras 75 e 16, 50 e 16, 15 e 50, a distribuição que gera as réplicações bootstrap fornecendo os intervalos de menor comprimento é a hipergeométrica  $(N_{ch}, n_1, n_2)$ .

Um estudo de simulação pode ser realizado para estimar o nÍvel de confiança real dos intervalos baseados nos percentis bootstrap. Este estudo consiste na obtenção de 100 intervalos de 95% de confiança nominal, baseados em 1000 replicações bootstrap cada um deles. Em cada intervalo verifica-se se o valor do parâmetro N=100, está ou não contido no intervalo. Finalmente, o novo nivel de confiança é obtido da proporção do número de intervalos, dentre os 100, que contêm o valor do parâmetro.

Na Tabela 5 são apresentados os nÍveis de confiança estimados por este procedimento, para cada um dos sete experimentos e para os três métodos aplicados. Estes resultados são fornecidos pelo programa PROG3.SAS.

Os resultados da tabela mostram que nenhum dos métodos estima uniformemente os nÍveis de confiança em todos os experimentos, mas, os três métodos fornecem uma boa estimativa do nivel de confiança no caso do experimento 2 o qual trata-se de tamanhos das amostras muito próximos entre si e relativamente grandes (0,25N). Também, tem-se que estes nÍveis estimados são menores do que 95% em todos os métodos para o experimento 6 (tamanhos das amostras de 50 e 16 respectivamente).

|          | Experimento |    |    |    |    |    |    |  |  |
|----------|-------------|----|----|----|----|----|----|--|--|
|          |             |    | 3  | 4  | h. |    |    |  |  |
| Método 1 | 91          | 96 | 96 | 90 | 96 | 89 | 94 |  |  |
| Método 2 | 92          | 98 | 91 | 89 | 92 | 89 | 91 |  |  |
| Método 3 | 81          | 98 | 95 | 90 | 89 | 88 | 94 |  |  |

TABELA 5. Estimação do nÍvel de confiança real dos intervalos do percentil de 95% de confiança nominal.

A seguu é apresentada uma segunda aplicação da metodologia bootstrap aos experimentos de C-R de amostragem simples e direta, para um outro tamanho de população. O valor de N=1000 tem sido escolhido com a finalidade de fazer uma comparação com a aplicação anterior onde N=100 e pelo fato deste tamanho ser mais possÍvel de se achar na prática. Foram seguidos os procedimentos já descritos nesta seção, tanto para a simulação dos experimentos quanto paxa a aplicação da metodologia bootstrap a estes experimentos. Simulou-se sete experimentos de C-R de amostragem simples e direta com os tamanhos amostrais variando de 150 a 750 a primeira amostra e de 150 a 500 a segunda.

Na seguinte tabela são apresentadas as estatÍsticas relevantes destes  $\tt{experimentos, tais como m<sub>2</sub>, o número de indivíduos marcados capturados na segunda$  $\alpha$ amostra, e  $\mathrm{M}_3$ , o número total de indivíduos diferentes marcados durante o experimento (ou antes da captura da terceira amostra).

|                |     |     |     | Experimento |     |     |     |
|----------------|-----|-----|-----|-------------|-----|-----|-----|
|                |     | 2   | 3   | 4           | 5   | 6   |     |
| $\mathtt{n}_1$ | 150 | 250 | 150 | 250         | 750 | 500 | 150 |
| $n_{2}$        | 160 | 240 | 250 | 150         | 160 | 160 | 500 |
| m <sub>2</sub> | 26  | 65  | 34  | 47          | 113 | 88  | 82  |
| $M_3$          | 284 | 425 | 366 | 353         | 797 | 572 | 568 |

TABELA 6. Simulação de experimentos de C-R com duas amostras para o tamanho de população 1000.

As estatisticas resultantes da simulação dos experimentos apresentadas na tabela anterior, foram utilizadas no cálculo da estimativa do tamanho da população mediante o estimador modificado de Chapman mostrado em (2.4). Também foram calculadas as estimativas das variâncias assintóticas de  $\hat{N}_{ch}$  e de  $\hat{N}_{p}$  mostradas em (2.5) e (2.13), logo elas são utilizadas na obtenção de intervalos assintóticos de 95% de confiança para N.

|                                                           |        | reacce as commande assimed<br>Experimento<br>3<br>5<br>7<br>$\boldsymbol{2}$<br>6<br>1<br>4<br>788<br>1059<br>915<br>1081<br>905<br>910<br>899<br>83,70<br>49,18<br>57,89<br>60,91<br>81,85<br>146,62<br>149,34<br>84,93<br>58,42<br>61,49<br>82,74<br>49,51<br>Intervalo de Confiança de aproximação normal |      |     |      |      |      |  |  |  |  |  |  |
|-----------------------------------------------------------|--------|----------------------------------------------------------------------------------------------------|------|-----|------|------|------|--|--|--|--|--|--|
|                                                           |        |                                                                                                    |      |     |      |      |      |  |  |  |  |  |  |
| $\hat{N}_{ch}$                                            |        |                                                                                                    |      |     |      |      |      |  |  |  |  |  |  |
| $[v(N_{ch})]^{1/2}$                                       | 140,57 |                                                                                                    |      |     |      |      |      |  |  |  |  |  |  |
| $[v(\hat{N}_p)]^{1/2}$                                    | 143,99 |                                                                                                    |      |     |      |      |      |  |  |  |  |  |  |
|                                                           |        |                                                                                                    |      |     |      |      |      |  |  |  |  |  |  |
| Lim. inf.                                                 | 623    | 755                                                                                                    | 794  | 624 | 963  | 792  | 791  |  |  |  |  |  |  |
| Lim. sup.                                                 | 1175   | 1075                                                                                                    | 1368 | 952 | 1155 | 1018 | 1029 |  |  |  |  |  |  |
| Intervalo de Confiança assintótico (baseado em $v(N_p)$ ) |        |                                                                                                    |      |     |      |      |      |  |  |  |  |  |  |
| Lim. inf.                                                 | 617    | 753                                                                                                    | 788  | 622 | 962  | 791  | 789  |  |  |  |  |  |  |
| Lim. sup.                                                 | 1181   | 1077                                                                                                    | 1374 | 954 | 1156 | 1019 | 1031 |  |  |  |  |  |  |

TABELA 7. Estimativa de Petersen modificado, erro padrão e Intervalos de confiança assintóticos.

 $\bar{z}$ 

 $\bar{\alpha}$ 

parâmetro asstm como na obtenção de intervalos de confiança é aplicada a estes experimentos simulados. O número de replicações bootstrap, de forma similar à aplicação anterior foi de  $B=1000$ .

A figura seguinte mostra os histogramas das 1000 replicações bootstrap das estimativas de N para cada experimento e para cada método aplicado. Os três primeiros gráficos correspondem ao experimento 1 e os três métodos bootstrap aplicados. Similarmente, os gráficos seguintes correspondem aos experimentos 2 a 7. A assimetria da distribuição das estimativas de N é menos evidente do que no caso  $N=100$ , valores extremos à direita também estão presentes, embora as frequências sejam muito pequenas.

 $\omega = \omega$ 

 $\mathcal{L}_{\mathrm{c}}$ 

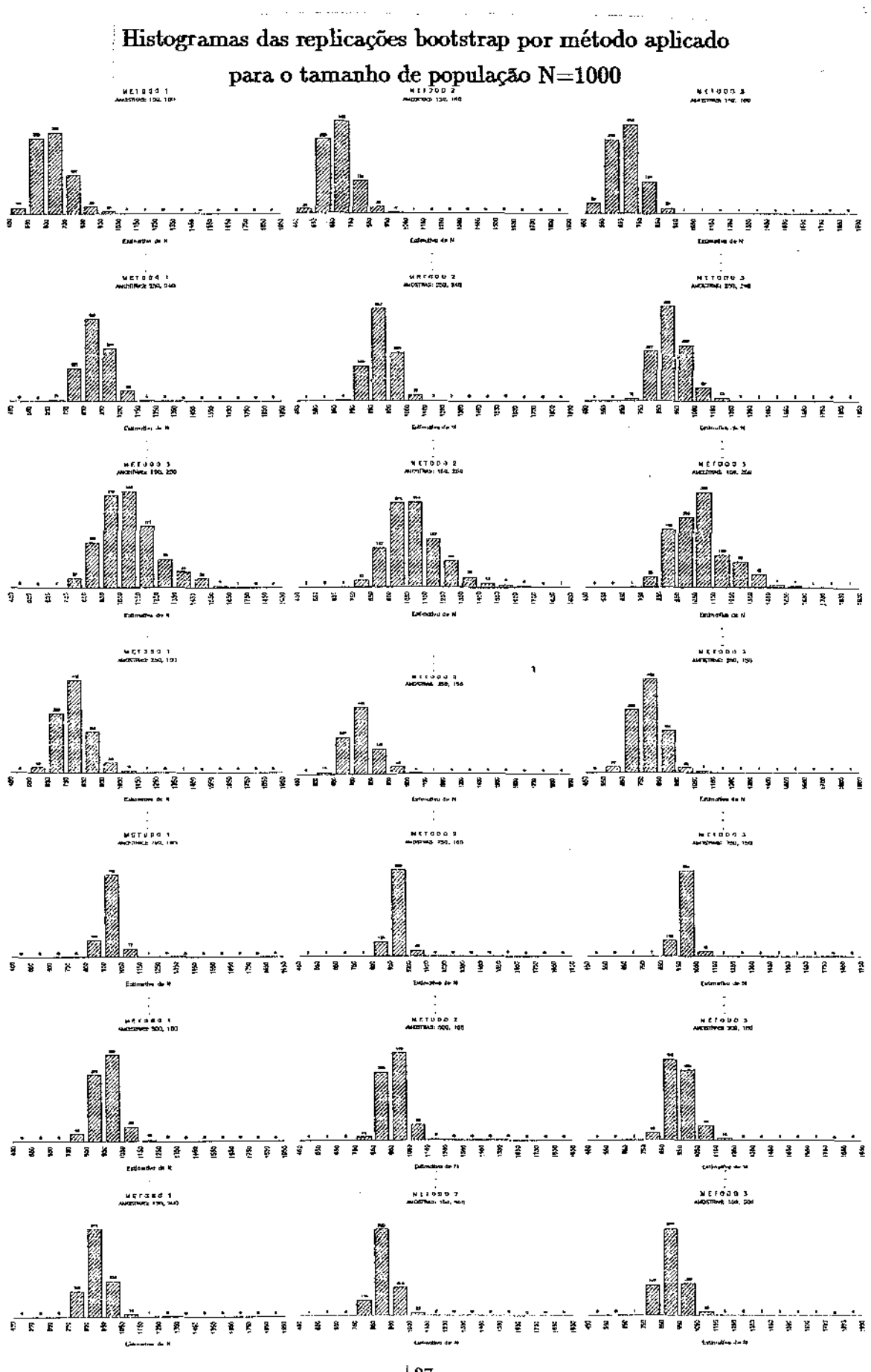

 $127$ ...

 $\alpha$  ,  $\alpha$  ,  $\beta$  ,  $\beta$  ,  $\beta$  ,  $\alpha$ 

Na Tabela 8 são apresentados os resultados bootstrap para os experimentos simulados, tais são as estimativas bootstrap do erro padrão de  $\hat{N}_{ch}$ , calculadas de (1.1) e os intervalos de confiança para N, baseados nos percentis bootstrap e os intervalos do percentil de vfcio corrigido como descritos no capÍtulo 1.

|                                                         |             |                |              | Experimento |       |       |       |
|---------------------------------------------------------|-------------|----------------|--------------|-------------|-------|-------|-------|
|                                                         | $\mathbf 1$ | $\overline{2}$ | $\mathbf{3}$ | 4           | 5     | 6     | 7     |
| Estimativa bootstrap do erro padrão de $\tilde{N}_{ch}$ |             |                |              |             |       |       |       |
| Método 1                                                | 157,09      | 85,39          | 156,76       | 86,93       | 49,97 | 59,94 | 61,57 |
| Método 2                                                | 152,87      | 80,94          | 151,36       | 81,92       | 47,40 | 52,30 | 58,58 |
| Método 3                                                | 141,37      | 85,57          | 150,74       | 85,12       | 49,17 | 60,25 | 62,53 |
| Intervalo de Confiança baseado no percentil bootstrap   |             |                |              |             |       |       |       |
| Mét. 1 L.inf.                                           | 680         | 780            | 834          | 646         | 969   | 797   | 807   |
| L.sup.                                                  | 1303        | 1118           | 1461         | 986         | 1171  | 1036  | 1043  |
| Mét. 2 L.inf.                                           | 698         | 790            | 872          | 664         | 984   | 816   | 809   |
| L.sup.                                                  | 1274        | 1097           | 1479         | 980         | 1166  | 1018  | 1049  |
| Mét. 3 L.inf.                                           | 674         | 774            | 841          | 641         | 966   | 805   | 803   |
| L.sup.                                                  | 1214        | 1098           | 1402         | 970         | 1161  | 1046  | 1049  |
| Intervalo de Confiança do percentil de vício corrigido  |             |                |              |             |       |       |       |
| Mét. 1 L.inf.                                           | 679         | 778            | 855          | 649         | 969   | 790   | 801   |
| L.sup.                                                  | 1298        | 1116           | 1493         | 1002        | 1171  | 1031  | 1030  |
| Mét. 2 L.inf.                                           | 696         | 790            | 870          | 657         | 984   | 812   | 818   |
| L.sup.                                                  | 1273        | 1105           | 1472         | 965         | 1166  | 1010  | 1059  |
| Mét. 3 L.inf.                                           | 674         | 764            | 860          | 641         | 958   | 797   | 803   |
| L.sup.                                                  | 1214        | 1098           | 1456         | 946         | 1150  | 1033  | 1049  |

TABELA 8. Estimativa bootstrap do erro padrão e intervalos de confiança.

Observa-se que para todos os experimentos e todos os métodos, os valores obtidos para as estimativas bootstrap do erro padrão quando comparadas com o erro padrão da estimativa de Chapman, melhoram significativamente daquelas obtidas tamanho da população 100, isto é, a análise de um tamanho de população maior faz com que a

 $\bar{z}$ 

 $\bar{\beta}$ 

metodologia bootstrap forneça estimativas do erro padrão mais similares à de Chapman.

Na tabela seguinte são apresentados os comprimentos dos intervalos de confiança obtidos pelos três métodos bootstrap e para todos os experimentos.

|                                                       |     |          |     | Experimento |     |     |     |
|-------------------------------------------------------|-----|----------|-----|-------------|-----|-----|-----|
|                                                       | 1   | $\bf{2}$ | 3   | 4           | 5   | 6   | 7   |
| Intervalos assintóticos baseados em                   |     |          |     |             |     |     |     |
| $[v(N_{ch})]^{1/2}$                                   | 552 | 320      | 574 | 328         | 192 | 226 | 238 |
| $\left[\mathbf{v}(\hat{\mathbf{N}}_{p})\right]^{1/2}$ | 564 | 324      | 586 | 332         | 194 | 230 | 242 |
| Intervalos baseados no percentil bootstrap            |     |          |     |             |     |     |     |
| Método 1                                              | 623 | 338      | 627 | 340         | 202 | 239 | 236 |
| Método 2                                              | 576 | 307      | 607 | 316         | 182 | 202 | 240 |
| Método 3                                              | 540 | 324      | 561 | 329         | 195 | 241 | 246 |
| Intervalos do percentil de vício corrigido            |     |          |     |             |     |     |     |
| Método 1                                              | 619 | 338      | 638 | 353         | 202 | 241 | 229 |
| Método 2                                              | 577 | 315      | 602 | 308         | 182 | 198 | 241 |
| Método 3                                              | 540 | 334      | 596 | 305         | 192 | 236 | 246 |

TABELA 9. Comprimento dos Intervalos de confiança.

Uma representação gráfica dos intervalos de confiança obtidos pode ser feita a fim de comparação. Assim, para o experimento 2, os dois primeiros gráficos, (a, b) representam os intervalos assintóticos baseados nas variâncias de  $\tilde{N}_{ch}$  e de  $N_{p}$ , respectivamente, os três gráficos seguintes (c, d, e), representam os intervalos baseados no percentil bootstrap e os restantes, (f, g, h) os intervalos do percentil de vÍcio corrigido.
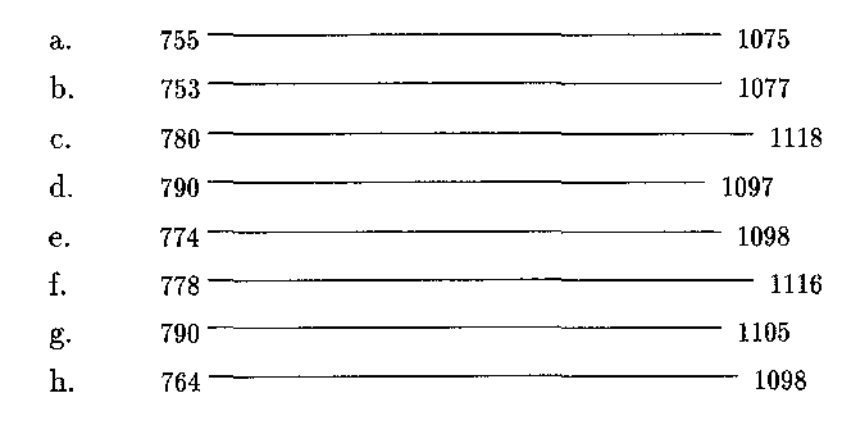

Na Tabela 10 são apresentadas as estimações do nivel de confiança real dos intervalos baseados no percentil bootstrap. Estas estimações foram obtidas simulando 100 intervalos, e calculando a proporção deles contendo o valor de N. O nível de confiança nominal foi 95%.

|          | ao percentar ao soyo de conhança nominal.<br>Experimento |    |    |    |    |    |    |  |  |
|----------|----------------------------------------------------------|----|----|----|----|----|----|--|--|
|          |                                                          | 2  |    |    |    |    |    |  |  |
| Método 1 | 95                                                       | 93 | 96 | 92 | 95 | 95 | 93 |  |  |
| Método 2 | 94                                                       | 93 | 96 | 91 | 93 | 92 | 91 |  |  |
| Método 3 | 95                                                       | 93 | 96 | 91 | 96 | 94 | 94 |  |  |

TABELA 10. Estimação do nfvel de confiança real dos intervalos do percentil de 95% de confiança nominal.

Em geral as estimativas do nÍvel de confiança real foram mais próximos do valor nominal do que as obtidas para o tamanho de população N=lOO. Os três métodos estimaram homogeneamente o nÍvel confiança no caso do experimento 3 com os tamanhos das amostras 150 e 250.

 $\omega_{\rm c}$  ,  $\omega_{\rm c}$ 

 $\sim$ 

# CAPÍTULO 3

## ESTIMAÇÃO DO TAMANHO DA POPULAÇÃO POR AMOSTRAGEM MÚLTIPLA

#### 3.1 Introdução

A estimação do tamanho de população N por C-R podese basear em amostragem múltipla, isto é, em  $s$  ( $\geq$ 2) amostras ou ocasiões de amostragem. Em cada ocasião registra-se o número de indivíduos marcados, capturados na amostra, e todos, marcados e não marcados ganham uma nova marca antes de serem retornados à população. As marcas podem ser distinguÍveis de uma ocasião para outra ou não. Também em amostragem múltipla a amostragem pode ser direta (em cada ocasião o tamanho da amostra é fixo), ou inversa (em cada ocasião o número de indivíduos marcados é fixado e o tamanho da amostra é aleatório).

Nas seguintes seções estudam-se os métodos de estimação do tamanho da população baseados em amostragem múltipla: na seção 3.2 quando a amostragem é direta e na seção 3.3 quando a amostragem é inversa. Na seção 3.4 estuda-se o estimador de Petersen (ponderado) multiamostral. Na seção 3.5 estuda-se a distribuição assintótica do estimador multiamostral. Por último na seção 3.6 apresentam-se resultados da metodologia bootstrap quando aplicados aos métodos de C-R de amostragem múltipla.

## 3.2 Estimador Multiamostral para Amostragem Direta

O procedimento de amostragem direta múltipla, fixa os tamanhos das s amostras  $\mathbf{n}_1, ..., \mathbf{n}_s$ , respectivamente. As amostras são selecionadas sem reposição e a partir da segunda, registra-se o número de indivíduos marcados capturados na amostra,  $(m_i,$  $\left( {i\!\!\! -} 2,...,s,\;\;{\rm{m_1}}{\rm{ = }}0} \right)$  e os não marcados  $({\rm{u}}_i{\rm{ = }}{{\rm{n}}_i} - {\rm{m}}_i).$  Todos os indivíduos da amostra recebem uma nova marca antes de retornar à população.

Seja M<sub>i</sub> o número de indivíduos marcados na população, exatamente antes da iésima amostra ser capturada, então

J.

$$
M_i = \sum_{j < i} u_j \, , \, i=1,\dots,s+1.
$$

Note-se que  $\rm\ M_1=m_1=0,$   $\rm M_2=n_1=n_1$ e para $k\geq 2,$ 

$$
\mathbf{M}_{k+1} = \mathbf{M}_k + \mathbf{n}_k - \mathbf{m}_k. \tag{3.1}
$$

Note-se também que  $M_{s+1} = \sum u_i$  é o número de indivíduos distintos observados durante o experimento.

Então,  
\n
$$
P(m_2, ..., m_s | n_1, ..., n_s, N) = \prod_{i=2}^s \frac{\binom{M_i}{m_i} \binom{N - M_i}{n_i - m_i}}{\binom{N}{n_i}}.
$$
\n(3.2)

Para obter o EMV de N estabelecem-se

$$
P(m_2, ..., m_s | n_1, ..., n_s, N) \ge P(m_2, ..., m_s | n_1, ..., n_s, N-1),
$$
  

$$
P(m_2, ..., m_s | n_1, ..., n_s, N) \ge P(m_2, ..., m_s | n_1, ..., n_s, N+1).
$$

Da primeira desigualdade, obtem-se

$$
\prod_{i=2}^s\!\!\frac{\binom{M_i}{m_i}\binom{N-M_i}{n_i-m_i}}{\binom{N}{n_i}}\geq\prod_{i=2}^s\!\!\frac{\binom{M_i}{m_i}\binom{N-M_i-1}{n_i-m_i}}{\binom{N-1}{n_i}}.
$$

Simplificando-a obtem-se

$$
\prod_{i=2}^s \frac{(N-M_i)/(N-M_i-n_i+m_i)}{N/(N-n_i)} = \prod_{i=2}^s \frac{(N-M_i)(N-n_i)}{N(N-M_i-n_i+m_i)} \geq 1
$$

Utilizando (3.1) na expressão acima, tem-se

$$
\prod_{i=2}^s \frac{(N-M_i)(N-n_i)}{N(N-M_{i+1})} \geq 1
$$

ou

$$
\frac{1}{N^{s-1}}\frac{(N-M_2)(N-n_2)}{N-M_3}\,\frac{(N-M_3)(N-n_3)}{N-M_4}\cdot\ldots\frac{(N-M_s)(N-n_s)}{N-M_{s+1}}\,\geq 1
$$

Como  $M_2=n_1$ , então

$$
\frac{1}{N^{s-1}}\frac{1}{N-M_{s+1}}\ \prod_{i=1}^{s}(N-n_i)\ \geq 1
$$

Portanto, o EMV multiamostral de N,  $\hat{N}_m$  satisfaz

$$
\prod_{i=1}^s \left(1 - \frac{\mathrm{n}_i}{\mathrm{N}}\right) \, \geq \, 1 - \, \frac{\mathrm{M}_{s\,+\,1}}{\mathrm{N}}
$$

ou

$$
1 - \frac{M_{s+1}}{\hat{N}_m} \le \left(1 - \frac{n_1}{\hat{N}_m}\right) \cdots \left(1 - \frac{n_s}{\hat{N}_m}\right). \tag{3.3}
$$

Agora, da segunda desigualdade tem-se

$$
\prod_{i=2}^s \frac{{M_i\choose m_i} {N-M_i\choose n_i-m_i}}{{N\choose n_i}} \geq \prod_{i=2}^s \frac{{M_i\choose m_i} {N-M_i+1\choose n_i-m_i}}{{N+1\choose n_i}}
$$

simplificando-a, obtem-se

$$
1\geq \prod_{i=2}^s\frac{(N+1-M_i)/(N+1-M_i-n_i+m_i)}{(N+1)/(N+1-n_i)}=\prod_{i=2}^s\frac{(N+1-M_i)(N+1-n_i)}{(N+1)(N+1-M_i-n_i+m_i)}
$$

Utilizando (3.1) na expressão acima, tem-se

$$
1 \geq \prod_{i=2}^s \frac{(N+1-M_i)(N+1-n_i)}{(N+1)(N+1-M_{i+1})}
$$

ou

$$
1 \geq \frac{1}{(N+1)^{s+1}} \frac{1}{N+1-M_{s+1}} \prod_{i=2}^{s} (N+1-M_2)(N+1-n_i)
$$

Como  $M_2 = n_1$ , então,

$$
(N+1)^{s+1}(N+1-M_{s+1})\frac{1}{(N+1)^s} \geq \prod_{i=1}^s \frac{(N+1-n_i)}{N+1}.
$$

Portanto, o EMV multiamostral de N,  $\hat{N}_m$  também satisfaz

$$
1 - \frac{M_{s+1}}{\hat{N}_m + 1} \ge \left(1 - \frac{n_1}{\hat{N}_m + 1}\right) \cdots \left(1 - \frac{n_s}{\hat{N}_m + 1}\right) \tag{3.4}
$$

O estimador  $\hat{N}_m$  para  $s > 2$ , isto é, quando a amostragem é múltipla, é encontrado através da solução das equações não lineares (3.3) e (3.4) simultaneamente. Contudo, Darroch (1958) mostrou que o EMV de N é a maior raiz do polinômio dado por

$$
\left(1 - \frac{M_{s+1}}{\hat{N}_m}\right) = \prod_{i=1}^s \left(1 - \frac{n_i}{\hat{N}_m}\right)
$$

Leite et al. (1988) apresentam uma expressão mais explícita para  $\dot{N}_m$  dada por

$$
\hat{N}_{m} = \begin{cases} M_{s+1} + N_0 - 1, & \text{se } max\{n_1, \dots, n_s\} \le M_{s+1} < \sum_{i=1}^{s} n_i \\ \infty & \text{se } M_{s+1} = \sum_{i=1}^{s} n_i \end{cases} \tag{3.5}
$$

onde

$$
N_0 = min \bigg\{ n \in N^* : \prod_{i=1}^s (M_{s+1} + n - n_i) < n (M_{s+1} + n)^{s-1} \bigg\}.
$$

A unicidade deste estimador é garantida exceto quando

$$
\prod_{i=1}^s (M_{s+1}+N_0-1-n_i)= (N_0-1)(M_{s+1}+N_0-1)^{s-1} ,
$$

em cujo caso os dois estimadores são  $M_{s+1}+N_0-1$  e  $M_{s+1}+N_0-2$ .

#### 3.3 EstimaAor Multiamostral para Amostragem Inversa

Como no caso da amostragem direta, a amostragem inversa múltipla é uma generalização do método de amostragem simples, para mais de duas ocasiões. Neste procedimento, captura-se aleatoriamente e sem reposição uma amostra de  $n_1$  indivíduos, marca-se a amostra convenientemente e retorna-se à população. Logo, para cada uma das *s* ocasiões seguintes  $(s \geq 2)$  fixa-se o número de indivíduos marcados m<sub>j</sub>  $(j=2,...,s)$  a serem obtidos. Seleciona-se então sem reposição amostras aleatórias até obter em cada uma delas esse número de indivíduos marcados. O tamanho de cada amostra,  $n_j$ , é aleatório. Todos os indivÍduos da amostra recebem uma nova marca antes de serem retornados à população.

Seja M, o número de indivíduos marcados na população exatamente antes da iésima amostra ser capturada. Então

$$
\mathbf{M}_{i} = \sum_{j < i} (\mathbf{n}_{j} - \mathbf{m}_{j}), \ \ i = 1, \ldots, s + 1.
$$

Note-se que  $M_1 = m_1 = 0$ ,  $M_2 = n_1$ . Note-se também que  $M_{s+1} = \sum_{j=1}^{s} (n_j - m_j)$  é o número de distintos observados durante o experimento. Logo, a função de distribuição está dada por

$$
P(n_2, ..., n_s | n_1, m_2, ..., m_s, N) = \prod_{i=2}^{s} \frac{\binom{M_i}{m_i - 1} \binom{N - M_i}{n_i - m_i}}{\binom{N}{n_i - 1}} \frac{M_i - (m_i - 1)}{N - (n_i - 1)}.
$$
 (3.6)

Para obter o EMV de N estabelecem-se as condições

$$
\begin{array}{l} P(m_2,\,\ldots\,,\,m_s|\,\,n_1,\,\ldots\,,\,n_s,\,N) \;\geq\; P(m_2,\,\ldots\,,\,m_s|\,\,n_1,\,\ldots\,,\,n_s,\,N-1)\;,\\ \\[2mm] P(m_2,\,\ldots\,,\,m_s|\,\,n_1,\,\ldots\,,\,n_s,\,N) \;\geq\; P(m_2,\,\ldots\,,\,m_s|\,\,n_1,\,\ldots\,,\,n_s,\,N+1)\;. \end{array}
$$

Das duas condições acima obtem-se as seguintes desigualdades

$$
\prod_{i=2}^s \frac{(N-M_i)(N-n_i)}{N(N-M_{i+1})} \geq 1 \quad \text{e} \quad \prod_{i=2}^s \frac{(N+1-M_i)(N+1-n_i)}{(N+1)(N+1-M_{i+1})} \leq 1
$$

e dado que elas são exatamente iguais às obtidas no procedimento da amostragem direta, segue que o EMV de N,  $\hat{N}_{mi}$ , deve satisfazer às desigualdades seguintes

$$
\begin{aligned} 1-\frac{\mathbf{M}_{s+1}}{\hat{\mathbf{N}}_{mi}} &\leq \left(1-\frac{\mathbf{n}_1}{\hat{\mathbf{N}}_{mi}}\right)\cdots\left(1-\frac{\mathbf{n}_s}{\hat{\mathbf{N}}_{mi}}\right), \\ 1-\frac{\mathbf{M}_{s+1}}{\hat{\mathbf{N}}_{mi}+1} &\geq \left(1-\frac{\mathbf{n}_1}{\hat{\mathbf{N}}_{mi}+1}\right)\cdots\left(1-\frac{\mathbf{n}_s}{\hat{\mathbf{N}}_{mi}+1}\right), \end{aligned}
$$

cuja solução simultânea fornece o estimador multiamostral (como visto em 3.2).

Similarmente, a expressão mais explÍcita (3.5) obtida por Leite et al (1988) para  $\hat{N}_{mi}$  também é útil na amostragem inversa,

$$
\hat{N}_{mi} = \begin{cases}\nM_{s+1} + N_0 - 1 & \text{se} \sum_{i=1}^{s} n_i > M_{s+1} \\
\infty & \text{se} \sum_{i=1}^{s} n_i = M_{s+1}\n\end{cases}
$$

onde

$$
N_0\!\!=\min\{n\in N^* \!\!:\, \prod_{i\,=\,1}^s (M_{s\,+\,1}\!\!+n-n_i)< n(M_{s\,+\,1}\!\!+n)^s\}.
$$

Mas, como neste caso  $m_i \ge 1$ ,  $i=2,\dots, s$ , então

$$
M_i = \sum_{j < i} (n_j - m_j) = \sum_{j} n_j - \sum_{j} m_j < \sum_{j} n_j
$$

Logo, o EMV para N é  $\hat{N}_{mi}=M_{s+1}+ N_0-1$ , não existindo a possibilidade de ser  $\infty$ . Além disso, a unicidade deste estimador é garantida exceto quando

$$
\prod_{i=1}^s (M_{s+1}+N_0-1-n_i)=(N_0-1)(M_{s+1}+N_0-1)^{s-1}
$$

em cujo caso os dois estimadores são  $M_{s+1}+ N_0-1$  e  $M_{s+1}+ N_0-2$ .

Chapman (1952) propos o seguinte estimador para N para o esquema de amostragem inversa

$$
\hat{N}_{mc} = \frac{1}{s} \sum_{i=2}^{s} \left( \frac{n_i(M_i+1)}{m_i} - 1 \right). \tag{3.7}
$$

Pode-se notar que  $\hat{N}_{mc}$  é uma média aritmética de estimadores de Petersen modificados dado que se em cada ocasião  $i (=2,...,s)$  iguala-se a proporção de marcados na população à proporção de marcados na *i*-ésima amostra, ou seja  $\frac{M_i}{N} = \frac{m_i}{n_i}$ , obtendo-se para cada ocasião, o estimador de Petersen para N,  $\hat{N}_i = \frac{M_i n_i}{m_i}$  no momento da i-ésima amostragem.

#### 3.4 Estimador de Petersen (ponderado) Multiamostral.

Sen & Sen (1981) sugerem um estimador alternativo no caso de s amostras como sendo a média ponderada dos  $s-1$  estimadores de Petersen para duas amostras  $n_iM_i/m_i$ . Para isso, consideraram a distribuição condicional de  $m_i$  dados  $M_i$  e  $n_i$  como dado em (3.2),

$$
L_{i} (m_{i} | n_{i}, M_{i}) = \frac{\binom{M_{i}}{m_{i}} \binom{N - M_{i}}{n_{i} - m_{i}}}{\binom{N}{n_{i}}}, \quad i = 2,...s.
$$
 (3.8)

Com a função de verossimilhança acima, o EMV de N,  $\hat{N}_i$ , é o estimador de Petersen usual

$$
\hat{N}_i = \frac{n_i M_i}{m_i}, \quad i = 2, \dots, s \tag{3.9}
$$

Observe-se que L; não leva em conta as marcas múltiplas dos indivíduos, caso contrário, o numerador teria *i* fatores no lugar de dois fatores. Em conseqüência, a função de verossimilhança parcial (Cox(1975)) é utilizada,

$$
L^{(s)}(m_2, ..., m_s | n_1, ..., n_s) = \prod_{i=2}^s L_i(m_i | n_i, M_i) = \prod_{i=2}^s \frac{\binom{M_i}{m_i} \binom{N - M_i}{n_i - m_i}}{\binom{N}{n_i}}.
$$
(3.10)

Logo,

$$
\log L^{(s)} = \sum_{i=2}^{s} \left\{ \log(N - M_i)! + \log(N - n_i)! - \log N! - \log(N - M_i - n_i + m_i)! + \text{terms não envolvendo } N \right\}.
$$

O EMV de N seria  $\hat{N}_m$ , solução de  $(\partial/\partial N)$  log  $L^{(s)} = 0$ , mas este poderia não resultar um número inteiro e a solução não seria exata. Assim, usando a derivada juntamente com a aproximação de Stirling para fatoriais, obtem-se

$$
\log L^{\{s\}} = \sum_{i=2}^{s} \left\{ \log \sqrt{2\pi} (N - M_i)^{N - M_i + 1/2} \exp(-(N - M_i)) + \log \sqrt{2\pi} (N - n_i)^{N - n_i + 1/2} \exp(-(N - n_i)) - \log \sqrt{2\pi} N^{N + 1/2} \exp(-N) - \log \sqrt{2\pi} (N - M_i - n_i + m_i)^{N - M_i - n_i + m_i + 1/2} \exp(-(N - M_i - n_i + m_i)) + \text{terms não envolvendo } N \right\}.
$$

Derivando-se com relação a N, obtem-se

$$
\frac{\partial}{\partial N} \log L^{(s)} = \sum_{i=2}^{s} \left\{ \frac{N - M_i + 1/2}{N - M_i} + \log(N - M_i) - 1 + \frac{N - n_i + 1/2}{N - n_i} + \log(N - n_i) - 1 - \frac{N + 1/2}{N} - \log N + 1 - \frac{N - M_i - n_i + m_i + 1/2}{N - M_i - n_i + m_i} - \log(N - M_i - n_i + m_i) + 1 \right\}
$$
\n
$$
= \sum_{i=2}^{s} \left\{ -\log \frac{N(N - M_i - n_i + m_i)}{(N - M_i)(N - n_i)} + \frac{1}{2} \left( \frac{1}{N - M_i} + \frac{1}{N - n_i} - \frac{1}{N} - \frac{1}{N - M_i - n_i + m_i} \right) + O(N^{-2}) \right\}.
$$
\n(3.11)

Mas, como

$$
N(N-M_i - n_i + m_i) = (N-M_i)(N-n_i) + (Nm_i - M_i n_i),
$$

tem-se que

$$
\frac{\partial}{\partial N} \log L^{(s)} = \sum_{i=2}^{s} \left\{-\log \left(1 + \frac{N m_i - M_i n_i}{(N - M_i) (N - n_i)}\right)\right\}
$$

 $\sim$ 

 $\hat{\mathcal{L}}$ 

$$
+\frac{1}{2}\left(\frac{1}{N-M_i}+\frac{1}{N-n_i}-\frac{1}{N-N-M_i-n_i+m_i}\right)+O(N^{-2})\bigg\}.\tag{3.12}
$$

Pode-se notar que, se na expressão anterior são omitidos os termos  $\frac{1}{2}(\frac{1}{N-M_i}+\frac{1}{N-n_i}-\frac{1}{N}-\frac{1}{N-M_i-n_i+m_i})+O(N^{-2}),$  a equação se reduz a

$$
1-\frac{M_{s+1}}{N}=\left(1-\frac{n_1}{N}\right)\dotsm\left(1-\frac{n_s}{N}\right)
$$

mas neste caso o estimador obtido não poderia ser expressado em termos dos estimadores de Petersen individuais.

Seja

$$
Z_i = \frac{m_i - n_i M_i / N}{\sqrt{N}}, \qquad i = 2, ..., s
$$
 (3.13)

logo,

$$
E Z_i = 0 , \quad E [Z_i Z_j] = 0 , \quad i \neq j = 2,...,s
$$
 (3.14)

desde que E  $m_i = n_i M_i/N$  e  $Z_i$ ,  $Z_j$  são independentes.

Agora

$$
E Z_i^2 = E [E (Z_i^2 | n_i M_i)]
$$

$$
E(Z_i^2 | n_i M_i) = \frac{1}{N} E m_i^2 - 2 \frac{n_i M_i}{N} E m_i + \frac{n_i^2 M_i^2}{N^3}
$$
  
\n
$$
= \frac{1}{N} \left\{ \frac{n_i (n_i - 1) M_i (M_i - 1)}{N(N - 1)} + \frac{n_i M_i}{N} \right\} - \frac{2n_i M_i}{N^2} \frac{n_i M_i}{N} + \frac{n_i^2 M_i^2}{N^2}
$$
  
\n
$$
= \frac{n_i (n_i - 1) M_i (M_i - 1)}{N^2 (N - 1)} + \frac{n_i M_i}{N^2} - \frac{2n_i^2 M_i^2}{N^3} + \frac{n_i^2 M_i^2}{N^3}
$$
  
\n
$$
= \frac{n_i M_i}{N^2} \left( \frac{(n_i - 1)(M_i - 1)}{(N - 1)} + 1 - \frac{n_i M_i}{N} \right)
$$
  
\n
$$
= \frac{n_i (N - n_i) M_i (N - M_i)}{N^3 (N - 1)}.
$$

Portanto,

$$
E Z_i^2 = \frac{n_i(N - n_i) E [M_i (N - M_i)]}{N^3 (N - 1)} < \frac{1}{16}, \quad i = 2, ..., s
$$
 (3.15)

Logo, de (3.14) e (3.15), e pelo lema de Chevyshev,

 $\mathcal{L}^{\mathcal{L}}(\mathcal{L}^{\mathcal{L}})$  and  $\mathcal{L}^{\mathcal{L}}(\mathcal{L}^{\mathcal{L}})$ 

$$
|Z_i| = O_p(1), \quad i=2,\dots,s.
$$

Pelo anterior, (3.12) pode-se escrever

$$
\frac{\partial}{\partial N} \log L^{(s)} = -\sum_{i=2}^{s} \frac{Z_i N^{3/2}}{(N - M_i)(N - n_i)} + O_p(N^{-1}).
$$
\n(3.16)

Agora, usando só os termos relevantes da expresão acima, o EMV $\hat{\mathbf{N}}_{pp}$  de N vai estar dado pela solução de

$$
\sum_{i=2}^{s} \frac{Z_i^* (\hat{N}_{pp})^{3/2}}{(\hat{N}_{pp} - M_i)(\hat{N}_{pp} - n_i)} = 0
$$

onde  $Z_i^*$  é definido em (3.13) com N substituído por  $\hat{N}_{pp}$ , isto é,

$$
\sum_{i=2}^{s} \frac{\hat{N}_{pp} m_i - M_i n_i}{(\hat{N}_{pp} - M_i)(\hat{N}_{pp} - n_i)} = 0
$$

por tanto,

$$
\sum_{i=2}^{s}\frac{\hat{\rm N}_{pp}{\rm m}_{i}}{{(\hat{\rm N}_{pp}-{\rm M}_{i})(\hat{\rm N}_{pp}-{\rm n}_{i})}}=\sum_{i=2}^{s}\frac{{\rm M}_{i}{\rm n}_{i}}{{(\hat{\rm N}_{pp}-{\rm M}_{i})(\hat{\rm N}_{pp}-{\rm n}_{i})}}
$$

e

$$
\hat{N}_{pp} = \frac{\sum_{i=2}^{s} \frac{M_{i}n_{i}}{(\hat{N}_{pp} - M_{i})(\hat{N}_{pp} - n_{i})}}{\sum_{i=2}^{s} \frac{m_{i}}{(\hat{N}_{pp} - M_{i})(\hat{N}_{pp} - n_{i})}}
$$

agora, por (3.9) obtem-se

$$
\hat{N}_{pp} = \frac{\sum_{i=2}^{s} \frac{\hat{N}_{i} m_{i}}{(\hat{N}_{pp} - M_{i})(\hat{N}_{pp} - n_{i})}}{\sum_{i=2}^{s} \frac{m_{i}}{(\hat{N}_{pp} - M_{i})(\hat{N}_{pp} - n_{i})}},
$$
\n(3.17)

que é o estimador de Petersen (ponderado) para amostragem direta múltipla.

 $\hat{u}^{\dagger}$  ,  $\hat{u}^{\dagger}$ 

 $\sim$   $\sim$ 

Para $\hat{N}_{pp}$  podem ser formuladas soluções iterativas como a que segue. Seja

$$
w_i^{(1)} = \frac{m_i}{(\hat{N}_i - M_i)(\hat{N}_i - n_i)} \quad i = 2,...,s
$$

e seja

$$
\hat{N}_{pp}^{(1)} = \frac{\sum_{i=2}^{s} w_i^{(1)} \hat{N}_i}{\sum_{i=2}^{s} w_i^{(1)}}
$$

então para  $r\geq 1$ ,

$$
w_i^{(r)} = \frac{m_i}{(\hat{N}_{pp}^{(r)} - M_i)(\hat{N}_{pp}^{(r)} - n_i)} i = 2,...,s
$$

logo,

$$
\hat{N}_{pp}^{(r+1)} = \frac{\sum_{i=2}^{s} w_i^{(r)} \hat{N}_i}{\sum_{i=2}^{s} w_i^{(r)}}
$$

O processo iterativo deverá parar logo que a diferença entre  $\hat{N}^{(r)}$  e  $\hat{N}^{(r+1)}$ seja o suficientemente pequena.

Uma expressão um pouco diferente pode ser encontrada para (3.17) substituindo *N;* pelo estimador sugerido por Chapman e dado em (2.4), sendo este último não viciado se  $n_i + M_i \geq n, i=1, ..., s.$ 

### **3.5 Distribuição Assintótica do Estimador de Petersen no caso Multiamostral**

Seu e Sen (1982) estudaram as propriedades assintóticas do estimador de Petersen, dado em (3.17), para múltiplas amostras.

Tem-se de  $(3.1)$ , para  $k \geq 2$ ,

$$
\mathbf{M}_{k+1}^{\circ} = \mathbf{E} \mathbf{M}_{k+1} = \mathbf{E} \mathbf{M}_k + \mathbf{n}_k - \mathbf{E} \mathbf{m}_k = \mathbf{M}_k^{\circ} + \mathbf{n}_k - \frac{\mathbf{n}_k \mathbf{M}_k^{\circ}}{\mathbf{N}}
$$

também, $\,M^{\mathtt{o}}_2 = M_2 = n_1$ 

Sejam

$$
\frac{n_i}{N} = \alpha_i , i=1,...,s \ (0 < \alpha_i < 1)
$$
\n(3.18)

$$
\gamma_k = \frac{\mathbf{M}_k^{\circ}}{\mathbf{N}} \tag{3.19}
$$

então de  $(3.18)$  e  $(3.19)$ 

$$
\gamma_k = \alpha_{k-1} + \gamma_{k-1} (1 - \alpha_{k-1})
$$

e conseqüentemente,

$$
\gamma_k = \alpha_{k-1} + \alpha_{k-2}(1 - \alpha_{k-1}) + \alpha_{k-3}(1 - \alpha_{k-2})(1 - \alpha_{k-1}) + \alpha_1(1 - \alpha_2) \dots (1 - \alpha_{k-1})
$$
  
= 1 - (1 - \alpha\_{k-1}) [1 - \alpha\_{k-2} - \alpha\_{k-3} (1 - \alpha\_{k-2}) - \dots - \alpha\_1(1 - \alpha\_2) \dots (1 - \alpha\_{k-2})]   
= 1 - (1 - \alpha\_{k-1}) (1 - \alpha\_{k-2}) [1 - \alpha\_{k-3} - \dots - \alpha\_1 (1 - \alpha\_2) \dots (1 - \alpha\_{k-3})]   
= 1 - (1 - \alpha\_{k-1}) (1 - \alpha\_{k-2}) \dots (1 - \alpha\_1)   
= 1 - \beta\_{k-1} , k=2,\dots,s

Agora, a esperança da função escore em (3.8) é zero, isto é,

$$
\mathrm{E}\left(\frac{\partial}{\partial \mathrm{N}} \log \mathrm{L}_{i}\left(\mathrm{m}_{i} \vert \mathrm{~n}_{i}, \mathrm{M}_{i}\right) \mid \mathrm{n}_{i}, \mathrm{M}_{i}\right) = 0 \, , \, i = 2, ..., s
$$

Então por (3.10)

$$
E\left(\frac{\partial}{\partial N}\log\,L^{(s)}\right)=0
$$

e dados  $n_i$  e  $M_i$ ,  $m_i$  tem distribuição hipergeómetrica e  $Z_i$  é assintoticamente normal com média zero e variância (condicional)  $n_i(N - n_i)M_i(N - M_i)/N^3(N - 1), i=2,\ldots, s.$ Logo, usando uma cadeia de argumentos condicionais, tem-se que para N grande,

$$
N^{-1/2} \frac{\partial}{\partial N} \log L^{(s)} = N^{-1/2} \left\{ \sum_{i=2}^{s} \frac{Z_i N^{3/2}}{(N - M_i)(N - n_i)} + O_p(N^{-1}) \right\}
$$

é também assintoticamente normal.

Por (3.9) e (3.11) tem-se

$$
-\frac{\partial^2}{\partial N^2}\log\,L^{(s)} = \frac{1}{N}\sum_{i=2}^s\frac{M_i n_i}{(N-M_i)(N-n_i)} - \sum_{i=2}^s\frac{Z_i\,N^{5/2}}{\{(N-M_i)(N-n_i)\}^2} + O_p(N^{-2})
$$

de forma que pela expansão de  $M_i$  ao redor de  $M_i^o$ , tem-se

$$
E\left(-N\frac{\partial^2}{\partial N^2}\log L^{(s)}\right) = \sum_{i=2}^s \frac{M_i^o n_i}{(N - M_i^o)(N - n_i)} + O(N^{-1})
$$
  
= 
$$
\sum_{i=2}^s \frac{\alpha_i (1 - \beta_{i-1})}{\beta_i} + O(N^{-1})
$$
(3.20)

Também de (3.16)

$$
N^{-1/2} \frac{\partial}{\partial N} \log L^{(s)} = \sum_{i=2}^{s} \beta_i^{-1} Z_i + O(N^{-1/2})
$$
 (3.21)

Logo, de (3.20) e (3.21) e pelo teorema de Slutsky, conclui-se que para N grande,

$$
N^{-1/2} (\hat{N}_{pp} - N) \stackrel{D}{\rightarrow} \mathcal{N} (0, \sigma^2)
$$
 (3.22)

onde

$$
\sigma^2 = \left\{ \sum_{i=2}^{s} \frac{\alpha_i}{\beta_i} (1 - \beta_{i-1}) \right\}^{-1}.
$$
 (3.23)

Note-se que  $\sigma_2^2 = \left\{\frac{\alpha_2}{\beta_2}(1-\beta_1)\right\}^{-1} = (1-\alpha_1)(1-\alpha_2)/\alpha_1\alpha_2$ . Esta expresão concorda com a variância assintótica do estimador de Petersen corno dada em (2.12) fazendo  $\beta = \alpha_2$ .

Pode-se mostrar que a variância (assintótica) do estimador multiamostral  $\hat{N}_{pp}$  é menor que a variância do estimador clássico de Petersen (amostragem simples ou duas amostras) quando considerase o total das amostras múltiplas  $\mathbf{n}_2,...,\mathbf{n}_s$  próximo ao tamanho  $n_2$  da segunda amostra. Efetivamente, considere-se o caso  $s=3$ , fazendo  $\alpha_1=\alpha$ ,  $\alpha_2 + \alpha_3 = \beta$ ,  $n_2 + n_3 = n_2'$ . Então, comparando a variância em (3.22) para  $\sigma_2^2$  com sua expresão em  $(2.12)$ , tem-se

$$
\frac{\alpha_2}{\beta_2} (1 - \beta_1) + \frac{\alpha_3}{\beta_3} (1 - \beta_2) \geq \frac{\alpha_1(\alpha_2 + \alpha_3)}{(1 - \alpha_1)(1 - \alpha_2 - \alpha_3)}
$$
\n
$$
\frac{\alpha_2 \alpha_1}{(1 - \alpha_1)(1 - \alpha_2)} + \frac{\alpha_3(\alpha_1 + \alpha_2 - \alpha_1 \alpha_2)}{(1 - \alpha_1)(1 - \alpha_2)(1 - \alpha_3)} \geq \frac{\alpha_1 \alpha_2}{(1 - \alpha_1)(1 - \alpha_2 - \alpha_3)} + \frac{\alpha_1 \alpha_3}{(1 - \alpha_1)(1 - \alpha_2 - \alpha_3)}
$$

para todo  $0 < \alpha_1, \alpha_2, \alpha_3 < 1$ ,  $(\alpha_2 + \alpha_3 \le 1)$  de forma que  $\sigma_2^2 \ge \sigma_3^2$ . Similarmente, a desigualdade anterior verifica-se fazendo $\alpha{=}\alpha_1{+}\alpha_2$ e  $\beta{=}\alpha_3$ .

#### 3.7 Metodologia Bootstrap nos Experimentos de C.R para Três Amostras

Nesta seção são apresentados os resultados da aplicação da metodologia bootstrap aos experimentos de C-R para três amostras e com amostragem direta, como tratado no cap:Ítulo 1. O objetivo principal é fornecer estimativas bootstrap do erro padrão da estimativa do tamanho da população N, assim como intervalos de confiança para N baseados no percentil bootstrap.

Na aplicação, primeiro simulam-se experimentos de C-R para três amostras, quando a amostragem é direta e sem reposição.

Suponha-se o tamanho de população N, e os tamanhos das amostras,  $\rm n_{1},~\rm n_{2}$  e  $\rm n_{3}$ respectivamente. A construção do experimento consiste no seguinte:

- 1. Atribuir valor O a todos os indivÍduos da população.
- 2. Selecionar uma amostra aleatória sem reposição de tamanho  $n_1$  e atribuir valor 1 aos indivíduos selecionados.
- 3. Selecionar  $n_2$  indivíduos da mesma população em 1, por amostragem aleatória sem reposição, atribuindo valor 1 aos selecionados.
- 4. Selecionar n<sub>a</sub> indivíduos da mesma população em 1, por amostragem aleatória sem reposição, atribuindo valor 1 aos selecionados.
- 5. Contagem dos indiv{duos selecionados na primeira amostra e na segunda, isto é número de indivíduos com valor 1 obtidos em 2 e 3 (representado por  $\mathrm{m}_2$ ).
- 6. Contagem dos indivÍduos selecionados na primeira ou na segunda amostra e selecionado na terceira amostra, isto é, número de indivÍduos com valor 1 obtidos  $em 2 ou 3 e 4 (representado por m<sub>3</sub>).$
- 7. O número total de indivÍduos marcados na população após a i-ésima ocasião (ou antes da *i* + 1-ésima ocasião) é calculado através de  $M_i = \sum_i (n_j - m_j)$ .  $j < i$

O procedimento de simulação foi realizado para o tamanho de população de 1000 individuas. Para esta população foram simulados sete experimentos com tamanhos amostrais comparáveis aos considerados no caso do método de C-R de amostragem simples. Em cada experimento, a primeira amostra é do tamanho da primeira amostra do respectivo experimento para duas amostras, já as amostras 2 e 3, foram ambas iguais à metade da segunda amostra do experimento para duas amostras. Por exemplo, no experimento 2 para duas amostras os tamanhos amostrais foram  $n_1=250$  e  $n_2=240$ , para o caso de três amostras  $n_1 = 250$ , e  $n_2=n_3=120$  e assim sucessivamente para o resto dos experimentos.

Na Tabela 11 são apresentadas as estatísticas resultantes da simulação, tais como  $\mathrm{m}_2,$  o número de individuos marcados capturados na segunda amostra,  $\mathrm{m}_3,$  o número de indivíduos marcados na primeira ou na segunda amostra e capturados na terceira,  $\rm M_{3},$  o número total de indivÍduos diferentes marcados antes da captura da terceira amostra, e M4 o número total de individuas diferentes marcados durante o experimento. Elas são fornecidas pelo programa PROG4.SAS (Apêndice), realizado utilizando o software SAS.

|                | annostras e pamamno de população robo. |                  |     |     |     |     |     |  |  |  |  |
|----------------|----------------------------------------|------------------|-----|-----|-----|-----|-----|--|--|--|--|
|                |                                        | Experimento      |     |     |     |     |     |  |  |  |  |
|                | 1                                      | $\boldsymbol{2}$ | 3   | 4   | 5   | 6   | 7   |  |  |  |  |
| $n_{1}$        | 150                                    | 250              | 150 | 250 | 750 | 500 | 150 |  |  |  |  |
| $n_2$          | 80                                     | 120              | 125 | 75  | 80  | 80  | 250 |  |  |  |  |
| $n_3$          | 80                                     | 120              | 125 | 75  | 80  | 80  | 250 |  |  |  |  |
| m <sub>2</sub> | 14                                     | 36               | 20  | 22  | 64  | 40  | 45  |  |  |  |  |
| m <sub>3</sub> | 16                                     | 40               | 32  | 29  | 58  | 49  | 83  |  |  |  |  |
| $M_{2}$        | 150                                    | 250              | 150 | 250 | 750 | 500 | 150 |  |  |  |  |
| $M_{3}$        | 216                                    | 334              | 255 | 303 | 766 | 540 | 355 |  |  |  |  |
| $M_{4}$        | 280                                    | 414              | 348 | 349 | 788 | 571 | 522 |  |  |  |  |

TABELA 11. Simulação dos experimentos de C-R para três amostras e tamanho de população 1000.

Com os dados da tabela acima, é feito o cálculo das estimativas do tamanho da população para cada experimento, utilizando dois estimadores, o de Leite et al. (3.5)

$$
\hat{N}_m \!\!=\! \begin{cases} M_{s+1} \!+\! N_0 \!-\! 1 & \text{se max } \{n_1,\, \ldots \,,\, n_s\} \leq M_{s+1} \!\!<\! \sum\limits_{i=1}^s \!n_i\\ \infty & \text{se } M_{s+1} \!\!=\! \sum\limits_{i=1}^s \!n_i \end{cases}
$$

onde

$$
N_0 = \min\Big\{n \in N^*: \prod_{i=1}^s (M_{s+1} + n - n_i) < n(M_{s+1} + n)^{s-1}\Big\}.
$$

e o estimador multiamostral de Petersen (ponderado) (3.17)

$$
\hat{N}_{pp} = \frac{\sum_{i=2}^{s} \frac{\hat{N}_{i} m_{i}}{(\hat{N}_{pp} - M_{i})(\hat{N}_{pp} - n_{i})}}{\sum_{i=2}^{s} \frac{m_{i}}{(\hat{N}_{pp} - M_{i})(\hat{N}_{pp} - n_{i})}}
$$

Para obter $\hat{N}_{m},$ o valor de $N_{0}$ é encontrado da condição acima e verifica-se sua unicidade da condição estabelecida em (3.5). Para  $\hat{N}_{pp}$  uma solução iterativa é formulada, fazendo com que a diferença entre duas estimativas consecutivas seja no máximo de 0,001 vezes o valor imediatamente anterior. Também, por (3.22),

$$
N^{-1/2} (\hat{N}_{pp} - N) \sim \mathcal{N} \left( 0 , \left\{ \sum_{i=2}^{s} \frac{\alpha_i}{\beta_i} (1 - \beta_{i-1}) \right\}^{-1} \right)
$$

logo, é encontrado o valor para v $(\hat{N}_{pp})$  substituindo N pela estimativa obtida  $\hat{N}_{pp}$ , assim como um intervalo de confiança assintótico é calculado por

I.C. 
$$
\left[\hat{N}_{pp} \pm Z_{\alpha} [v(\hat{N}_{pp})]^{1/2}\right] = 1 - \alpha.
$$

Na Tabela 12 são apresentadas as estimativas do tamanho da população assim calculadas, para cada experimento. As estimativas  $\hat{N}_m$  resultaram maiores do que  $\hat{N}_{pp}$ em todos os experimentos. Também é apresentada a estimativa da variância assintótica,  $v(\hat{N}_{pp})$ , assim como o intervalo de confiança assintótico utilizando esta variância.

 $\mathbb{Z}^{\mathbb{Z}}$  $\sim$   $\sim$ 

|                                  |      | Experimento |                                                                      |       |       |       |       |  |  |  |  |
|----------------------------------|------|-------------|----------------------------------------------------------------------|-------|-------|-------|-------|--|--|--|--|
|                                  |      | 2           | 3                                                                    | 4     | 5     | 6     | 7     |  |  |  |  |
| $\tilde{\mathbf{N}}_{m}$         | 980  | 927         | 975                                                                  | 811   | 996   | 932   | 1001  |  |  |  |  |
| $\hat{\mathrm{N}}_{\bm{pp}}$     | 935  | 913         | 951                                                                  | 793   | 992   | 923   | 992   |  |  |  |  |
| $[v(\hat{N}_{pp})]^{1/2}$ 142,28 |      | 79,17       | 106,49                                                               | 84,10 | 41,53 | 61,50 | 62,52 |  |  |  |  |
|                                  |      |             | Intervalo de Confiança assintótico (baseado em $v(\tilde{N}_{nn})$ ) |       |       |       |       |  |  |  |  |
| L.inf.                           | 656  | 758         | 742                                                                  | 628   | 911   | 802   | 869   |  |  |  |  |
| L.sup.                           | 1214 | 1068        | 1160                                                                 | 958   | 1073  | 1044  | 1115  |  |  |  |  |

TABELA 12. Estimativas de Leite e de Petersen multiamostral.

Corno foi visto no cap{tulo 1, o método bootstrap na técnica de C-R de amostragem múltipla, mostra-se como uma solução para a estimação da variância das estimativas do tamanho da população assim como para a construção de intervalos de confiança para o parâmetro N. Os três métodos bootstrap são aplicados a estes experimentos, sendo denominados de método 1, 2 e 3 respectivamente. No dois primeiros, a análise é não condicional aos tamanhos observados das amostras, logo,  $\text{considera-se}$  o vetor  $\eta = (\text{n}_{111}, \text{n}_{110}, ..., \text{n}_{000}),$  indicando as frequências das histórias de captura nas três amostras como tendo distribuição multinomial  $(\hat{N}_{pp}, p_{111},...,p_{000})$  no caso do método 1, e tendo distribuição multinomial  $(M_4, p_{111},...,p_{001})$  no caso do método 2. No terceiro método, a análise é condicional aos tamanhos amostrais e assume a distribuição hipergeométrica generalizada, onde m<sub>2</sub> tem distribuição hipergeométrica  $(\hat{N}_{pp}, M_2, n_2)$  e m<sub>3</sub> hipergeométrica  $(\hat{N}_{pp}, M_3, n_3)$ .

O número de replicações bootstrap é de *B=lOOO* que como no caso da amostragem simples, provou ser mais adequado assim como é o valor sugerido em Buckland (1984),

Nas figuras seguintes são apresentados os histogramas das estimativas  $\tilde{N}_m$  e  $\tilde{N}_{pp}$ respectivamente, para cada experimento e para cada método aplicado. Em cada figura, os três primeiros gráficos correspondem a.os três métodos bootstrap para o primeiro experimento e assim sucessivamente para os experimentos 2 a 7. A assimetria das distribuições das estimativas não é tão evidente quanto o foi nos experimentos de C-R de amostragem simples para o tamanho de população N=lOOO. Nota-se a existência de valores extremos à direita com frequencias muito baixas.

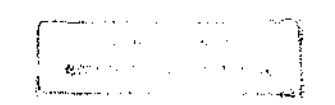

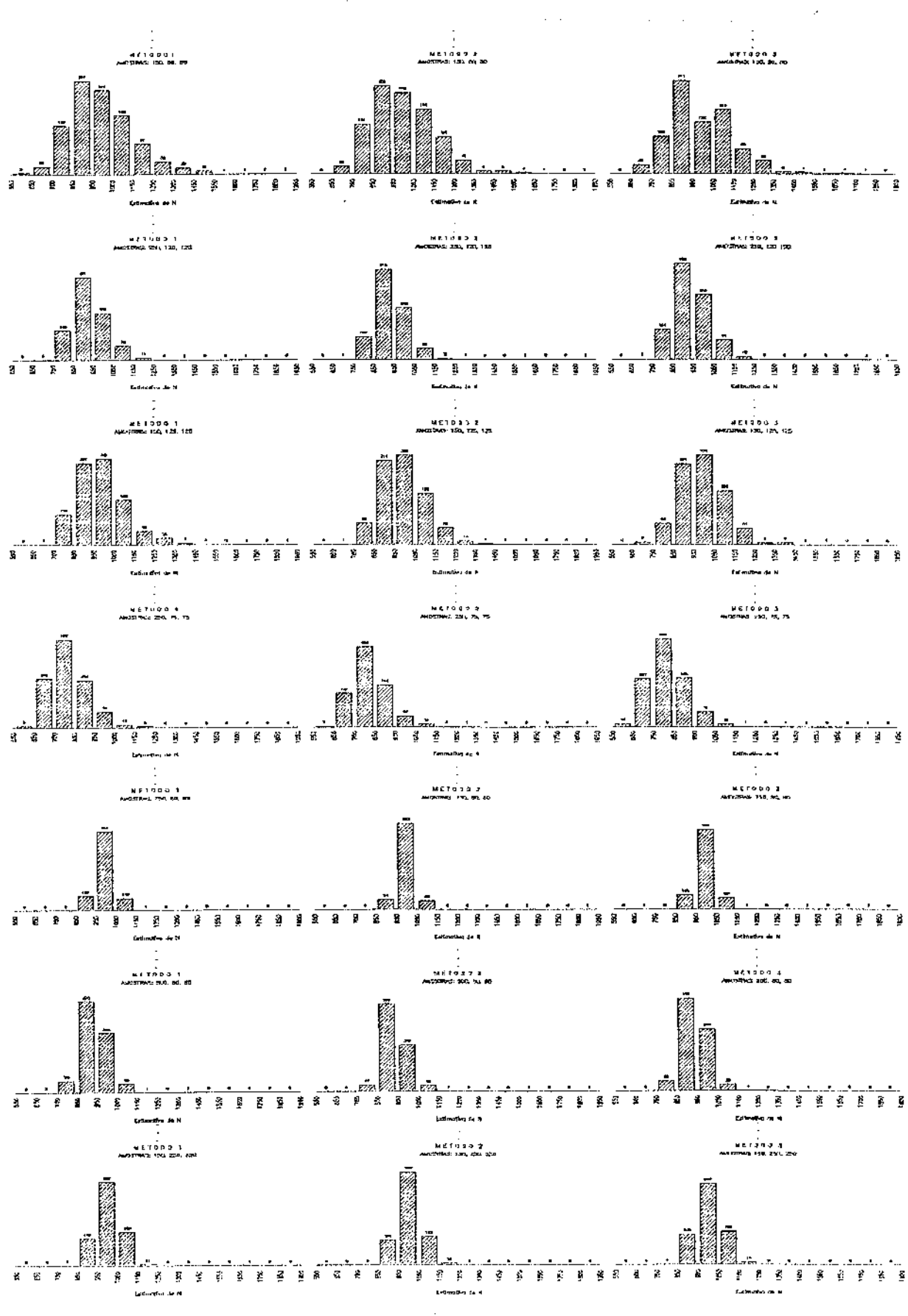

Histogramas das replicações bootstrap para o estimador de Leite et ai. para o tamanho de população N=1000

47

 $\mathcal{L}^{\pm}$ 

 $\sim$   $\sim$ 

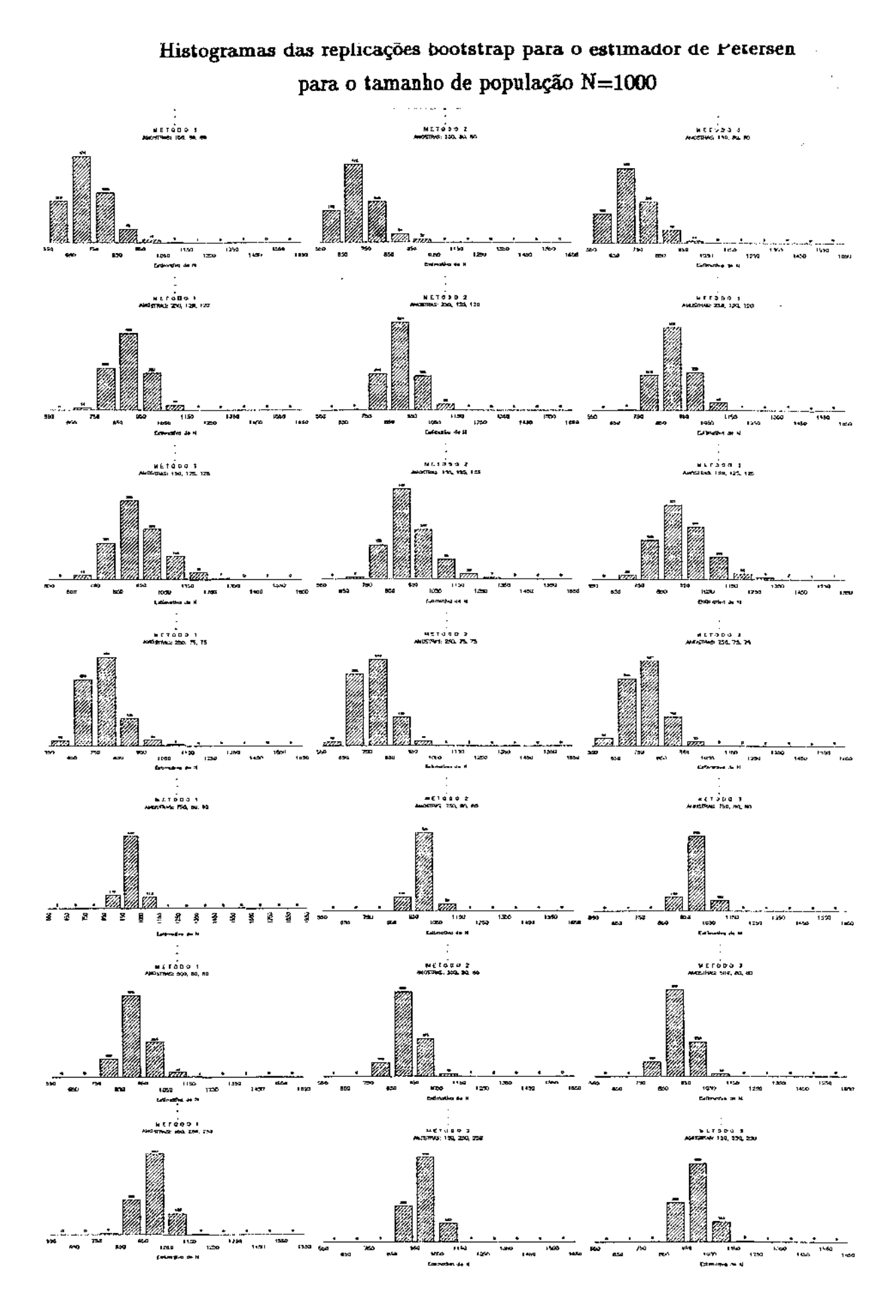

Nas tabelas 13 e 14 são apresentadas, para cada um dos experimentos simulados, as estimativas bootstrap do erro padrão de  $\hat{N}_m$  e  $\hat{N}_{pp}$  respectivamente calculadas utilizando  $(1.1)$ ,

$$
\hat{V}(\hat{N}) = \{ \sum \hat{N}_{j}^{*^2} - (\sum \hat{N}_{j}^{*})^2 / B \} / (B - 1),
$$

assim como os intervalos de confiança para N, baseados nos percentis bootstrap e os intervalos do percentil de vÍcio corrigido (como visto na seção 1.3). Estes resultados são fornecidos pelos programas PROG5.SAS e PROG6.SAS respectivamente. (Apêndice)

TABELA 13. Estimativa bootstrap do erro padrão e intervalos de confiança para a estimativa multiamostral (Petersen ponderado).

|                                                        |             | Experimento    |        |                         |       |       |       |  |
|--------------------------------------------------------|-------------|----------------|--------|-------------------------|-------|-------|-------|--|
|                                                        | $\mathbf 1$ | $\overline{2}$ | 3      | $\overline{\mathbf{4}}$ | 5     | 6     | 7     |  |
| Estimativa bootstrap do erro padrão de $N_{pp}$        |             |                |        |                         |       |       |       |  |
| Método 1                                               | 134,11      | 78,86          | 108,00 | 82,75                   | 41,79 | 63,06 | 62,58 |  |
| Método 2                                               | 133,34      | 73,27          | 96,97  | 75,35                   | 38,57 | 58,87 | 52,39 |  |
| Método 3                                               | 141,15      | 75,60          | 111,05 | 79,53                   | 42,43 | 58,47 | 60,59 |  |
| Intervalo de Confiança baseado no percentil bootstrap  |             |                |        |                         |       |       |       |  |
| Met. 1 L.inf.                                          | 690         | 766            | 760    | 643                     | 910   | 809   | 873   |  |
| L.sup.                                                 | 1223        | 1069           | 1177   | 978                     | 1078  | 1058  | 1121  |  |
| Met. 2 L.inf.                                          | 717         | 783            | 781    | 652                     | 921   | 818   | 896   |  |
| L.sup.                                                 | 1220        | 1072           | 1159   | 955                     | 1074  | 1042  | 1098  |  |
| Met. 3 L.inf.                                          | 686         | 774            | 756    | 639                     | 921   | 811   | 875   |  |
| L.sup.                                                 | 1253        | 1070           | 1205   | 960                     | 1083  | 1042  | 1112  |  |
| Intervalo de Confiança do percentil de vício corrigido |             |                |        |                         |       |       |       |  |
| Met. 1 L.inf.                                          | 750         | 788            | 799    | 671                     | 919   | 822   | 880   |  |
| L.sup.                                                 | 1345        | 1110           | 1235   | 1052                    | 1089  | 1077  | 1138  |  |
| Met. 2 L.inf.                                          | 758         | 800            | 820    | 688                     | 924   | 831   | 910   |  |
| L.sup.                                                 | 1383        | 1111           | 1276   | 1026                    | 1081  | 1076  | 1117  |  |
| Met. 3 L.inf.                                          | 741         | 784            | 794    | 672                     | 921   | 827   | 882   |  |
| L.sup.                                                 | 1435        | 1073           | 1299   | 1010                    | 1083  | 1070  | 1132  |  |

 $\bar{\mathcal{A}}$ 

 $\hat{\mathcal{A}}$  $\mathcal{A}$ 

|                                                        |        |                |             | Experimento |       |       |                |
|--------------------------------------------------------|--------|----------------|-------------|-------------|-------|-------|----------------|
|                                                        | 1      | $\overline{2}$ | $\mathbf 3$ | 4           | 5     | 6     | $\overline{7}$ |
| Estimativa bootstrap do erro padrão de $\tilde{N}_{m}$ |        |                |             |             |       |       |                |
| Método 1                                               | 166,58 | 83,03          | 120,15      | 93,87       | 41,23 | 64,44 | 64,32          |
| Método 2                                               | 157,29 | 75,26          | 110,91      | 88,32       | 37,61 | 59,51 | 56,29          |
| Método 3                                               | 157,36 | 83,75          | 113,21      | 91,25       | 43,22 | 62,96 | 64,81          |
| Intervalo de Confiança baseado no percentil bootstrap  |        |                |             |             |       |       |                |
| Met. 1 L.inf.                                          | 746    | 789            | 794         | 668         | 925   | 817   | 885            |
| L.sup.                                                 | 1394   | 1111           | 1279        | 1033        | 1084  | 1074  | 1136           |
| Met. 2 L.inf.                                          | 753    | 798            | 813         | 677         | 929   | 835   | 908            |
| L.sup.                                                 | 1346   | 1092           | 1234        | 1033        | 1080  | 1069  | 1128           |
| Met. 3 L.inf.                                          | 746    | 784            | 796         | 672         | 925   | 825   | 880            |
| L.sup.                                                 | 1349   | 1130           | 1219        | 1018        | 1089  | 1069  | 1144           |
| Intervalo de Confiança do percentil de vício corrigido |        |                |             |             |       |       |                |
| Met. 1 L.inf.                                          | 755    | 800            | 799         | 672         | 925   | 813   | 877            |
| L.sup.                                                 | 1421   | 1137           | 1286        | 1061        | 1084  | 1069  | 1130           |
| Met. 2 L.inf.                                          | 749    | 804            | 807         | 676         | 931   | 842   | 906            |
| L.sup.                                                 | 1330   | 1098           | 1229        | 1029        | 1080  | 1080  | 1122           |
| Met. 3 L.inf.                                          | 726    | 775            | 770         | 661         | 917   | 816   | 874            |
| L.sup.                                                 | 1349   | 1093           | 1189        | 993         | 1079  | 1055  | 1123           |

TABELA 14. Estimativa bootstrap do erro padrão *e* intervalos de confiança para a estimativa multiamostral de Leite et al.

Pode-se observar que as magnitudes obtidas para o erro padrão das estimativas são menores do que as obtidas com amostragem simples para o mesmo tamanho de população. Também, em geral os intervalos resultaram de menor comprimento quando feita esta comparação.

Nas tabelas 15 e 16 são apresentados os comprimentos dos intervalos de confiança obtidos pelos três métodos bootstrap e para cada um dos experimentos além do intervalo assintótico baseado na estimação da variância de  $\hat{N}_{pp}$ .

|                                            |     |                |     | Experimento |     |     |         |
|--------------------------------------------|-----|----------------|-----|-------------|-----|-----|---------|
|                                            | 1   | $\overline{2}$ | 3   | 4           | 5   | 6   | 7       |
| Intervalo assintótico baseado em           |     |                |     |             |     |     |         |
| $v(\hat{N}_{pp})$                          | 558 | 310            | 418 | 330         | 162 | 242 | 246     |
| Intervalos baseados no percentil bootstrap |     |                |     |             |     |     |         |
| Método 1                                   | 533 | 303            | 417 | 335         | 168 | 249 | 248     |
| Método 2                                   | 503 | 289            | 378 | 303         | 153 | 224 | 202     |
| Método 3                                   | 567 | 296            | 449 | 321         | 162 | 231 | 237     |
| Intervalos do percentil de vício corrigido |     |                |     |             |     |     |         |
| Método 1                                   | 595 | 322            | 436 | 381         | 170 | 255 | 258     |
| Método 2                                   | 625 | 311            | 447 | 338         | 157 | 245 | $207\,$ |
| Método 3                                   | 694 | 289            | 505 | 338         | 162 | 243 | 250     |

TABELA 15. Comprimento dos Intervalos de confiança obtidas das estimativas de Petersen Multiamostral (Ponderado).

TABELA 16. Comprimento dos Intervalos de confiança obtidas das estimativas de Leite et al.

|                                            |     | Experimento             |     |     |     |     |     |  |  |  |
|--------------------------------------------|-----|-------------------------|-----|-----|-----|-----|-----|--|--|--|
|                                            | 1   | $\overline{\mathbf{2}}$ | 3   | 4   | 5   | 6   | 7   |  |  |  |
| Intervalos baseados no percentil bootstrap |     |                         |     |     |     |     |     |  |  |  |
| Método 1                                   | 648 | 322                     | 485 | 365 | 159 | 257 | 251 |  |  |  |
| Método 2                                   | 593 | 294                     | 421 | 456 | 151 | 234 | 220 |  |  |  |
| Método 3                                   | 603 | 356                     | 413 | 346 | 164 | 244 | 264 |  |  |  |
| Intervalos do percentil de vício corrigido |     |                         |     |     |     |     |     |  |  |  |
| Método 1                                   | 666 | 337                     | 487 | 389 | 159 | 256 | 253 |  |  |  |
| Método 2                                   | 586 | 294                     | 422 | 353 | 149 | 248 | 216 |  |  |  |
| Método 3                                   | 623 | 216                     | 419 | 332 | 162 | 239 | 249 |  |  |  |

 $\varphi\in\mathcal{A}$ 

# CAPÍTULO 4

# ESTIMAÇÃO DO TAMANHO DA POPULAÇÃO BASEADO EM AMOSTRAGEM SEQUENCIAL

#### 4.1 Introdução

Os estimadores do tamanho de população N obtidos pelos métodos de C-R e dos esquemas de amostragem direta e inversa, descritos nos capÍtulos anteriores, apresentam erros amostrais que decrescem conforme o tamanho de amostra *n* cresce. Como *N* na maioria dos casos é um número razoavelmente grande, poderia-se sugerir um tamanho de amostra grande para reduzir tais erros na estimação. Contudo, a técnica de C-R envolve um custo operacional (tanto para a captura dos indivfduos da amostra como para sua maxcação e libertação) de forma que é preciso ter em conta este custo na escolha de um esquema de amostragem adequado. Este custo pode não depender (sensivelmente) do tamanho da população, mas sim do tamanho da amostra e da técnica de amostragem. Como *N* é desconhecido não há uma solução ótima para *n* a priori e portanto pode-se recorrer aos métodos sequenciais a fim de alcançar esta otimização, pelo menos no contexto assintótico.

A amostragem sequencial consiste em capturar os indivÍduos aleatoriamente um a um, marcá-los convenientemente (ou remarca-los, caso tenham sido marcados previamente), e libertá-los antes da captura do seguinte indivÍduo. Assim sendo, pode-se optar pelo procedimento da escolha do tamanho de amostra ser estocástico ou não estocástico. As variáveis que interessam neste tipo de amostragem são  $M_k$ , o número de indivÍduos marcados (não fazendo distinção entre indivÍduos com uma ou múltiplas marcas) exatamente antes da k-ésima escolha e  $X_k$  representando se o indivíduo capturado na k-ésima escolha é ou não um indivíduo marcado. Assim,  $M_1=0$ ,  $M_2=1$ ,  $M_3=2$  se o segundo indivíduo capturado foi não marcado, ou  $M_3=1$  se o segundo indivíduo capturado já havia sido marcado, e assim por diante. Também,  $M_{k+1} \geq M_k$ para todo k, e

$$
\mathbf{M}_{k+1} = \mathbf{M}_k + (1 - \mathbf{X}_k), \qquad k \ge 1
$$

onde

$$
X_k = \begin{cases} 1, & \text{se a } k \text{-\'esima escolha corresponde a um indivíduo marcado} \\ 0, & \text{caso contrário} \end{cases}
$$

O quadro seguinte ilustra um experimento de C-R de amostragem sequencial, com a notação estabelecida e para um tamanho de amostra de 12, observa-se que as escolhas 5, 7 e 11 corresponderam a indivÍduos maxcados. O número de indivÍduos marcados durante o experimento ou equivalentemente o número de marcados na população antes da escolha, eventual, do indivíduo 13 é  $M_{13}=9$ .

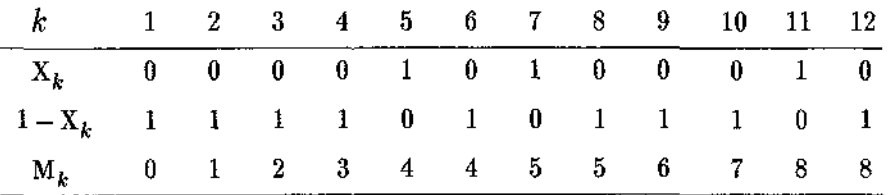

Neste capítulo o interesse é estudar estes procedimentos sequenciais para a estimação de N. Na seção 4.2, é realizada a revisão da amostragem sequencial com tamanho de amostra fixo, também é mostrada a distribuição assintótica do estimador sequencial. Na seção 4.3, o estuda-se a amostragem sequencial no caso deste tamanho ser estocástico, e a distribuição assintótica. Finalmente são apresentados resultados obtidos por simulação para ambos os casos.

#### **4.2 Amostragem Sequencial com o Tamanho de Amostra Fixo**

O objetivo desta seção é descrever o método de estimação sequencial com o tamanho de amostra fixo, suas propriedades assintóticas, e também algumas considerações sobre sua eficiência assintótica com respeito ao estimador de Petersen.

Seja *Mk* o número de indivÍduos marcados existentes na população exatamente antes da captura do k-ésimo indivíduo,  $k \geq 1$ . Logo,  $M_0=M_1=0$ ,  $M_2=1$ ,  $M_{k+1} \geq M_k$ , para todo  $k \geq 1$ , e

$$
M_{k+1} = M_k + (1 - X_k), \qquad k \ge 1 \tag{4.1}
$$

onde

$$
X_k = \begin{cases} 1, & \text{se a k-ésima escolha corresponde a um indivíduo marcado} \\ 0, & \text{caso contrário} \end{cases} \tag{4.2}
$$

A função de probabilidade condicional de  $X_k$ , dados  $X_1, ..., X_{k-1}$ , segue a lei Bernoulli,

$$
f_k(X_k | X_1,...,X_{k-1}) = \left(\frac{M_k}{N}\right)^{X_k} \left(1 - \frac{M_k}{N}\right)^{1 - X_k} \qquad k \ge 2
$$
 (4.3)

Note-se que esta probabilidade condicional depende de  $\boldsymbol{\mathrm{X}}_1,...,\,\boldsymbol{\mathrm{X}}_{k-1}$  somente através de  $M_k$ . Então na amostragem sequencial de indivíduos marcados à *n*-ésima escolha ( $n \geq 2$ ), a função de verossimilhança está dada por

$$
L_n(N) = \prod_{k=2}^{n} \frac{1}{N^{n-1}} \left\{ M_k^{X_k} (N - M_k)^{1 - X_k} \right\}.
$$
 (4.4)

 $L_n(N)$  também pode ser interpretado como uma função de verossimilhança parcial pelo fato das definições de $\mathbf{X}_k$  e  $\mathbf{M}_k$ não fazerem distinção entre marcas simples e marcas múltiplas dos

Para achar o EMV de N estabelecem-se as condições

$$
\frac{\mathcal{L}_n(N)}{\mathcal{L}_n(N-1)} = \frac{\prod_{k=2}^n \left\{ M_k^{X_k} (N - M_k)^{1-X_k} \right\} / N}{\prod_{k=2}^n \left\{ M_k^{X_k} (N - 1 - M_k)^{1-X_k} \right\} / (N-1)}
$$
\n
$$
= \left( 1 - \frac{1}{N} \right)^{n-1} \prod_{k=2}^n \left( 1 - \frac{1}{N - M_k} \right)^{-(1-X_k)} \ge 1
$$

e

$$
\frac{\mathcal{L}_n(N)}{\mathcal{L}_n(N+1)} = \frac{\prod_{k=2}^n \left\{ M_k^{X_k} (N - M_k)^{1 - X_k} \right\} / N}{\prod_{k=2}^n \left\{ M_k^{X_k} (N + 1 - M_k)^{1 - X_k} \right\} / (N+1)}
$$
\n
$$
= \left( 1 - \frac{1}{N+1} \right)^{-(n-1)} \prod_{k=2}^n \left( 1 - \frac{1}{N+1 - M_k} \right)^{1 - X_k} \ge 1
$$

portanto, o EMV de N satisfaz as condições:

 $\bar{z}$  $\bar{z}$ 

$$
\left(1 - \frac{1}{\hat{N}_n - M_2}\right)^{1 - X_2} \cdots \left(1 - \frac{1}{\hat{N}_n - M_n}\right)^{1 - X_n} \le \left(1 - \frac{1}{\hat{N}_n}\right)^{n - 1} \tag{4.5}
$$

$$
\left(1 - \frac{1}{\hat{N}_n + 1 - M_2}\right)^{1 - X_2} \cdots \left(1 - \frac{1}{\hat{N}_n + 1 - M_n}\right)^{1 - X_n} \ge \left(1 - \frac{1}{\hat{N}_n + 1}\right)^{n - 1} \tag{4.6}
$$

Equivalentemente, pode-se maximizar log  $L_n(N)$  e obter o EMV  $\hat{N}_n$  de N como solução de

$$
\frac{\partial}{\partial N} \log L_n(N) = \frac{\partial}{\partial N} \left\{ -(n-1) \log N + \sum_{k=2}^n \{X_k \log M_k + (1 - X_k) \log (N - M_k)\} \right\}
$$

$$
= -\frac{n-1}{N} + \sum_{k=2}^n \frac{1 - X_k}{N - M_k} = 0
$$

portanto,

$$
\frac{1 - X_2}{\hat{N}_n - M_2} + \dots + \frac{1 - X_n}{\hat{N}_n - M_n} = \frac{n - 1}{\hat{N}_n}
$$
\n(4.7)

Paxa obter o EMV de N, as desigualdades (4.5) e (4.6) devem ser satisfeitas conjuntamente ou de maneira similar ( 4. 7) deve ser solucionada.

A equação (4.7) pode ser expressa de forma mais reduzida desde que  $\mathbf{M}_{k+1}\geq \mathbf{M}_{k}$ para todo  $k$  e  $(1-X_k)=0$  ou 1, dependendo se a k-ésima escolha corresponde a un indivíduo marcado ou não, portanto,  $M_{k+1}-M_k=0$  ou 1. Logo, se  $R$  é definido como sendo o número de vezes, na amostra de tamanho *n,* nas quais escolheu-se um indivÍduo marcado (recapturado), tem-se os seguintes resultados para valores de *n* de 2, 3, 4, e 5, com $\hat{N}_n$  representado por y.

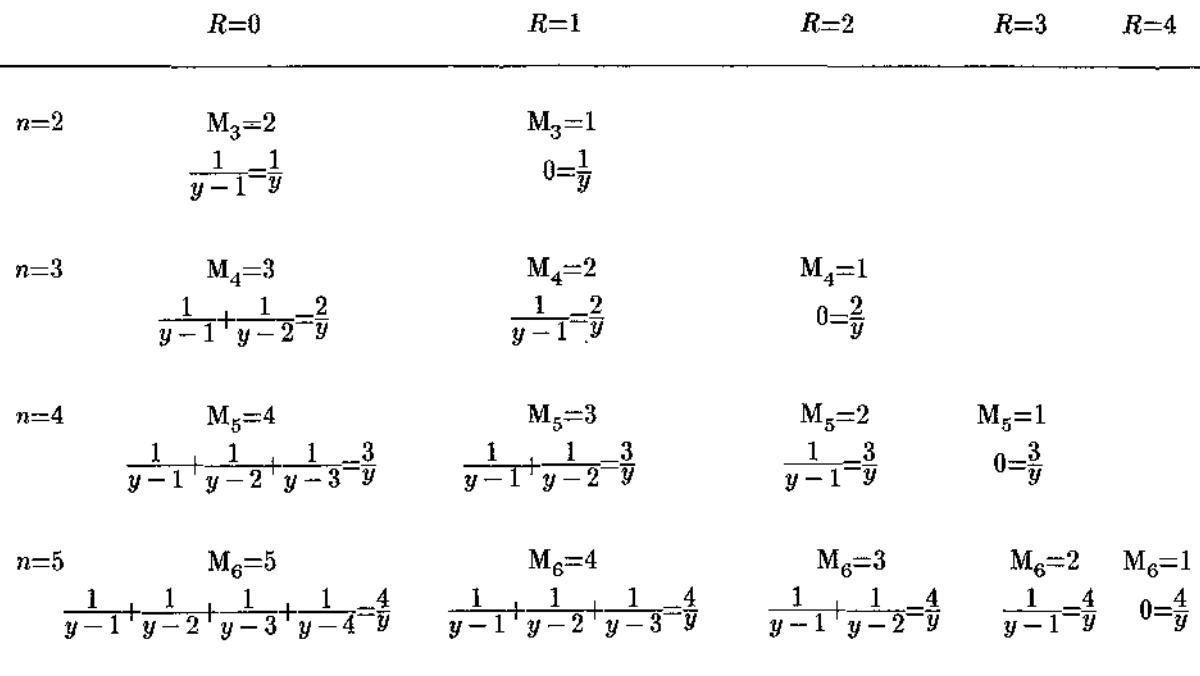

Note-se que dado R=r, para um tamanho de amostra *n,* as r recapturas podem ocorrer em quaisquer das  $\binom{n-1}{r}$  posições produzindo a mesma equação e portanto a mesma estimativa de N.

Com base nos resultados da tabela acima, (4.7) pode-se escrever como

$$
\sum_{j=1}^{M} \frac{1}{\hat{N}_n - j} = \frac{n-1}{\hat{N}_n}
$$
\n(4.8)

onde M representa a  $M_{k+1}-1$ .

Da maneira similar, pela definição de  $M_{k+1}$ , as inequações (4.5) e (4.6) podem ser expressas de forma mais reduzida como

$$
(\hat{N}_n)^{n-1} (\hat{N}_n - M_{n+1}) \leq (\hat{N}_n - 1)^n
$$
  

$$
(\hat{N}_n + 1)^{n-1} (\hat{N}_n - M_{n+1} - 1) \geq (\hat{N}_n)^n
$$

ou equivalentemente,

$$
\left(\frac{\hat{N}_n - M_{n+1}}{\hat{N}_n - 1}\right) - \left(\frac{\hat{N}_n - 1}{\hat{N}_n}\right)^{n-1} \le 0 \tag{4.9}
$$

$$
\left(\frac{\hat{N}_n}{\hat{N}_n+1}\right)^{n-1} - \left(\frac{\hat{N}_n - M_{n+1} - 1}{\hat{N}_n}\right) \le 0 \tag{4.10}
$$

A equação ( 4.8), quando solucionada utilizando o "software" matemático *Mathematica*, fornece as raízes da equação  $\frac{\partial}{\partial N}$  log L<sub>n</sub>(N)=0, e portanto caberia verificar se efetivamente são pontos de máximo. As expressões (4.9) e (4.10) juntamente, utilizando o mesmo software, determinam graficamente a região da solução para N *<sup>n</sup>* (Gráfico 4.1). Ambas formas de solução tem limitações quanto a valores grandes de *n.* 

Uma maneira alternativa de estimar N é a partir de  $L_n(n)$  em (4.4), o que elimina as limitações citadas acima. Para a expressão do log  $L_n(N)$ , o mesmo software encontra graficamente o valor de  $\hat{N}_n$  que a maximiza, isto é o valor que faz zero a primeira derivada e que produz valor negativo para a segunda derivada (Gráfico 4.2). As expressões são as seguintes,

$$
\log L_n(N) = -(n-1) \log N + \sum_{k=2}^{n} X_k \log M_k + \sum_{k=2}^{n} (1 - X_k) \log (N - M_k)
$$
  

$$
\frac{\partial}{\partial N} \log L_n(N) = -\frac{n-1}{N} + \sum_{k=2}^{n} \frac{1 - X_k}{N - M_k}
$$
  

$$
\frac{\partial^2}{\partial N^2} \log L_n(N) = \frac{n-1}{N^2} - \sum_{k=2}^{n} \frac{1 - X_k}{(N - M_k)^2}.
$$

### **4.2.1 Distribuição Assintótica do Estimador Sequencial para amostra de Tamanho Fixo**

Sen (1982) tem estudado as propriedades assintóticas do estimador sequencial  $\hat{N}_n$ , as quais detalham-se a seguir:

Seja  $\beta = \beta(X_i, i \leq k)$  a  $\sigma$ -álgebra gerada por  $\{X_i, i \leq k\}$  para  $k \geq 1$ . Então por  $(4.1)$  e  $(4.3)$ , para  $k \ge 1$ ,

$$
M_{k+1}^{\circ} = E M_{k+1} = E \{ E (M_{k+1} | \beta) \}.
$$

Dado que condicionado ao valor de *Mk, Xk* pode assumir os valores 1 e O com probabilidades *Mk/N* e 1-*Mk/N* respectivamente, então

$$
M_{k+1}^{\circ} = E \left\{ M_k + \frac{N - M_k}{N} \right\} = 1 + \frac{N - 1}{N} E M_k
$$
  
= 
$$
\sum_{i=0}^{k} \left( \frac{N - 1}{N} \right)^{i} = N \left\{ 1 - \left( \frac{N - 1}{N} \right)^{k} \right\}
$$
  
= 
$$
N \left\{ 1 - \left( 1 - \frac{1}{N} \right)^{k} \right\}
$$
 (4.11)

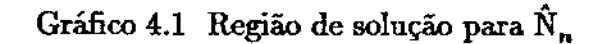

a=Plot  $[(x^99)(x-96)-(x-1)^100, (x, 1000, 1300)]$ b=Plot [x^100-((x+1)^99) (x-95), {x, 1000, 1300}] **Show[a,b]** 

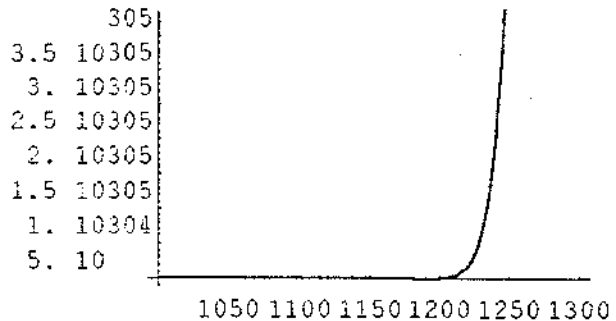

-Graphics-

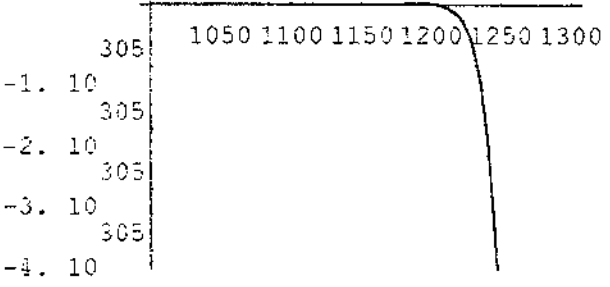

-Graphics-

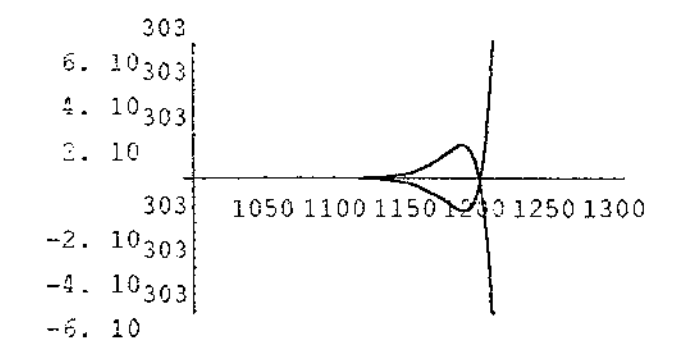

-Graphics-

```
f=-499Log[y]+Sum[Log[y-i],(i,1,393)];g=Dt[f,y];
h=DL[f, {y, 2}];
    Plot[f, (y, 1002, 1006)]Plot([g,h],[y, 1002, 1006)]
```
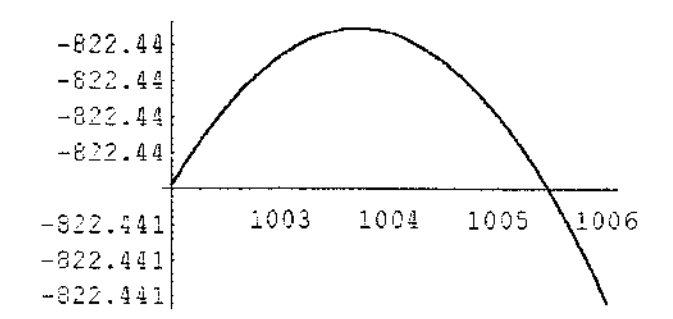

-Graphics-

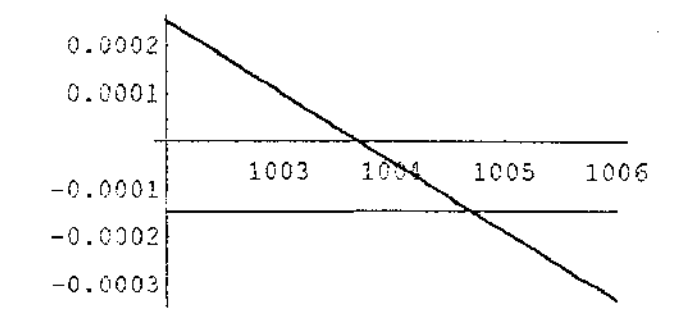

-Graphics-

 $\bar{z}$ 

Similarmente,

$$
\delta_{k+1}^{2} = \text{Var}\{M_{k+1}\} = \text{E}\left\{ [M_{k+1} - \text{E}(M_{k+1}|\beta)] + [\text{E}(M_{k+1}|\beta) - M_{k+1}^{2}] \right\}^{2}
$$
\n
$$
= \text{E}\left\{M_{k+1}^{2} - [\text{E}(M_{k+1}|\beta)]^{2} - 2M_{k+1}M_{k+1}^{2} + 2\text{E}(M_{k+1}|\beta)M_{k+1}^{2} + [\text{E}(M_{k+1}|\beta) - M_{k+1}^{2}] \right\}
$$
\n
$$
+ \left\{ \text{E}(M_{k+1}|\beta) - M_{k+1}^{2} \right\}
$$
\n
$$
= \text{E} M_{k+1}^{2} - M_{k+1}^{2} - \text{E}\left[\text{E}(M_{k+1}|\beta)\right]^{2} + M_{k+1}^{2}\text{E}\left[\text{E}(M_{k+1}|\beta)\right] - M_{k+1}^{2}
$$
\n
$$
- M_{k+1}^{2} - M_{k+1}^{2}\text{E}\left[\text{E}(M_{k+1}|\beta)\right] + \text{E}\left[\text{E}(M_{k+1}|\beta) - M_{k+1}^{2}\right]^{2}
$$
\n
$$
= \text{E}\left\{\frac{M_{k}(N-M_{k})}{N^{2}}\right\} + \left(\frac{N-1}{N}\right)^{2} \delta_{k}^{2}
$$
\n
$$
= \sum_{i=0}^{k-2} \left(\frac{N-1}{N}\right)^{2i} \text{E}\left\{\frac{M_{k-i}(N-M_{k-i})}{N^{2}}\right\}
$$
\n
$$
\leq \frac{N}{4}\left(1 - \left(1 - \frac{1}{N}\right)^{2(k-1)}\right) < \frac{N}{4}
$$
\n(4.12)

adicionalmente,

$$
n = \mathbb{N}\alpha \,, \qquad 0 < \alpha < \mathbf{K}^*, \quad \mathbf{K}^* < \infty,\tag{4.13}
$$

onde  $\alpha$  não precisa ser menor que 1 pois a amostragem sequencial pode continuar enquanto *Mn<N,* e ainda para *n>N,* a probabilidade de *Mn<N* é positiva. Então, por (4.11) e (4.13),

$$
E\left(\frac{M_n}{N}\right) = 1 - \left(1 - \frac{1}{N}\right)^{n-1}
$$

$$
= 1 - \left(1 - \frac{\alpha}{n}\right)^{n-1}
$$

por tanto,  $\frac{M_n^o}{N}$  aproxima-se de  $1 - e^{-\alpha}$ . Também, por (4.12)

 $\bar{z}$  $\bar{\beta}$ 

$$
V\left(\frac{M_n}{N}\right) \le \frac{1}{4N},\tag{4.14}
$$

de forma que pela desigualdade de Chevyshev,  $\frac{M_n}{N} \rightarrow 1-e^{-\alpha}$  em probabilidade, conforme  $n\rightarrow\infty$ .

Continuando o procedimento demonstrado em Sen (1982), tem-se que conforme *n*  cresce,

$$
N^{-1/2} \left( \hat{N}_n - N \right) \sim \mathcal{N} \left( 0, \frac{1}{e^{\alpha} - \alpha - 1} \right) \tag{4.15}
$$

Considera-se agora a eficiência assintótica relativa (ARE) do estimador de  $\hat{N}_n$ com respeito a  $\hat{N}_p$  definido em (2.3), ambos para amostras de tamanho *n*, satisfazendo (4.13), sendo que  $\alpha$  não é necessariamente menor que 1 (mas sim  $\leq$ 2), isto é, K<sup>\*</sup>=2, tem-se

$$
e\left(\hat{N}_p, N_n\right) = \frac{\text{Variância assintótica de } (\hat{N}_p - N)/N^{1/2}}{\text{Variância assintótica de } (\hat{N}_n - N)/N^{1/2}}
$$

$$
= \sigma_2^2 (e^{\alpha} - \alpha - 1)
$$

$$
= \frac{(1 - \alpha_1)(1 - \alpha_2)}{\alpha_1 \alpha_2} (e^{-\alpha_1 - \alpha_2} - \alpha_1 - \alpha_2 - 1) \tag{4.16}
$$

e para um valor  $\alpha$  (= $\alpha_1+\alpha_2$ ) dado, *e* é um mínimo para  $\alpha_1=\alpha_2=\alpha/2$  e seu valor está dado por

$$
\left(\frac{2-\alpha}{\alpha}\right)^2 (e^{\alpha} - \alpha - 1). \tag{4.17}
$$

Note-se que conforme  $\alpha$ 10, *e* converge a 2, o que indica que para  $\alpha$  pequeno (ou seja, n/N  $\downarrow$  0) o estimador de Petersen nunca terá mais do que 50% da eficiência do estimador sequencial  $\hat{N}_n$ . Por outro lado, a figura é diferente quando  $\alpha$  não é pequeno. Enquanto  $\alpha \leq 0,7656$ , *e* em (4.15) é maior que 1, mas, se  $\alpha$  asume valores maiores de 0,7656 (até o limite superior 2), *e* permanecerá menor de 1 e tenderá a 0 conforme  $\alpha \rightarrow 2$ . Então a maior eficiência do estimador de C-R sequencial é claramente mostrada respeito ao estimador clássico de Petersen para duas amostras quando *a* é menor que O, 7656 (isto é, cada amostra de tamanho  $n_1 = n_2 = 0,383N$ ). Na prática, geralmente  $n_1/N$  e  $n_2/N$  são ambos pequenos, portanto a amostragem sequencial vai ser mais conveniente.

 $\sim$  $\sim$ 

# 4.2.2 Simulação de um experimento de C-R de Amostragem Sequencial e cálculo das Estimativas do Tamanho da População e Intervalos de Confiança. Assintóticos.

Na simulação de um experimento de C-R de amostragem sequencial para um tamanho de população N e tamanho de amostra *n,* foram seguidos os passos abaixo.

- 1. Atribuir valor O aos N indivfduos da população e definir M=O.
- 2. Selecionar aleatoriamente um indivÍduo dos N e atribuir valor 1 àquele selecionado.
- 3. Fazer M=M+1 se o indivíduo selecionado tiver valor 0, ou M=M se tiver valor 1.
- 4. Repetir 2 e 3 até o número de vezes *n.*
- 4. Encontrar o número R de vezes que foi selecionado um indivÍduo com valor 1.

Pode ser notado que M conta o número de vezes que é selecionado um indivfduo novo ou não marcado. Também pode-se notar que *n=R+M,* é dizer, o tamanho de amostra é igual ao número de indivíduos recapturados somado ao número total de indivíduos marcados durante o experimento ou antes da  $(n+1)$ -ésima captura. M é equivalente a  $M_{n+1}$  definido em (4.1).

Para o tamanho de população de 1000 indivÍduos foram considerados os tamanhos de amostra de 100, 200, 300, 400 e 500. Para cada tamanho amostrai foram simulados 1000 experimentos obtendo-se as frequencias de R, (ou equivalentemente de  $M_{n+1}$ ), logo é encontrado o valor da estimativa de  $N_n$  mediante o software *Mathematica,* o valor de v $(\hat{N}_n)$  é encontrado da expressão (4.15) e finalmente é calculado um intervalo de 95% de confiança de aproximação normal utilizando o valor 1,96 da tabela da distribuição normal padrão. Nas tabelas seguintes são apresentados os resultados das simulações por tamanho amostrai.

Observa-se que para os valores de R iguais a O e *n,* não é possÍvel estimar N porque não existe um valor para  $\hat{N}_n$  (maior que  $M_{n+1}$ ) que maximize a verossimilhança em (4.7). Também, pode-se observar que conforme R cresce, os valores para  $\hat{N}_n$  e v $(\hat{N}_n)$ são decrescentes .

| R              | $Freq(\%)$ | $M_{n+1}$ | $\tilde{\bf N}_n$ | $\bar{v}(N_n)$ |     | Int. de Confiança |
|----------------|------------|-----------|-------------------|----------------|-----|-------------------|
| 0              | 1,8        | 100       |                   |                |     |                   |
| 1              | 3,2        | 99        | 4917              | 4859,7         | 0   | 14442             |
| $\overline{2}$ | 8,4        | 98        | 2442              | 1694,9         | 0   | 5764              |
| 3              | 13,7       | 97        | 1617              | 910,1          | 0   | 3400              |
| 4              | 20,6       | 96        | 1204              | 582,0          | 62  | 2346              |
| 5              | 16,7       | 95        | 957               | 411,4          | 150 | 1763              |
| 6              | 15,2       | 94        | 792               | 308,6          | 187 | 1397              |
| 7              | 10,0       | 93        | 674               | 241,3          | 200 | 1147              |
| 8              | 5,6        | 92        | 585               | 194,4          | 204 | 966               |
| 9              | 2,8        | 91        | 516               | 160,4          | 202 | 830               |
| $10\,$         | 0,9        | 90        | 461               | 134,9          | 197 | 725               |
| 11             | 0,8        | 89        | 416               | 115,2          | 190 | 642               |
| 12             | 0,3        | 88        | 379               | 99,8           | 183 | 575               |

TABELA 17. **Simulação de 1000 experimentos de amostragem sequencial paxa o tamanho de população 1000 e tamanho de amostra 100** 

TABELA 18. **Simulação de 1000 experimentos de amostragem sequencial para o tamanho de população 1000**  e **tamanho de amostra 200** 

| R  | $Freq(\%)$ | $\mathbf{M}_{n\,+\,1}$ | $\hat{\mathbf{N}}_{n}$ | $\sqrt{\mathbf{v}(\hat{\mathbf{N}}_n)}$ |     | Int. de Confiança |
|----|------------|------------------------|------------------------|-----------------------------------------|-----|-------------------|
| 8  | 0,4        | 192                    | 2421                   | 830,7                                   | 792 | 4049              |
| 9  | 0,1        | 191                    | 2144                   | 691,1                                   | 789 | 3492              |
| 10 | 1,0        | 190                    | 1923                   | 586,0                                   | 775 | 3071              |
| 11 | 1,5        | 189                    | 1742                   | 504,3                                   | 754 | 2730              |
| 12 | 1,8        | 188                    | 1591                   | 439,3                                   | 730 | 2452              |
| 13 | 4,5        | 187                    | 1464                   | 387,1                                   | 705 | 2223              |
| 14 | 4,9        | 186                    | 1354                   | 343,6                                   | 680 | 2028              |
| 15 | 8,2        | 185                    | 1260                   | 307,9                                   | 657 | 1863              |
| 16 | 10,0       | 184                    | 1176                   | 277,1                                   | 633 | 1719              |
| 17 | 11,8       | 183                    | 1103                   | 251,2                                   | 611 | 1595              |
| 18 | 9,3        | 182                    | 1038                   | 228,9                                   | 589 | 1487              |
| 19 | 10,3       | 181                    | 980                    | 209,6                                   | 569 | 1390              |
| 20 | 8,6        | 180                    | 927                    | 192,4                                   | 550 | 1304              |
| 21 | 8,5        | 179                    | 880                    | 177,6                                   | 532 | 1228              |
| 22 | 5.3        | 178                    | 837                    | 164,4                                   | 515 | 1159              |
| 23 | 4,2        | 177                    | 797                    | 152,4                                   | 498 | 1096              |
| 24 | 3,5        | 176                    | 761                    | 141,9                                   | 483 | 1039              |
| 25 | 2,9        | 175                    | 728                    | 132,5                                   | 468 | 988               |
| 26 | 1,9        | 174                    | 697                    | 123,9                                   | 454 | 940               |
| 27 | 1,1        | 173                    | 669                    | 116,3                                   | 441 | 897               |
| 31 | 0,1        | 169                    | 574                    | 91,6                                    | 394 | 754               |
| 32 | 0,1        | 168                    | 553                    | 86,4                                    | 384 | 722               |

 $\ddot{\phantom{a}}$ 

| $\mathbf R$ | $Freq$ $%)$ | $M_{n+1}$ | $\hat{\mathbf{N}}_{\mathbf{n}}$ | $\sqrt{\mathbf{v}(\hat{\mathbf{N}}_n)}$ |      | Int. de Confiança |
|-------------|-------------|-----------|---------------------------------|-----------------------------------------|------|-------------------|
| 24          | 0,2         | 276       | 1728                            | 328,8                                   | 1084 | 2372              |
| 26          | 0,2         | 274       | 1624                            | 299,0                                   | 1038 | 2210              |
| 27          | 0,4         | 273       | 1560                            | 281,1                                   | 1009 | 2111              |
| 28          | $_{0,2}$    | 272       | 1500                            | 264,7                                   | 981  | 2019              |
| 29          | 0,9         | 271       | 1445                            | 250,0                                   | 955  | 1935              |
| 30          | 1,2         | 270       | 1394                            | 236,6                                   | 930  | 1858              |
| 31          | 1,8         | 269       | 1345                            | 223,9                                   | 906  | 1784              |
| 32          | $_{2,6}$    | 268       | 1300                            | 212,5                                   | 884  | 1716              |
| 33          | 3,7         | 267       | 1257                            | 201,7                                   | 862  | 1652              |
| 34          | 2,9         | 266       | 1217                            | 191,9                                   | 841  | 1593              |
| 35          | 4,1         | 265       | 1180                            | 183,0                                   | 821  | 1539              |
| 36          | 5,8         | 264       | 1144                            | 174,4                                   | 802  | 1486              |
| 37          | 7,5         | 263       | 1110                            | 166,5                                   | 784  | 1436              |
| 38          | 7,1         | 262       | 1078                            | 159,1                                   | 766  | 1390              |
| 39          | 6,4         | 261       | 1048                            | 152,3                                   | 749  | 1347              |
| 40          | 6,7         | 260       | 1019                            | 155,8                                   | 733  | 1305              |
| 41          | 8,0         | 259       | 992                             | 139,9                                   | 718  | 1266              |
| 42          | 5,9         | 258       | 966                             | 134,2                                   | 703  | 1229              |
| 43          | 6,5         | 257       | 941                             | 128,8                                   | 688  | 1194              |
| 44          | 6,7         | 256       | 917                             | 123,8                                   | 674  | 1160              |
| 45          | 4,5         | 255       | 894                             | 119,0                                   | 661  | 1127              |
| 46          | 4,0         | 254       | 872                             | 114,4                                   | 648  | 1096              |
| 47          | 3,5         | 253       | 852                             | 110,4                                   | 636  | 1068              |
| 48          | 2,9         | 252       | 832                             | 106,3                                   | 624  | 1040              |
| 49          | 0,6         | 251       | 813                             | 102,6                                   | 612  | 1014              |
| 50          | $^{2,6}$    | 250       | 794                             | 98,8                                    | 600  | 988               |
| 51          | 1,5         | 249       | 776                             | 95,3                                    | 589  | 963               |
| 52          | $_{0,6}$    | 248       | 760                             | 92,3                                    | 579  | 941               |
| 53          | 0,3         | 247       | 743                             | 89,1                                    | 568  | 918               |
| 54          | 0,4         | 246       | 727                             | 86,1                                    | 558  | 896               |
| 56          | $_{0,2}$    | 244       | 698                             | 80,7                                    | 540  | 856               |
| 58          | 0,1         | 242       | 670                             | 75,7                                    | 522  | 818               |

TABELA 19. **Simulação de 1000 experimentos de amostragem sequencial para o tamanho de população 1000 e tamanho de amostra 300** 

 $\ddot{\phantom{a}}$ 

| ${\bf R}$ | $Freq(\%)$ | $M_{n+1}$ | $\hat{\mathbf{N}}_n$ | $\sqrt{v(\hat{N}_n)}$ |      | Int. de Confiança |
|-----------|------------|-----------|----------------------|-----------------------|------|-------------------|
| 52        | 0,2        | 348       | 1398                 | 176,0                 | 1053 | 1743              |
| 55        | 0,4        | 345       | 1314                 | 159,9                 | 1001 | 1627              |
| 56        | 0,6        | 344       | 1289                 | 155,2                 | 985  | 1593              |
| 57        | $_{0,2}$   | 343       | 1264                 | 150,5                 | 969  | 1559              |
| 58        | 0,6        | 342       | 1240                 | 146,1                 | 954  | 1526              |
| 59        | 1,2        | 341       | 1216                 | 141,7                 | 938  | 1494              |
| 60        | 2,9        | 340       | 1193                 | 137,5                 | 923  | 1463              |
| 61        | 2,5        | 339       | 1171                 | 133,6                 | 909  | 1433              |
| 62        | 2,9        | 338       | 1150                 | 129,9                 | 895  | 1405              |
| 63        | $_{2,0}$   | 337       | 1130                 | 126,4                 | 882  | 1378              |
| 64        | 4,7        | 336       | 1110                 | 122,9                 | 869  | 1351              |
| 65        | 4,6        | 335       | 1091                 | 119,6                 | 857  | 1325              |
| 66        | 5,4        | 334       | 1072                 | 117,4                 | 842  | 1302              |
| 67        | $_{5,4}$   | 333       | 1054                 | 114,3                 | 830  | 1278              |
| 68        | 6,6        | 332       | 1035                 | 110,1                 | 819  | 1251              |
| 69        | 6,8        | 331       | 1019                 | 107,5                 | 808  | 1230              |
| 70        | 5,8        | 330       | 1003                 | 104,8                 | 797  | 1209              |
| 71        | $^{5,4}$   | 329       | 986                  | 102,1                 | 786  | 1186              |
| 72        | 6,4        | 328       | 971                  | 99,6                  | 776  | 1166              |
| 73        | 5,5        | 327       | 956                  | 97,2                  | 765  | 1147              |
| 74        | 5,3        | 326       | 941                  | 95,6                  | 754  | 1128              |
| 75        | $^{3,4}$   | 325       | 926                  | 92,5                  | 745  | 1107              |
| 76        | 4,5        | 324       | 912                  | 90,3                  | 735  | 1089              |
| 77        | 4,2        | 323       | 898                  | 88,1                  | 725  | 1071              |
| 78        | 2,9        | 322       | 885                  | 86,1                  | 716  | 1054              |
| 79        | $_{3,3}$   | 321       | 872                  | 84,1                  | 707  | 1037              |
| 80        | 1,7        | 320       | 859                  | 82,1                  | 698  | 1020              |
| 81        | 1,3        | 319       | 847                  | 80,3                  | 690  | 1004              |
| 82        | 1,3        | 318       | 835                  | 78,5                  | 681  | 989               |
| 83        | 0,5        | 317       | 823                  | 76,7                  | 673  | 973               |
| 84        | 0,6        | 316       | 812                  | 75,1                  | 665  | 959               |
| 85        | $_{0,3}$   | 315       | 800                  | 73,3                  | 656  | 944               |
| 86        | 0,3        | 314       | 789                  | 71,7                  | 648  | 930               |
| 88        | $_{0,2}$   | 312       | 768                  | 68,7                  | 633  | 903               |
| 90        | $_{0,1}$   | 310       | 748                  | 65,9                  | 619  | 877               |

TABELA 20. **Simulação de 1000 experimentos de amostragem sequencial para o tamanho de população 1000 e tamanho de amostra 400** 

 $\hat{u}^{\dagger}$  ,  $\hat{u}^{\dagger}$
| R   | $Freq(\%)$ | $M_{n+1}$ | Ñ,   | $\sqrt{v(\hat{N}_n)}$ |      | Int. de Confiança |
|-----|------------|-----------|------|-----------------------|------|-------------------|
| 87  | 0,1        | 413       | 1262 | 118,40                | 1030 | 1494              |
| 88  | 0,1        | 412       | 1246 | 116,1                 | 1018 | 1474              |
| 89  | 0,1        | 411       | 1230 | 113,1                 | 1007 | 1453              |
| 91  | 0,7        | 409       | 1199 | 109,3                 | 985  | 1413              |
| 92  | 1,0        | 408       | 1184 | 107,1                 | 974  | 1394              |
| 93  | 0,5        | 407       | 1169 | 105,0                 | 963  | 1375              |
| 94  | 1,2        | 406       | 1155 | 103,0                 | 953  | 1357              |
| 95  | $_{0,9}$   | 405       | 1141 | 101,1                 | 943  | 1339              |
| 96  | 2,0        | 404       | 1127 | 99,1                  | 933  | 1321              |
| 97  | 1,8        | 403       | 1114 | 97,3                  | 923  | 1305              |
| 98  | 3,5        | 402       | 1100 | 95,4                  | 913  | 1287              |
| 99  | 3,0        | 401       | 1087 | 93,6                  | 904  | 1270              |
| 100 | 3,6        | 400       | 1075 | $\bf{92,0}$           | 895  | 1255              |
| 101 | 3,6        | 399       | 1062 | 90,2                  | 885  | 1239              |
| 102 | $_{3,6}$   | 398       | 1050 | 88,6                  | 875  | 1224              |
| 103 | 4,6        | 397       | 1038 | 87,0                  | 865  | 1209              |
| 104 | 5,6        | 396       | 1026 | 85,4                  | 855  | 1193              |
| 105 | 5,6        | 395       | 1015 | 84,0                  | 855  | 1180              |
| 106 | 6,6        | 394       | 1004 | 82,5                  | 845  | 1166              |
| 107 | 5,1        | 393       | 993  | 81,1                  | 834  | 1152              |
| 108 | 5,0        | 392       | 982  | 79,7                  | 826  | 1138              |
| 109 | 5,9        | 391       | 971  | 78,2                  | 818  | 1124              |
| 110 | 5,1        | 390       | 961  | 77,0                  | 810  | 1112              |
| 111 | 3,4        | 389       | 950  | 75,6                  | 802  | 1098              |
| 112 | 4,0        | 388       | 940  | 74,3                  | 794  | 1086              |
| 113 | 4,6        | 387       | 930  | 73,0                  | 787  | 1073              |
| 114 | 3,4        | 386       | 921  | 71,9                  | 780  | 1062              |
| 115 | 2,2        | 385       | 911  | 70,7                  | 772  | 1050              |
| 116 | $_{3,9}$   | 384       | 902  | 69,6                  | 766  | 1038              |
| 117 | 0,8        | 383       | 892  | 68,3                  | 758  | 1026              |
| 118 | $^{2,3}$   | 382       | 883  | 67,2                  | 751  | 1015              |
| 119 | 1,4        | 381       | 874  | 66,1                  | 744  | 1004              |
| 120 | $_{0,9}$   | 380       | 865  | 65,0                  | 738  | 992               |
| 121 | $_{1,2}$   | 379       | 857  | 64,1                  | 731  | 983               |
| 122 | 1,0        | 378       | 848  | 63,0                  | 725  | 971               |
| 123 | 1,2        | 377       | 840  | 62,3                  | 718  | 962               |
| 125 | 0,3        | 375       | 823  | 60,0                  | 705  | 941               |
| 126 | $_{0,6}$   | 374       | 815  | 59,1                  | 699  | 931               |
| 129 | $_{0,2}$   | 371       | 792  | 56,4                  | 681  | 903               |

TABELA 21. **Simulação de 1000 experimentos de amostragem sequencial para o tamanho de população 1000 e tamanho de amostra 500** 

 $\bar{\beta}$ 

#### 4.2.3 Intervalos de Confiança Bootstrap

A seguir é descrita a metodologia bootstrap aplicada a um experimento de C-R de amostragem seqüencial a fim de obter um intervalo de confiança para N baseado no percentil bootstrap.

Na idéia do bootstrap de reutilizar a amostra de forma que esta faça as vezes de uma "nova população", (seção 1.2 Cap. 1), serão utilizadas as estatísticas R e  $M_{n+1}$ , resultantes da simulação de um experimento. Esta população fica conformada por *n*  indivíduos dos quais R são "0" e  $(n - R)$  "1". A partir dela são selecionadas *B* amostras com reposição, logo para cada uma delas encontram-se os  $\mathbb{R}_{j}^{*}$  e  $(\mathbb{M}_{n+1}^{*})_{j},$   $(j=1,...,B)$  as quais são utilizadas no cálculo das  $B$  estimativas  $\hat{\mathcal{N}}_n^*$ . A distribuição das  $B$  estimativas é usada para definir limites de confiança para N, como estabelecido na seção 1.3 do capítulo 1.

Na Tabela 22 são apresentados os intervalos de confiança baseados no percentil bootstrap para os tamanhos de amostra de 100, 200, 300, 400 e 500 e alguns resultados por cada tamanho.

|     |                         | de confiança. |           |             |  |  |
|-----|-------------------------|---------------|-----------|-------------|--|--|
| n   | $\mathbf R$             | Lim. Inf.     | Lim. Sup. | Comprimento |  |  |
| 100 | $\overline{\mathbf{4}}$ | 516           | 4917      | 4401        |  |  |
|     | 5                       | 516           | 2442      | 1926        |  |  |
|     | 6                       | 461           | 2442      | 1981        |  |  |
| 200 | 16                      | 797           | 2144      | 1347        |  |  |
|     | 17                      | 697           | 1742      | 1045        |  |  |
|     | 19                      | 669           | 1464      | 795         |  |  |
| 300 | 37                      | 852           | 1624      | 772         |  |  |
|     | 38                      | 832           | 1500      | 668         |  |  |
|     | 41                      | 794           | 1394      | 600         |  |  |
| 400 | 68                      | 823           | 1289      | 466         |  |  |
|     | 69                      | 800           | 1289      | 489         |  |  |
|     | 72                      | 800           | 1314      | 514         |  |  |
| 500 | 105                     | 815           | 1230      | 415         |  |  |
|     | 106                     | 857           | 1155      | 298         |  |  |
|     | 109                     | 807           | 1100      | 293         |  |  |

TABELA 22. Intervalos bootstrap de 95%

A modo de ilustração, a Tabela 22A apresenta a distribuição de frequências de  $B=1000$  replicações bootstrap para o tamanho de amostra 100 com R=4, M<sub>101</sub>=96, referentes ao intervalo de confiança do percentil da primeira linha da Tabela 22.

|                  |      | resultado K=4 e M <sub>101</sub> =90. |                               |       |  |
|------------------|------|---------------------------------------|-------------------------------|-------|--|
| R                | Freq |                                       | Perc(%) Freq.Acum. Perc.Acum. |       |  |
| 0                | 19   | 1,9                                   | 19                            | 1,9   |  |
| 1                | 93   | 9,3                                   | 112                           | 11,2  |  |
| $\boldsymbol{2}$ | 128  | 12,8                                  | 240                           | 24,0  |  |
| 3                | 191  | 19,1                                  | 431                           | 43,1  |  |
| 4                | 179  | 17,9                                  | 610                           | 61,0  |  |
| 5                | 159  | 15,9                                  | 769                           | 76,9  |  |
| 6                | 112  | 11,2                                  | 881                           | 88,1  |  |
| 7                | 60   | 6,0                                   | 941                           | 94,1  |  |
| 8                | 26   | 2,6                                   | 967                           | 96,7  |  |
| 9                | 19   | 1,9                                   | 986                           | 98,6  |  |
| 10               | 7    | 0,7                                   | 993                           | 99,3  |  |
| 11               | 4    | 0,4                                   | 997                           | 99,7  |  |
| 12               | 3    | 0,3                                   | 1000                          | 100,0 |  |

TABELA 22A. Replicações Bootstrap para o  $r_{\text{max}}$  and  $r_{\text{max}}$ 

Comparando os intervalos de confiança assintóticos com os intervalos bootstrap na amostragem sequencial, podese notar que para tamanhos de amostra menores (100, 200 e 300) os comprimentos dos intervalos obtidos por bootstrap são maiores do que os comprimentos dos intervalos, já para o tamanho de amostra de 500, os comprimentos dos intervalos bootstrap são menores.

#### **4.3 Amostragem Sequencial com o Tamanho de Amostra Estocástioo.**

Na seção anterior foi tratado o procedimento de amostragem sequencial considerando o caso do tamanho da amostra *n* fixo e  $n/N\rightarrow\alpha$ , para algum  $\alpha > 0$ . Nesta seção é tratado o procedimento quando o tamanho da amostra não é fixo. Neste contexto vai ser definida a regra de parada a qual produz uma amostra de tamanho *n,* 

assumindo valores inteiros não negativos.

Tem-se que a função de probabilidade definida em ( 4.3) pode também ser descrita convenientemente en termos de um modelo de urna simples. Suponha-se que em uma urna existam  $N$  bolas, todas brancas, onde  $N$  é desconhecido. Repetidamente, escolhe-se estas bolas aleatoriamente uma a uma, observa-se sua cor e substitui-se por uma bola preta, de forma que antes de qualquer escolha, existam N bolas na urna.

Seja W<sub>n</sub> o número de bolas brancas observadas nas *n* primeiras escolhas,  $n \geq 1$ . Note-se que  $W_n \le n$  para cada  $n \ge 1$ , assim como  $W_0=0$  e  $W_1=1$ . Também,  $W_n$  é não decrescente em  $n \ (\geq 1)$  e pode-se definir  $M_k$  como em  $(4.1)$  e  $(4.2)$  e notar que

$$
W_k = M_{k+1} \quad \text{para cada } k \ge 1 \tag{4.18}
$$

Também, note-se que para cada  $k \geq 1$ ,  $k - W_k$  é o número de escolhas (nas k primeiras) nas quais apareceu uma bola preta. Então, o esquema de captura sequencial pode ser descrito equivalentemente em termos da sequencia  $\{W_k, k \geq 1\}$ .

Samuel (1968), no contexto da estimação sequencial de N, tem considerado a variável de parada  $t_c$  assim como tem feito a conjetura de que sua forma padronizada tem distribuição assintoticamente normal conforme  $N \rightarrow \infty$ , baseado no fato de W<sub>k</sub> ser não decrescente em *n*, isto é,  $\mathbf{W}_n \geq \mathbf{W}_{n-1}$ , para cada  $n \geq 1$ . A variável de parada é definida a seguir.

Para cada  $c > 0$ , fixo,

$$
t_c = \inf \{ n : n \ge (c+1)W_n \}
$$
  
=  $\inf \{ n : (n - W_n) / W_n \ge c \}$  (4.19)

onde t<sub>c</sub> pode tomar somente os valores  $[k(c+1)], k=1,2,..., e$   $W_{t} = m$  sempre que  $t_c=[m(c+1)], m \ge 1$ . Aqui [x] denota o maior inteiro menor ou igual que x. Desde que  $W_n \leq N$ , a regra de parada é limitada, portanto pára com probabilidade 1.

O resultado a estabelecer provem do procedimento seguido em Sen (1982 a), nele consideram-se principios de invariância para a sequência parcial  $\{W_k, k \leq n\}$ incorporando-os na formulação de importantes teoremas de convergência para as variáveis de parada  $\{t_c, c > 0\}$ . Neste contexto, ele considera uma representação de W<sub>n</sub> em termos de uma combinação linear de diferenças de martingales. Sen (1982 b) com base no anterior, estabelece a normalidade assintótica do EMV de N para o tamanho de amostra com parada aleatória  $t_c$ .

A distribuição limite achada para o EMV de  $N$  é a mesma de  $(4.15)$  só que no caso de *n* estocástico tem-se uma sequência  $\{v_n\}$  de variáveis aleatórias tendo valores inteiros positivos, tais que

$$
\frac{v_n}{n} \to 1 \text{ , conforme } n \to \infty \tag{4.20}
$$

então pode-se concluir que sob (4.13),

$$
| N^{-1/2} (\hat{N}_{v_n} - N) - N^{-1/2} (\hat{N}_n - N) | \stackrel{p}{\to} 0
$$
 (4.21)

e dai, '

$$
N^{-1/2} \left( \hat{N}_{v_n} - N \right) \sim \mathcal{N} \left( 0, \frac{1}{e^{\alpha} - \alpha - 1} \right) \tag{4.22}
$$

Agora, se  $n$  ( =  $n_N$ ) é tal que  $N^{-1}n_N^2 \to \infty$  conforme  $N \to \infty$  , sendo que  $N^{-1}n_N$ pode não converger a um número positivo, então no limite deste caso degenerado,  $N^{-1}n_N \to 0,$ 

$$
N^{-1/2}n(N^{-1}\hat{N}_{v_n}-1) \sim \mathcal{N}(0, 2) \tag{4.23}
$$

Note-se de passagem, que para o estimador de Petersen de duas amostras, sempre que  $n_1 = n_2 = n/2$  e se  $n (= n_N)$  crescente, mas  $N^{-1}n_N \to 0$  conforme  $N \to \infty$ , tem-se

$$
N^{-1/2} n(N^{-1}\hat{N}_p - 1) \sim N(0, 4)
$$
 (4.24)

A modificação anterior também aplica-se à normalidade assintótica no caso da amostragem de recapturas múltiplas, sempre que  $N^{-1}n_N \rightarrow 0$ , quando N $\rightarrow 0$ .

## **4.3.1 Simulação de um** experimento **de C-R de amostragem Sequencial com tamanho de amostra estocástico.**

A seguir é descrito o procedimento de simulação de um experimento de C-**R** de amostragem sequencial quando o tamanho de amostra é estocástico. Assumindo uma população de N indivÍduos e um tamanho de amostra *n,* os passos seguidos neste procedimento foram,

1. Atribuir valor O (cor branca às bolas da urna) aos *N* indivÍduos da população.

2. Definir a variável W<sub>n</sub> indicando o número de bolas brancas observadas.

- 3. Estabelecer os valores de *c,* constante da variável de parada.
- 4. Selecionar os indivÍduos um a um até a variável de parada chegar ao valor cW *n·*
- 5. Recuperar o valor do tamanho de amostra.

Na seguinte tabela são apresentados os resultados da simulação de um experimento de C-R de amostragem sequencial com tamanho amostrai estocástico. Para o tamanho de população 1000, são estabelecidos valores de W<sub>n</sub>, o número de bolas brancas observadas nas primeiras *n* escolhas. Também foram estabelecidos diversos valores de c, sugerido na literatura (Sen, 1982a), como um valor adequadamente grande.

| $\boldsymbol{c}$ | $\mathbf{W}_n$ | $\boldsymbol{n}$ | $\boldsymbol{c}$ | $\mathbf{W}_n$ | $\boldsymbol{n}$ |
|------------------|----------------|------------------|------------------|----------------|------------------|
| 10               | 10             | 121              | 60               | 10             | 140              |
|                  | $20\,$         | 191              |                  | 20             | 223              |
|                  | 30             | 256              |                  | 30             | 235              |
|                  | 40             | 288              |                  | 40             | 303              |
|                  | 50             | 310              |                  | 50             | 325              |
| 20               | 10             | 139              | 70               | 10             | 175              |
|                  | 20             | 190              |                  | 20             | 195              |
|                  | 30             | 242              |                  | 30             | 247              |
|                  | 40             | 292              |                  | 40             | 261              |
|                  | 50             | 321              |                  | 50             | 317              |
| 30               | 10             | 121              | 80               | 10             | 175              |
|                  | 20             | 213              |                  | 20             | 216              |
|                  | 30             | 230              |                  | 30             | 237              |
|                  | 40             | 290              |                  | 40             | 296              |
|                  | 50             | 318              |                  | 50             | 311              |
| 40               | 10             | 138              | 90               | 10             | 177              |
|                  | 20             | 190              |                  | 20             | 224              |
|                  | 30             | 248              |                  | 30             | 234              |
|                  | 40             | 347              |                  | 40             | 311              |
|                  | 50             | 353              |                  | 50             | 341              |
| 50               | 10             | 97               | 100              | 10             | 117              |
|                  | 20             | 222              |                  | 20             | 188              |
|                  | 30             | 292              |                  | 30             | 242              |
|                  | 40             | 293              |                  | 40             | 301              |
|                  | 50             | 333              |                  | 50             | 322              |

TABELA 23. Simulação de Experimentos de amostragem sequencial e tamanho de amostra estocástico.

Pode-se observar que o tamanho amostral,  $n$ , e em consequência o EMV de N,

 $\hat{N}_{v_n}$ , depende de  $W_n$ , o número de bolas brancas (ou número de indivíduos diferentes capturados no experimento) observadas na parada, e não da regra de parada  $t_c$ , embora sua distribuição sim dependa da regra. Logo, para qualquer valor de c, *n* apresenta comportamento similar, sendo função de  $W_n$ . Na tabela seguinte são apresentadas as estimativas de  $N_{v_n}$  assim como os intervalos de confiança assintóticos para o valor de  $c = 10$ .

| с  | $W_n$ | n   | $N_{v_n}$ |       |     | Int. de Confiança |
|----|-------|-----|-----------|-------|-----|-------------------|
| 10 | 10    | 121 | 766       | 241,3 | 293 | 1238              |
|    | 20    | 191 | 890       | 189,6 | 518 | 1262              |
|    | 30    | 256 | 1039      | 177,4 | 691 | 1387              |
|    | 40    | 288 | 962       | 139,2 | 689 | 1235              |
|    | 50    | 310 | 872       | 110,5 | 655 | 1089              |

**TABELA** 24. Estimação de N pontual e por intervalo na amostragem sequencial de tamanho de amostra estocástico.

Pode-se notar que os comprimentos dos intervalos de confiança decrescem conforme o tamanho de amostra se incrementa. Também, estes intervalos quando comparados com aqueles obtidos na amostragem sequencial de tamanho de amostra fixo, resultaram de menor comprimento e mais acurados, para tamanhos de amostra comparáveis.

## **CAPITULO 5**

## CONSIDERAÇÕES FINAIS

Neste trabalho, procurou-se estabelecer os aspectos da aplicação da metodologia bootstrap aos modelos de C-R para estimação do tamanho de uma população animal, N a fim de avaliar os estimadores obtidos. Desde que os modelos de C-R podem estar dirigidos a populações fechadas ou abertas, modelos para a primeira população em menção foram analisados quando a amostragem é direta e inversa, tanto para duas amostras (ou ocasiões) como para múltiplas amostras. Também é analisado o caso de amostragem seqüencial para os tamanhos de amostra fixo e estocástico.

No estudo tanto do caso de duas amostras quanto de múltiplas amostras bem como amostragem sequencial é apresentada a distribuição assintótica do estimador de N, completando-se a demonstração esquematizada em Sen (1987). Em todos os casos comparam-se as medidas de variabilidade de N.

A metodologia bootstrap mostrou-se de utilidade na estimação da variabilidade das estimativas, assim como no fornecimento de intervalos de confiança para N. Para a aplicação do bootstrap paramétrica em modelos de amostragem direta, foram consideradas duas análises: condicional aos tamanhos observados das amostras, em cujo caso a distribuição que gera as replicações bootstrap é assumida hipergeométrica, e não condicional a estes tamanhos, assumindo neste caso a distribuição multinomial das histórias de captura (Buckland e Garthwaite (1991)). O melhor desempenho de uma análise com respeito a outra não é evidente, as vantagens poderiam ser notadas em termos dos recursos computacionais utilizados.

Para a aplicação do bootstrap feita em termos de simulações, considerou-se um conjunto de experimentos de C-R de amostragem direta, de duas e três ocasiões e com tamanhos de amostra comparáveis. O desempenho do método bootstrap melhora para tamanhos maiores de população. A distribuição do estimador de N nas replicações

bootstrap para uma população maior é mais simétrica, isto último significa a não necessidade de fazer a correção pelo vicio do intervalo de percentil obtido.

A estimação do verdadeiro nivel de confiança dos intervalos percentis, feita por simulação para os experimentos de duas amostras, revela urna proximidade do valor teórico.

Para um mesmo tamanho de população, e tamanhos de amostra comparáveis, o modelo de três amostras proporciona melhores estimativas, tanto pontuais quanto por intervalo, comparado com o modelo de duas amostras. Nos modelos de três amostras as variâncias assintóticas (Sen, 1987) resultaram de menor valor para todos os experimentos.

Em todos os experimentos de três amostras, as estimativas de Petersen multiamostral  $\hat{N}_{pp}$ , resultaram menores do que as de Leite  $\hat{N}_{m}$ , assim como as variâncias bootstrap resultaram menores e os intervalos de menor comprimento.

Em relação à amostragem seqüencial é de importância ter chegado por simulação, ás distribuições das estatísticas dos experimentos de forma de abranger os possÍveis resultados e as estimativas do tamanho da população. Comprovou-se que com tamanhos menores de amostra pode-se obter estimativas mais acuradas. Portanto, sempre que seja praticável recomendaria-se a amostragem seqüencial.

Também em relação à amostragem seqüencial ainda devem ser estudados os enfoques presentes em Sen (1987), com o objetivo de encontrar um intervalo de confiança de amplitude de percentegem fixo assim como um intervalo de custo e risco minimo.

# **APÊNDICE**

Nesta seção são apresentados os programas computacionais citados através dos capítulos desta dissertação. Os programas, desenvolvidos utilizando o "software" estatístico SAS (Statistical Analysis System) fazem uso de variáveis e procedimentos "macro", identificados por %.

## PROG1.SAS

```
SIMULACAO DE UM EXPERIMENTO DE C-R DE DUAS AMOSTRAS CALCULO DA
 ESTIMATIVA DE CHAPMAN, VARIANCIA, E INTERVALO DE CONFIANCA ASSINTOTICO
filename amostra'a:\amostra.dat';
%let npop=1000; /*TAMANHO DA POPULACAO */
%let s=2; /* NUMERO DE AMOSTRAS A SEREM SELECIONADAS */
%let na1=150; /* TAMANHO DA PRIMEIRA AMOSTRA */
%let na2=160; /* TAMANHO DA SEGUNDA AMOSTRA */
%let sem1=1111; /* SEMENTE PARA GERACAO DA AMOSTRA ALEATORIA */
%macro progl; /*INICIO DO MACRO "PROG1" DISPENSAVEL SE DADOS REAIS FOSSEM A
\ast/SER ANALISADOS */
file amostra;
array a{\&s,\&npop};
do j=1 to &s;
  \phi i=1 to &npop;
   a{j,i}=0; /* POPULACAO INICIALMENTE COM VALORES "0" */
  end;
end:
array \n  <math>\text{m}(ks)</math>ni1 = \&na1; ni2 = \&na2;do j=1 to &s;
  do k=1 to ni{j};
   verifica='f'; /* VERIFICACAO DA SELECAO DE UMA AMOSTRA SEM REPOSICAO */
   do until (verifica='v');
     u=int(ranuni(\&sem1)*\&npop)+1;if a{j,u} = 0 then do;
      a{j,u} = 1;
```
 $\omega_{\rm{max}}$ 

```
verifica='v;
      end; 
    end; 
   end; 
end; 
array mi{&s}; 
do j=1 to &s;
   num=O; 
  do i=l to &npop; 
    m=0;
    if a\{j,i\} = 1 then do;
      do k=1 to j-1;
        m=m+a{k,i};end; 
      if m >= 1 then num=num+1; /* CONTAGEM DE INDIVIDUOS SELECIONADOS NA
                                       SEGUNDA E PRJMEIRA AMOSTRA•/ 
    end; 
  end; 
  mi{j}=num; 
end; 
array mmi{&s}; 
do j=1 to ks;
  num=O; 
  do k=1 to j;
    num=num+(ni{k}-mi{k});end; 
  min{j}=num; /* NUMERO TOTAL DE INDIVIDUOS DIFERENTES CAPTURADOS NO
                               EXPERIMENTO•/ 
end; 
' ESTIMACAO DO TAMANHO DA POPULACAO; 
nest = int((mmi{1}+1)*(ni{2}+1)/(mi{2}+1)-1);vnest=nest*((ni{1}-mi{2})*(ni{2}-mi{2}))/((mi{2}+1)*(mi{2}+2));snest=vnest**.5;
linf=round(nest-1.96*snest);
if \text{linf} < 0 then \text{linf}=0;
lsup=round(nest+1.96*snest);tamanho=lsup-linf; 
put nil-ni&s mil-mi&s mmil-mmi&s nest; 
%mend prog1; */ FIM DO MACRO "PROG1"*/
data amostra; %prog1; */CHAMADA A EXECUCAO DO MACRO PROG1*/
proc print; 
   var nil-ni&s mi&s mmil-mmi&s nest snest; 
   title 'ESTATISTICAS DO EXPERIMENTO DE RECAPTURA SIMPLES'; 
proc print; 
   var linf lsup tamanho;
   title 'INTERVALO DE CONFIANCA NORMAL'; 
run;
```

```
76
```
#### $P R O G 2.S AS$

#### CALCULO DA VARIANCIA BOOTSTRAP, INTERVALO DO PERCENTIL E INTERVALO DO PERCENTIL DE VICIO CORRIGIDO

filename inter1'a:\inter1.dat'; filename inter2'a:\inter2.dat'; filename inter3'a;\inter3.dat';

%let  $s=2$ ; % let  $nal = 150$ ; %let na2=160: %let max=2500; %let sem2=5678: %let zalfa=probit(.975); %let alfa=.025:  $% let b=1000;$ 

\*REPLICACOES BOOTSTRAP MULTINOMIAL (N, p01, p10, p11);

data multi1;

infile 'a: ': /\* INVOCA EXECUCAO DO MACRO PROG1 OU ENTRADA DE DADOS REAIS\*/

```
input nil-ni&s mil-mi&s mmil-mmi&s nest;
file inter1;
N = nest;NEb=0; n10=0; n01=0;
s=0; me=0; menores=0;
\frac{1}{2} to &b;
  soma1=0;
  soma2=0:
  n11=0;do i=1 to n;
    r = \text{ranuni}(0):
    if r \leq \frac{\text{nil}}{m2}/n then somal=somal+1;
    if r > (m1-mi2)/n & r \leq m1/n then n11 = n11 + 1;
    if r > \frac{nil}{n} & r < = \frac{nil + ni2 - mi2}{n} then soma 2=soma 2+1;
  end;
  n10 = somal+n11;n01 = \text{sona2} + n11;
  NEb = int((n10+1)*(n01+1)/(n11+1)-1);if neb\leqn then menores=menores+1;
  put neb:
* Variancia de NEb;
  aux = neb-me;
  s = s + (j-1)*(aux)**2/j;me=me+aux/j;end:
s=(s/(kb-1))**.5;keep s menores;
proc print;
    var s menores;
title'VARIANCIA BOOTSTRAP MULTINOMIAL (N,p10,p11,p01)';
                                                   77
```

```
data multi3; 
set multil;
prop=menores/&b; 
 zzero=probit(prop); 
 alfa1=probnorm(2*zzero-&zalfa); 
 alfa2= 1-probnorm( 2*zzero+&zalfa ); 
 do k=1 to &b;
   output; 
end; 
keep alfal alfa2; 
*Intervalo do percentil para neb; 
data multil; 
infile interl; 
input neb; 
proc sort data=multil; 
    by neb; 
data multi5; 
set multil; 
n = n;
if n=round((kb+1)*kalfa) then output;
if n=round((kb+1)*(1-kalfa)) then output;
proc print; 
    var n neb; 
title'INTERVALO DE CONFIANCA DO PERCENTIL'; 
data multi7; 
merge multil multi3; 
data multi7; 
set multi7; 
n = n:
if n=round((kb+1)*afal) then output;
if n=round((\&b+1)*(1-\text{affa2})) then output;
proc print; 
    var n neb; 
title 'INTERVALO DE CONFIANCA DE VICIO CORRIGIDO'; 
•REPLICACOES BOOTSTRAP MULTINOMIAL (M, pOl, piO, pll); 
data multi2; 
infile amostra; 
input nil-ni&s mil-mi&s mmil-mmi&s nest; 
file inter2; 
M=mmi2; N=nest; 
NEb=0; n10=0; n01=0;
s=0; me=0; menores=0;
 do i=1 to &b;
   somal=O; 
   soma2=0;
   nll=O; 
   do i=1 to m;
     r=(m/n)*rannuni(0);if r \leq \frac{\min\{2}{n} \cdot \text{then } \text{formal} = \text{formal} + 1;if r > (ni1-mi2)/n & r < = ni1/n then n11=n11+1;
                                                   78
```

```
if r > \frac{n!}{n} & r \leq \frac{m}{n} then soma2=soma2+1;
   end; 
   n10 = somal+n11;n01 = \text{sona2} + n11;
   neb = int((n10+1)*(n01+1)/(n11+1)-1);if neb<n then menores=menores+1;
   put neb; 
* Variancia de NEb;
   aux=neb-me; 
   s=s+(j-1)*(aux)**2/j;me=me+aux/j;end; 
 s=(s/(k-1))**.5;keep s menores; 
proe print; 
    var s menores; 
title'VARIANCIA BOOTSTRAP MULTINOMIAL (M,p01,p11,p10)';
data multi4; 
set multi2; 
 prop=menores/&b;
 zzero=probit(prop ); 
 alfal=probnorm(2*zzero-&zalfa); 
 alfa2=1-probnorm(2*zzero+&zalfa);
 do k=1 to &b; 
   output; 
 end; 
keep alfa1 alfa2; 
*Intervalo do percentil para Neb; 
data multi2; 
infile inter2; 
input neb; 
proc sort data=multi2; 
   by neb; 
data multi6; 
set multi2; 
n = n;
 if n=round((kb+1)*kalfa) then output;
 if n=round((kb+1)*(1-kalfa)) then output;
 proc print; 
    var n neb; 
    title 'INTERVALO DE CONFIANCA DO PERCENTIL'; 
data multiS; 
merge multi2 multi4; 
data multi8; 
set multiS; 
n = -n;
if n=round((kb+1)*alfal) then output;
if n=round((&b+1)*(1-alfa2)) then output;
proc print; 
    var n neb; 
title 'INTERVALO DE CONFIANCA DE VICIO CORRIGIDO';
```

```
•REPLICACOES BOOTSTRAP HIPERGEOMETRICO; 
data hiperl; 
infile amostra; 
input nil-ni&s mil-mi&s mmil-mmi&s nest; 
file inter3; 
N=nest; 
array a{&max}; 
do i=1 to n;
  a{i}=0;end; 
*Selecao da primeira amostra; 
do j=l to &nal; 
   verifica='f';
  do until (verifica='v'); 
     u=int(ranuni(&sem2)*n)+1;
     if a{u}=0 then do;
       a{u}=u;
       verifica='v'; 
     end; 
   end; 
end; 
*Ordenacao da primeira amostra; 
array alm{&nal}; 
 j=1;k=1;do while(k < = \&na1);if a_{i} = 0 then j = j + 1;
   else do; 
       alm\{k\}=a\{j\};a{j}=0;
       k=k+1;j=j+1;end; 
 end; 
*Selecao das b segundas amostras; 
Neb=0; s=0; me=0; menores=0;do kk=l to &b; 
   do j=1 to \&na2;
     verifica='f'; 
     do until (verifica='v');
       u=int(ranuni(0)*n)+1;if a\{u\}=0 then do;
          a{u}=u;
          verifica='v'; 
       end; 
     end; 
   end; 
  *Ordenacao da segunda amostra; 
  array a2m{&na2}; 
   j=1;k=1;
   do while(k < = \&na2);if a(j)=0 then j=j+1;
     else do; 
         a2m\{k\}=a\{j\}; a\{j\}=0;
```

```
k=k+1;
         j=j+1;end; 
\mathcal{L}_{\mathcal{A}}end; 
  *Calculo dos mi para cada segunda amostra; 
  m=0;
  i=l; 
  j=1;
  do while (i \leq \text{ and } \& j \leq \text{ and } 2);if a1m{i}=a2m{j} then do;
       m=m+1;
       j=j+1;i=i+1;end; 
     else do; 
         if a1m{i} > a2m{i} then j=j+1;
         else i=i+1;
     end; 
   end; 
  neb=int((\&na1+1)*(\&na2+1)/(m+1)-1);if neb<n then menores=menores+1;
  put neb; 
  *Variancia de Neb; 
   aux=neb-me;
   s=s+(kk-1)*(aux)**2/kk;me=me+aux/kk; 
end; 
s=(s/(kb-1))**.5;keep s menores; 
proc print; 
   var s menores; 
title'VARIANCIA BOOTSTRAP HIPERGEOMETRICO (N, n1, n2)';
data hiper2; 
set hiperl; 
prop=menores/&b; 
zzero=probit(prop);
 alfa1=probnorm(2*zzero-&zalfa); 
 alfa2=1-probnorm(2*zzero+&zalfa);
 do k=1 to \&b;output; 
 end; 
keep alfal alfa2; 
*Intervalo do Percentil; 
data hiperl; 
infile inter3; 
input neb; 
proc sort data=hiperl; 
    by neb; 
 data hiper3; 
 set hiperl; 
 n = ... n;
 if n=round((kb+1)*kalfa) then output;
 if n=round((\&b+1)*(1-\&afa)) then output;
```
 $\bar{z}$ J.

```
81
```
proc print; var n neb; title 'INTERVALO DE CONFIANCA DO PERCENTIL';

data hiper4; merge hiperl hiper2; data hiper4; set hiper4;  $n = n$ ; if  $n=round((kb+1)*a$ lfal) then output; if n=round( $(kb+1)*(1-affa2)$ ) then output; proc print; var n neb; title 'INTERVALO DE CONFIANCA DE VICIO CORRIGIDO'; run;

### PROG3.SAS

## I• ........................................................................................................................................................ . ESTIMACAO DO NIVEL DE CONFIANCA REAL DOS INTERVALOS DO PERCENTIL

.......................................................................................................................................................... ;

filename amostrai 'a:\amostral.dat';

%let npop=1000;  $% let s=2$ : %let nal=150; %let na2=160; %let max=2500; %let alfa $=.025$ : %let b=lOOO;

%macro teste;

file amostrai;

data amostra; %progi;

### \*REPLICACOES BOOTSTRAP MULTINOMIAL (N, p01, p10, p11); data multini; infile amostrai; input mil-rni&s mmil-rnmi&s nest; N=nest;  $NEb=0; n10=0; n01=0;$ do  $j=1$  to &b; somal=O;  $sona2=0;$  $n11=0$ : do  $i=1$  to  $n$ ; r=ranuni(O); if  $r \leq \frac{m! - m!}{2}$  then somal=somal+1; if  $r > (ni1-mi2)/n$  &  $r \leq \frac{ni1}{n}$  then  $n11=n11+1$ ; if  $r > ni1/n$  &  $r \leq (ni1+ni2-mi2)/n$  then soma2=soma2+1;

 $\bar{z}$  $\ddot{\phantom{a}}$ 

end;  $n10 = somal+n11;$  $n01 = \text{sona2} + n11;$  $NEb = int((n10+1)*(n01+1)/(n11+1)-1);$ output; end; proc sort data=multin l; by neb; data multin1; set multin1;  $n = n$ ; if n=round( $(kb+1)*k$ alfa) then do; if neb  $<$  &npop then limites=1; output; end; if n=round( $(kb+1)*(1-ka$ fa)) then do; if neb  $>$  &npop then limites=1; output; end; proc means data=multinl noprint; var limites; output out=temp3 sum=lim; data temp3; set temp3; if lim=2 then limites='contido'; else limites='nao-cont'; output; keep limites; proc append data=temp3 base=multin2;

```
•REPLICACOES BOOTSTRAP MULTINOMIAL (M, p01, p10, pll); 
data multin3; 
infile amostrai; 
input nil-ni&s mil-mi&s mmil-mmi&s nest; 
M=mmi2; N=nest; 
NEb=0; n10=0; n01=0;do j=1 to &b;somal=O; 
   soma2=0; 
   n11=0;do i=1 to m;
     r=(m/n)*rannani(0);if r \leq (ni1-mi2)/n then somal=somal+1;
    if r > (nil-mi2)/n & r \leq \frac{mil}{n} then n(l=n)l+1;
    if r > \frac{1}{n} & r \leq \frac{1}{n} then soma2 = \frac{1}{1};
   end; 
  n10 = somal+n11;n01 = \text{soma2} + n11;neb = int((n10+1)*(n01+1)/(n11+1)-1);output; 
end; 
proc sort data=multin3; 
     by neb; 
data multin3; 
set multin3;
```

```
n = n;
if n=round((kb+1)*kalfa) then do;
   if neb \langle &npop then limites=1;
   output; 
end; 
if n=round((\&b+1)*(1-\&a\&f)) then do;
  if neb > &npop then limites=1;
   output; 
end; 
proc means data=multin3 noprint; 
   var limites; 
   output out=temp4 sum=lim; 
data temp4; 
set temp4; 
if lim=2 then limites='contido'; 
  else limites='nao-cont'; 
output; 
keep limites; 
proc append data=temp4 base=multin4;
•REPLICACOES BOOTSTRAP HIPERGEOMETRICO; 
data hiperl; 
infile amostrai;
```

```
input nil-ni&s mil-mi&s mmil-mmi&s nest; 
N=nest; 
array a{ &max}; 
do i=1 to n;
   a{i} = 0;end; 
*Selecao da primeira amostra; 
do j=1 to \&nal;
   verifica='f'; 
   do until (verifica='v'); 
     u=int(rannin(0)*n)+1;if a\{u\}=0 then do;
       a{u}=u;
       verifica='v'; 
     end; 
   end; 
end; 
*Ordenacao da primeira amostra; 
array alm{&nal}; 
 j=1;
 k=1:
 do while(k \leq k \leq n);
   if a{j}=0 then j=j+1;
   else do; 
       a1m\{k\} = a\{j\};a{j} = 0;k=k+1;
       j=j+1;end; 
 end; 
*Selecao das b segundas amostras; 
Neb=O;
```

```
do kk=1 to &b;
  do j=1 to \&na2;
     verifica='f';
     do until (verifica='v');
       u=int(rannu(0)*n)+1;if a\{u\}=0 then do;
         a{u}:
         verifica='v'; 
       end; 
     end; 
  end; 
 *Ordenacao da segunda amostra; 
  array a2m{&na2}; 
  j=1;
  k=1;do while(k < = kna2);
     if a{j} = 0 then j=j+1;
     else do; 
         a2m{k}=a{j}; a{j}=0;k=k+1;
        j=j+1;end; 
  end; 
  *Calculo dos mi para cada segunda amostra; 
  m=0;i=1;
  j=1;do while (i \leq k \leq 1 \& j \leq k \leq 2);
     if a1m\{i\} = a2m\{j\} then do;
       m=m+1;j = j + 1;i=i+1;end; 
     else do; 
         if a \ln{i} > a \ln{j} then j=j+1;
         else i=i+1;
     end; 
   end; 
   neb=int((\&na1+1)*(\&na2+1)/(m+1)-1);output; 
end; 
proc sort data=hiper1; 
    by neb; 
data hiper1; 
set hiper1; 
 n = -n;
 if n=round((\&b+1)*\&alfa) then do;
   if neb<&npop then limites=l; 
   output; 
 end; 
 if n=round((kb+1)*(1-ka)) then do;
    if neb>&npop then limites=1;
    output; 
 end; 
proc means data=hiper1 noprint; 
    var limites;
```
output out=temp5 sum=lim; data temp5; set temp5; if lim=2 then limites='contido'; else limites='nao-cont'; output; keep limites; proc append data=temp5 base=hiper2; %mend teste; /\* FIM DO MACRO \*/ data interval; %teste; /\* REPETIR AS VEZES QUE O MACRO VAI SER EXECUTADO \*/ \*OBTER AS FREQUENCIAS 'CONTIDO/NAO-CONTIDO'; proc freq data=multin2; tables limites; title 'BOOTSTRAP MULTINOMIAL (N, p10, p01, p11)'; proc freq data=multin4; tables limites: title 'BOOTSTRAP MULTINOMIAL (M, p10, p01, p11)'; proc freq data=hiper2; tables limites: title 'BOOTSTRAP HIPERGEOMETRICO (N, n1,n2)';

run;

## PROG4.SAS

#### EXPERIMENTO DE C-R PARA TRES AMOSTRAS CALCULO DAS ESTIMATIVA DE PETERSEN E LEITE

filename amostras'b:\amostras.dat';

%let npop=1000: %let nam=3; %let na1=150; %let na2=250; %let na3=250; %let sem=7247;

%macro prog4; /\*MACRO PARA SIMULACAO, PRESCINDIVEL SE DADOS REAIS EXISTEM PARA TRES AMOSTRAS\*/

file amostras: array a{&nam, &npop};

```
do j=1 to \&nam;
  do i=1 to &npop; 
    a{j,i}=0;end; 
end; 
array ni{ &nam }; 
nil=&na1; ni2=&na2; ni3=&na3;
do i=1 to \&nam;
  do k=1 to ni{j};
    verifica='f;
    do until (verifica='v);
      u=int(ranuni(&sem)*&npop)+1;
      if a{j,u}=0 then do;
         a{j, u}=1;verifica='v';
      end; 
    end; 
  end; 
end; 
array mi{&nam}; 
do j=1 to &nam; 
  num=O; 
  do i=1 to knpop;
    m=0;if a{j,i} = 1 then do;
      do k=1 to j-1;
        m=m+a{k,i};end; 
      if m \geq 1 then num=num+1;
    end; 
  end; 
  mi{j}=num;end; 
array mmi{&nam}; 
\text{do } j=1 \text{ to } \& \text{nam};num=0;do k=1 to j;
    num=num+(ni{k}--mi{k});end; 
  mmi{j}=num; 
end; 
array Nest{&nam}; 
do k= 2 to &nam; 
  Nest\{k\} = int((ni{k+1)*(mmi{k-1}+1)/(mi{k+1})-1;end; 
iteracao=O; 
Nast= 1;
Nant= 1:
error = 20;
do until (abs(erro) <= 0.01);
  count1 = 0;
  count2=0;
  do i=2 to &nam;
```

```
count1= count1+ Nest{i}*mi{i}/((Nast-mmi{i-1})*(Nast-ni{i}));
    count2= count2+ mi{i}/((Nast-mmi{i-1})*(Nast-ni{i}));
  end:
  Nant= Nast;
  Nast=count1/ (count2);error = (Nast-Nant)/(Nant);iteracao=iteracao+1:
end:
npp=round(nast);
aa=0-mi2-mi3:
bb=2*(mmi3*aa)+(ni1*ni2+ni1*ni3+ni2*ni3);
cc = (mmi3-ni1)*(mmi3-ni2)*(mmi3-ni3);term=sqrt((bb**2)-4*aa*cc);raiz1=(0-bb+term)/(2*aa);
raiz2=(0-bb-term)/(2*aa);nzero=0:
if raiz1 < 0 & raiz2 < 0 then nzero=0;
if raiz1 < 0 & raiz2 > 0 then nzero=raiz2;
if raiz1>0 & raiz2>0 then nzero=raiz1;
nzero=int(nzero+1);
nle=mmi3+nzero-1;
put nil-ni&nam mil-mi&nam mmil-mmi&nam npp nle;
```
%mend prog4; /\* FIM DO MACRO PROG4\*/

data amostras; %prog4;

proc print: var nil-ni&nam mil-mi&nam mmil-mmi&nam npp nle; run;

## PROG5. SAS

CALCULO DA VARIANCIA BOOTSTRAP, INTERVALOS DO PERCENTIL PARA A ESTIMATIVA DE PETERSEN (TRES AMOSTRAS)

filename boot11'a:\boot11.dat'; filename boot12'a:\boot12.dat': filename boot13'a:\boot13.dat';

% let  $na1=150$ ; % let  $na2=80$ ; %let na3=80: %let alfa $=$ .025: %let zalfa=probit(.975); %let b=1000; %let sem=1111; %let nmax=2500;

\*REPLICACOES BOOTSTRAP MULTINOMIAL (N, p1,p2,...);

```
data multin1;
infile 'a:\ amostras.dat;
input nil-niknam mil-miknam mmil-mmiknam npp nle:
file boot11;
n = npp;p100=n1*(n-ni2)*(n-ni3)/n**3;p(10=(n-ni1)*n12*(n-ni3)/n**3;p001=(n-ni1)*(n-ni2)*ni3/n**3;p110=ni1*ni2*(n-ni3)/n**3;p101 = \text{nil}*(n-\text{nil})*\text{nil}/n**3;p011=(n-ni1)*ni2*ni3/n**3;
p111=n1*ni2*ni3/n**3;neb=0;s=0; me=0; menores=0;
do kk=1 to &b:
c100=0; c010=0; c001=0; c110=0; c101=0; c011=0; c111=0;
\frac{1}{2} to n;
 r = \text{ranuni}(0):
 if r \leq p100 then c100 = c100 + 1;
 if r > p100 \& r \leq p100 + p010 then c010 = c010 + 1;
 if r > p100 + p010 & r \leq p100 + p010 + p001 then c001 = c001 + 1;
 if r > p100+p010+p001 & r \le p100+p010+p001+p110 then c110=c110+1;
 if r > p100 + p010 + p001 + p110 & r < p100 + p010 + p001 + p110 + p101then c101 = c101 + 1:
 if r > p100 + p010 + p001 + p110 + p101 & r < = p100 + p010 + p001 + p110 + p101 + p011then c011 = c011 + 1;
 if r > p100+p010+p001+p110+p101+p011 \&r \leq p100 + p010 + p001 + p110 + p101 + p011 + p111 then c111=c111+1;
 end:
 array nib{&nam};
 nib1 = c100 + c110 + c101 + c111;
 nib2 = c010 + c110 + c011 + c111;nib3 = c001 + c101 + c011 + c111;array mib{&nam};
 mib1=0; mib2=c110+c111; mib3=c101+c011+c111;
 array mmib{\&nam};
 mmib1=nibl; mmib2=nibl+nibl-mibl; mmib3=nibl+nibl+nibl-mibl-mibl;array nestb{&nam};
 do k=2 to &nam;
 Nestb{k} = int((nib{k}+1)*(mmib{k-1}+1)/(mib{k+1})-1;end:
 Nastb=1:
 Nantb=1:
 error = 20;
 do until (abs(erro) \leq 0.001);
 count1 = 0:
 count2=0;
  do = 2 to knam:count1= count1+ Nestb{i}*mib{i}/((Nastb-mmib{i-1})*(Nastb-nib{i}));
  count2= count2+ mib\{i\}/((\text{Nastb-mmib}\{i-1\})*(\text{Nastb-nib}\{i\}));end:
  Nantb= Nastb;
 Nastb=count1/(count2);
```

```
neb=round(nast b);error=(Nastb-Nantb)/(Nantb);end; 
if neb < n then menores=menores+1;
put neb; 
*V arianda de neb; 
aux=neb-me; 
s=s+(kk-1)*(aux)**2/kk;me=me+aux/kk;
end; 
s=(s/(\&b-1))**.5;keep s menores; 
proc print.; 
   var s menores; 
title'VARIANCIA BOOTSTRAP MULTINOMIAL (N, p...)';
data multin2; 
set multinl; 
prop=menores/ &b;
zzero=probit(prop); 
alfal=probnorm(2*zzero-&zalfa); 
alfa2=1-probnorm(2*zzero+&zalfa);
do k=1 to &b;
  output; 
end; 
keep alfal alfa2; 
• INTERVALO DO PERCENTIL; 
data multinl; 
infile bootll; 
input neb; 
proc sort data=multinl; 
   by neb; 
data multin3; 
set multinl; 
n = n;
if n=round((kb+1)*kalfa) then output;
if n=round((&b+1)*(1-&aifa)) then output;
proc print; 
   var n neb; 
title'INTERVALO DE CONFIANCA DO PERCENTIL';
data multin4; 
merge multin1 multin2;
data multin4; 
set multin4; 
n = n;
if n=round((kb+1)*alfal) then output;
if n=round((kb+1)*(1-alfa2)) then output;
proc print; 
   var n neb; 
title'INTERVALO DO PERCENTIL DE VICIO CORRIGIDO';
```
 $\lambda$ 

\*REPLICACOES BOOTSTRAP MULTINOMIAL (M, p1,p2,...); 90

```
data multin5;
infile 'a:\amostras.dat';
input nil-ni&nam mil-mi&nam mmil-mmi&nam npp nle;
file boot12;
m = mmi3: n = npp:
p100=ni1*(n-ni2)*(n-ni3)/n**3;p010=(n-ni1)*m2*(n-ni3)/n**3;
p001=(n-ni1)*(n-ni2)*ni3/n**3;p110=ni1*ni2*(n-ni3)/n**3;
p101=ni1*(n-ni2)*ni3/n**3;p011 = (n-n11) * ni2 * ni3/n * *3p111=ni1*ni2*ni3/n**3;
neb=0:
s=0; me=0; menores=0;
do kk=1 to kb:
c100=0; c010=0; c001=0; c110=0; c101=0; c011=0; c111=0;
\text{do } i = 1 \text{ to } mr = (m/n) * ranuni(0);
 if r \leq p100 then c100 = c100 + 1;
 if r > p100 \& r \leq p100 + p010 then c010=c010+1;
 if r > p100 + p010 & r \le p100 + p010 + p001 then c001 = c001 + 1:
 if r > p100 + p010 + p001 & r < p100 + p010 + p001 + p110 then c110 = c110 + 1;
 if r > p100 + p010 + p001 + p110 & r < p100 + p010 + p001 + p110 + p101then c101 = c101 + 1;
 if r > p100 + p010 + p001 + p110 + p101 & r < p100 + p010 + p001 + p110 + p101 + p011then c011 = c011 + 1;
 if r > p100 + p010 + p001 + p110 + p101 + p011 &
    r \leq p100 + p010 + p001 + p110 + p101 + p011 + p111 then c111=c111+1;
 end:
 array \n  <math>\text{min}\{\& \text{nam}\};nib1=c100+c110+c101+c111;nib2=c010+c110+c011+c111;m b3 = c001 + c101 + c011 + c111;array \text{ mib} \mib1=0; mib2=c110+c111; mib3=c101+c011+c111;
 array \text{ mmib} \mmib1=nib1; mmib2=nib1+nib2-mib2; mmib3=nib1+nib2+nib3-mib2-mib3;
 array nestb{&nam};
 do k = 2 to & nam;
 Nestb\{k\} = int((nib\{k\}+1)*(mmib\{k-1\}+1)/(mib\{k\}+1))-1;end:
 Nastb= 1;
 Nantb=1:
 erro= 20:
 do until (abs(erro) <= 0.001);
 count1 = 0:
 count2=0;do i = 2 to \& nam:count1= count1+ Nestb{i}*mib{i}/((Nastb-mmib{i-1})*(Nastb-nib{i}));
  count2= count2+ mib{i}/((Nastb-mmib{i-1})*(Nastb-nib{i}));
 end:
```

```
Nantb= Nastb:
 Nastb= count1/(count2);neb=round(nast b);error=(Nastb-Nantb)/(Nantb);end; 
if neb < n then menores=menores+1;
put neb; 
* Variancia de neb; 
aux=neb-me; 
s=s+(kk-1)*(aux)**2/kk;me=me+aux/kk; 
end; 
s=(s/(\&b-1))**.5;keep s menores; 
proc print; 
   var s menores; 
title'VARIANCIA BOOTSTRAP MULTINOMIAL (M, p...)';
data multin6; 
set multin5; 
prop=menores/&b; 
zzero=probit(prop);
alfal=probnorm(2*zzero-&zalfa); 
alfa2= 1-probnorm( 2*zzero+&zalfa); 
do k=l to &b; 
   output; 
end; 
keep alfal alfa2; 
* INTERVALO DO PERCENTIL; 
data multin5; 
infile boot12:
input neb; 
proc sort data=multin5; 
   by neb; 
data multin7; 
set multin5; 
n=-n;
if n=round((kb+1)*&alfa) then output;
if n=round((kb+1)*(1-kafa)) then output;
proc print; 
   var n neb; 
title'TNTERVALO DE CONFIANCA DO PERCENTIL'; 
data multin8; 
merge multin5 multin6; 
data multin8; 
set multin8; 
n=_n_; 
if n=round((kb+1)*afal) then output;
if n=round((kb+1)*(1-alfa2)) then output;
proc print; 
   var n neb; 
titleTNTERV ALO DO PERCENTIL DE VICIO CORRIGIDO';
```
 $\cdot$ 

#### •REPLICACOES BOOTSTRAP HIPERGEOMETRICO;

```
data hiper1;
infile 'a:\amostras.dat'; 
input nil-ni&nam mil-mi&nam mmil-mmi&nam npp nle;
```
file boot13;

```
n=npp;
neb=0; s=0; me=0; menores=0;
do kk=1 to &bb;array a{&nam,&nmax}; 
do j=l to &nam; 
  do i=l to n; 
    a{j,i}=0;end; 
end; 
array ni{&nam}; 
do j=l to &nam; 
  do k=1 to ni{j};
    verifica='f';
    do until (verifica='v'); 
       u=int(ranuni(j)*n)+1;if a{j,u}=0 then do;
         a{j,u}=1;verifica='v'; 
      end; 
    end; 
  end; 
end; 
array mib{ &nam }; 
do j=1 to &nam;
  num=0;do i=l to n; 
    m=0;if a{j,i} = 1 then do;
       do k=1 to j-1;
         m=m+a{k,i};end; 
       if m >= 1 then num = num + 1;
    end; 
  end; 
  mib{j}=num;
end; 
array mmib{&nam}; 
do j=1 to \&nam;
  num=0;do k=1 to j;
    num = num + (ni{k} -mib{k});end; 
  mmib{j}=num; 
end;
```

```
array Nestb{ &nam }; 
do k= 2 to \&nam;
  Nestb{k} = int((ni{k+1)*(mmib{k-1}+1)/(mib{k+1})-1;end; 
Nastb= 1;
Nantb= 1;
erro= 20; 
do until (abs(erro) \leq 0.001);count1= 0;count2=0;do i=2 to \&nam;
    countl= count1+ Nestb{i}*mib{i}/((Nastb-mmib{i-1})*(Nastb-ni{i}));
    count2= count2+ mib{i}/((Nastb-mmib{i-1))*(Nastb-ni{i}));
  end; 
  Nantb= Nastb;
  Nastb= count1/(count2);
  error = (Nastb-Nantb)/(Nantb);neb = round(nast b);
end; 
if neb<n then menores=menores+l; 
put neb; 
  •Variancia de Neb; 
   aux=neb-me; 
   s=s+(kk-1)*(aux)**2/kk;me=me+aux/kk;
end; 
s=(s/(&b-1))**.5;
keep s menores; 
proc print; 
    var s menores; 
title'VARIANCIA BOOTSTRAP HIPERGEOMETRICO (N, M4)'; 
data hiper2; 
set hiperl; 
prop=menores/&b; 
zzero=probit(prop ); 
 alfal=probnorm(2*zzero-&zalfa); 
 alfa2=1-probnorm(2*zzero+&zalfa); 
 do k=1 to &b;output; 
 end; 
keep alfal alfa2; 
*Intervalo do Percentil; 
data hiperl; 
infile boot13; 
input neb; 
 proc sort data=hiper1;
    by neb; 
 data hiper3; 
 set hiperl; 
                                                 94
```

```
n=-n;
 if n=round((kb+1)*kalfa) then output;
 if n=round((kb+1)*(1-kalfa)) then output;
 proc print; 
    var n neb; 
title 'INTERVALO DE CONFIANCA DO PERCENTIL';
data hiper4; 
merge hiper1 hiper2;
data hiper4; 
set hiper4; 
n=\_n;
if n=round({&b+1})*a{a}{1} then output;
if n=round((&b+1)*(1-adfa2)) then output;
proc print; 
   var n neb; 
title 'INTERVALO DE CONFIANCA DE VICIO CORRIGIDO';
run;
```
### PROG6.SAS

## I• ...................................................................................................................................................... .. CALCULO DA VARIANCIA BOOTSTRAP, INTERVALOS DO PERCENTIL PARA A ESTIMATIVA MULTIAMOSTRAL DE LEITE

.......................................................................................................................................................... ;

filename bootll'a:\bootll.dat'; filename boot12'a:\bootl2.dat'; filename boot13'a:\bootl3.dat';

%let nam=3; % let  $nal=150$ ; %let na2=80; %let na3=80; %let alfa $=.025$ ; %let zalfa=probit(.975); %let b=1000; %let sem=llll; %let nmax=2500;

#### $*REPLICACOES BOOTSTRAP MULTINOMIAL (N, p1,p2,...);$

data multinl; infile 'a:\amostras.dat; input nil-ni&nam mil-mi&nam mmil-mmi&nam nle;

```
file bootll; 
n=nle;
p100=n1*(n-ni2)*(n-ni3)/n**3;p010 = (n-ni1) * ni2 * (n-ni3)/n **3;p001=(n-ni1)*(n-ni2)*ni3/n**3;p110=ni1*ni2*(n-ni3)/n**3;p101=ni1*(n-ni2)*ni3/n**3;
p011=(n-ni1)*ni2+ni3/n**3;
```

```
p111 = ni1 + ni2 * ni3/n **3;neb=O; 
s=O; me=O; menores=O; 
do kk=l to &b; 
c100=0; c010=0; c001=0; c110=0; c101=0; c011=0; c111=0;
do i=1 to n;
 r=ranuni(0);if r \leq p100 then c100=c100+1;
 if r > p100 \& r < p100 + p010 then c010 = c010 + 1;
 if r > p100+p010 & r \leq p100+p010+p001 then c001=c001+1;
 if r > p100+p010+p001 & r \le p100+p010+p001+p110 then c110=c110+1;
 if r > p100+p010+p001+p110 \& r \leq p100+p010+p001+p110+p101then c101 = c101 + 1;
 if r > p100+p010+p001+p110+p101 & r < p100+p010+p001+p110+p101+p011then c011=c011+1;
 if r > p100+p010+p001+p110+p101+p011 &
   r \leq p100+p010+p001+p110+p101+p011+p011+ then c111=c111+1;
end; 
array nib{ &nam }; 
 nibl=cl00+c110+c101 +c111; 
 oib2=c010+c110+c0 11 +cll1; 
 nib3 = c001 + c101 + c011 + c111;array mib{&nam}; 
 mib1=0; mib2=cl10+clll; mib3=cl0l+c011+c111; 
array mmib{ &nam }; 
 mmibl=nibl; mmib2=nibl +nib2-mib2; mmib3=nib1 +nib2+nib3-mib2-mib3; 
aa=0-mib2-mib3; 
bb=2*(mmib3*aa)+(nib1*nb2+nb1*nb3+nb2*nb3);
cc=(mmib3-nib1)*(mmib3-nib2)*(mmib3-nib3);term=sqrt((bb**2)-4*aa*cc);raiz1=(0-bb+term)/(2*aa);raiz2=(0-bb-term)/(2*aa);nzero=O; 
if raiz1 < 0 & raiz2 < 0 then nzero=0;
if raiz1 < 0 & raiz2 > 0 then nzero=raiz2;
if raiz1>0 \& raiz2>0 then nzero=raiz1;
nzero=int(nzero+1);
neb=mmib3+nzero-1; 
if neb < n then menores=menores+1;
put neb; 
* Variancia de neb; 
aux=neh-me; 
s=s+(kk-1)*(aux)**2/kk;me=me+aux/kk; 
end; 
s=(s/(\&b-1))**.5;keep s menores; 
proc print; 
   var s menores; 
title'VARIANCIA BOOTSTRAP MULTINOMIAL (N, p...)';
```
96

data multin2: set multin1; prop=menores/ $&$ b; zzero=probit(prop): alfa1=probnorm(2\*zzero-&zalfa); alfa2=1-probnorm(2\*zzero+&zalfa); do  $k=1$  to &b: output: end: keep alfa1 alfa2;

\* INTERVALO DO PERCENTIL; data multin1; infile boot11; input neb; proc sort data=multin1; by neb: data multin3: set multin1;  $n = n$ . if  $n=round((kb+1)*k{a}$  then output; if  $n=round((kb+1)*(1-kalfa))$  then output; proc print; var n neb: title'INTERVALO DE CONFIANCA DO PERCENTIL';

```
data multin4;
merge multin1 multin2;
data multin4;
set multin4;
n = ... n;
if n=round((kb+1)*afal) then output;
if n=round((\&b+1)*(1-alfa2)) then output;
proc print;
   var n neb:
title'INTERVALO DO PERCENTIL DE VICIO CORRIGIDO';
run;
```
\*REPLICACOES BOOTSTRAP MULTINOMIAL (M, p1,p2,...);

data multin5; infile 'a:\amostras.dat'; input nil-ni&nam mil-mi&nam mmil-mmi&nam nle;

file boot12;

```
m=mmi3; n=nle;
p100=n1*(n-ni2)*(n-ni3)/n**3;p010=(n-ni1)*ni2*(n-ni3)/n**3;p001=(n-ni1)*(n-ni2)*ni3/n**3;p110=ni1+ni2*(n-ni3)/n**3;p101 = \n 61*(n-ni2)*ni3/n**3;p011=(n-ni1)*n12*ni3/n**3;p111=ni1*ni2*ni3/n**3;
```

```
neb=0;
```

```
s=0; me=0; menores=0;
do kk=1 to &b; 
c100\pm0; c010\pm0; c001\pm0; c110\pm0; c101\pm0; c011\pm0; c111\pm0;
do j=1 to m;
 r=(m/n)*ranuni(0);if r \leq p100 then c100 = c100 + 1;
 if r > p100 \& r \leq p100 + p010 then c010 = c010 + 1;
 if r > p100 + p010 & r \leq p100 + p010 + p001 then c001 = c001 + 1;
 if r > p100+p010+p001 & r \leq p100+p010+p001+p110 then c110=c110+1;
 if r > p100+p010+p001+p110 \& r \leq p100+p010+p001+p110+p101then c101 = c101 + 1;
 if r > p100+p010+p001+p110+p101 & r \leq p100+p010+p001+p110+p101+p011then c011 = c011 + 1;
 if r > p100+p010+p001+p110+p101+p011 &
   r \leq p100 + p010 + p001 + p110 + p101 + p011 + p111 then c111=c111+1;
end; 
array nib{ &nam}; 
 nib1=c100+c110+c101+c111;nib2=c010+c110+c011+c111;nib3=co01+c101+c011+c111;array mib{ &nam}; 
 mibl=O; mib2=c110+clll; mib3=cl0l+c011+clll; 
array mmib{&narn}; 
 mmibl=nibl; mmib2=nib1+nib2-mib2; mmib3=nib1+nib2+nib3-mib2-mib3;
aa=0-mib2-mib3; 
bb=2*(mmib3*aa)+(nib1*nib2+nib1*nib3+nib2*nib3);
cc=(mmib3-nib1)*(mmib3-nib2)*(mmib3-nib3);
term=sqrt((bb**2)-4*aa*cc);raizl=(0-bb+term)/(2*aa);
raiz2=(0-bb-term)/(2*aa);nzero=O; 
if raiz1 < 0 & raiz2 < 0 then nzero=0;
if raiz1 < 0 & raiz2 > 0 then nzero=raiz2;
if raiz1>0 & raiz2>0 then nzero=raiz1;
nzero=int(nzero+1);
neb=mmib3+nzero-1; 
if neb \lt n then menores=menores+1;
put neb; 
* Variancia de neb; 
aux=neb-me; 
s=s+(kk-1)*(aux)**2/kk;me=me+aux/kk;
end; 
s=(s/(&b-1))**·5; 
keep s menores; 
proc print; 
   var s menores; 
title'VARIANCIA BOOTSTRAP MULTINOMIAL (M, p...)';
data multin6; 
set multin5; 
prop=menores/&b; 
zzero=probit(prop);
```

```
98
```

```
alfal=probnorm(2*zzero-&zalfa);
alfa2= 1-probnorm( 2*zzero+&zalfa); 
do k=1 to kb;
  output; 
end; 
keep alfal alfa2; 
• INTER V ALO DO PERCENTIL; 
data multin5; 
infile boot12;
input neb; 
proc sort data=multin5;
   by neb; 
data multin7; 
set multin5; 
n = -n;
if n=round((\&b+1)*\&\text{alfa}) then output;
if n=round((\&b+1)*(1-\&\text{alfa})) then output;
proc print; 
   var n neb; 
title1NTERV ALO DE CONFIANCA DO PERCENTIL'; 
data multin8; 
merge multin5 multin6; 
data multin8; 
set multin8; 
n = -n;
if n=round((kb+1)*alfal) then output;
if n=round((kb+1)*(1-alfa2)) then output;
proc print; 
   var n neb; 
title'INTERV ALO DO PERCENTIL DE VICIO CORRIGIDO'; 
•REPLICACOES BOOTSTRAP HIPERGEOMETRICO; 
data hiperl; 
infile 'a:\amostras.dat;
input nil-ni&nam mil-mi&nam mmil-mmi&narn nle; 
file boot13; 
n=nle; 
neb=0; s=0; me=0; menores=0;
do kk=l to &b; 
array a{&nam,&nmax}; 
do j=l to &nam; 
  do i=1 to n;
    a{j,i}=0;end; 
end; 
array ni{&nam}; 
do j=l to &nam; 
  do k=1 to ni{j};
    verifica='f'; 
    do until (verifica='v');
                                                 99
```

```
u=int(ranuni(j)*n)+1;if a{j,u}=0 then do;
        a{j,u}=1;verifica='v';
      end:
    end;
  end;
end:
array mib{&nam};
do j=1 to &nam;
  num=0do i=1 to n;
    m=0;if a[j,i] = 1 then do;
      do k=1 to j-1;
        m=m+a{k,i};end:
      if m >= 1 then num = num + 1;
    end:
  end;
  \text{mib}\{\text{j}\} = \text{num};end;
array \text{ mmib} \do j=1 to \& nam;num=0;do k=1 to j;
    num = num + (ni{k} - mib{k});end;
  mmin{j}=num;
end;
aa=0-mib2-mib3;
bb=2*(mmib3*aa)+(ni1*ni2+ni1*ni3+ni2*ni3);
cc = (mmib3-ni1)*(mmib3-ni2)*(mmib3-ni3);term = sqrt((bb **2)-4*aa*cc);raiz1=(0-bb+term)/(2*aa);raiz2=(0-bb-term)/(2*aa);nzero=0:
if raiz1<0 & raiz2<0 then nzero=0;
if raiz1 < 0 & raiz2 > 0 then nzero=raiz2;
if raiz1>0 & raiz2>0 then nzero=raiz1;
nzero=int(nzero+1);neb=mmib3+nzero-1;
if neb<n then menores=menores+1;
put neb;
  *Variancia de Neb;
   aux=neb-me;
   s = s + (kk-1)*(aux)**2/kk;me = me + aux/kk;end;
s=(s/(kb-1))**.5;keep s menores;
proc print;
```
 $\bar{z}$ 

```
var s menores; 
title'VARIANCIA BOOTSTRAP HIPERGEOMETRICO (N, M4)'; 
data hiper2; 
set hiper1; 
prop=menores/&b;
zzero=probit(prop);
alfa1=probnorm(2*zzero-&zalfa); 
alfa2=1-probnorm(2*zzero+&zalfa);
do k=1 to &b;output; 
end; 
keep alfa1 alfa2; 
*Intervalo do Percentil; 
data hiperl; 
infile boot13:
input neb; 
proc sort data=hiper1;
    by neb; 
data hiper3; 
set hiper1; 
 n = -n;
 if n=round((kb+1)*kalfa) then output;
 if n=round((kb+1)*(1-kalfa)) then output;
 proc print; 
     var n neb; 
title 'INTERVALO DE CONFIANCA DO PERCENTIL'; 
data hiper4; 
merge hiperl hiper2; 
data hiper4; 
set hiper4; 
n=-n:
if n=round((kb+1)*alfal) then output;
if n=round((kb+1)*(1-affa2)) then output;
proc print; 
    var n neb; 
title 'INTERVALO DE CONFIANCA DE VICIO CORRIGIDO'; 
run;
```
### PROG7.SAS

f\* ························································································································································ SIMULACAO DE UM EXPERIMENTO DE C-R COM AMOSTRAGEM SEQUENCIAL

.......................................................................................................................................................... ;

 $%$ let npop $=1000$ ; %let na=301; /\* tamanho amostral + 1 \*/

data a1; sem=98765;
```
array a{&npop};
do i=1 to &npop;
  a{i} = 0;end;
array x{\&na};array m{&na};
do i=1 to (\&na-1);
  xk=1;
  u=int(ranuni(sem)*knpop)+1;if a\{u\}=0 then do;
    a{u}=1;xk=0;end;
  x{i}=x{k};
  m{1} = 0;m{i+1} = m{i} + (1-x{i});end:
rec=&na-1-m&na;
keep sem x1-x&na rec m1-m&na;
```

```
proc print;
   var x1-x&na sem rec;
proc print;
   var m1-m&na;
run;
```
## PROG8.SAS

## BOOTSTRAP PARA O RESULTADO DE UM EXPERIMENTO DE C-R DE AMOSTRAGEM SEQUENCIAL

```
%let na=200;
```

```
%macro amostras;
```

```
array x{&na};
rec=0;
do i=1 to &na;
  x[i]=0;u=int(ranuni(0)*\&na)+1;if u < 5 then x[i]=1;
  rec = rec + x{i};end;
keep rec;
```

```
proc append data=a1 base=a2;
```
%mend amostras;

 $\overline{1}$  . The second

data a1; %amostras; /\* REPETIR O NUMERO DE VEZES DAS REPLICACOES BOOTSTRAP  $\ast/$ 

proc freq data=a2; tables rec: title'frequencia de recapturas na amostragem sequencial'; run;

## PROG9.SAS

SIMULACAO DE UM EXPERIMENTO DE C-R SEQUENCIAL E TAMANHO DE AMOSTRA ESTOCASTICO options  $ls=72$ ; options nodate; %let npop=1000; data al; do  $c=10$  to 100 by 10; array a{&npop}; do i=1 to &npop;  $a{i} = 0;$ end: do  $j=10$  to 50 by 10; np=&npop;  $na=0;$  $wn=0;$ do until( $wn=j$ );  $u=int(ranuni(94752+j)*knpop)+1;$ if  $a{u}=1$  then wn=wn+1; if  $a{u} = 0$  then  $a{u} = 1$ ;  $na=na+1;$ end;  $tc = c * w n;$ output; end: end: drop a1-a&npop i u; proc print; title1 'SIMULACAO DE UM EXPERIMENTO DE C-R DE AMOSTRAGEM'; title2 'SEQUENCIAL E TAMANHO DE AMOSTRA ESTOCASTICO'; run;

## REFERÊNCIA BIBLIOGRÁFICA

- Bailey, N. T. J. (1951). "On Estimating the Size of Mobile Population from Recapture Data''. *Biometrika* 38, 293-306.
- Buckland, S. T. (1984). "Monte Carlo Confidence Intervals". *Biometrics* 40, 811-817.
- Buckland, S. T. and Garthwaite, P. H. (1991). "Quantifying Precision of Mark-Recapture Estimates Using the Bootstrap and Related Methods". *Biometrics* 47, 255-268.
- Casajús, M. I. (1990). *Estimadores de Maxima Verossimilhança para os Parâmetros de Alguns Modelos de Captura-Recaptura em População Animal.* Dissertação de Mestrado: Instituto de Matemática e EstatÍstica-USP, São Paulo.
- Chapman, D. (1952). ''Inverse, Multiple and Sequential Sample Censuses". *Biometrics*  8, 286-306.
- Cormack, R. M. (1969). "The Statistics of Capture-Recapture Methods". *Oceanogr. Mar. Biol. Ann. Rev.* 6, 455-506.
- Cox, D. R. (1975). "Partia! Likelihood". *Biometrika* 62, 269-276.
- Cramér, H. (1974). *Mathematical Methods of Statistics.* Princeton University Press.
- Darroch, J. N. (1958). "The Multiple-Recapture Census I: Estimation of a Closed Population". *Biometrika* 45, 343-359.
- Efron, B. (1982). "The Jackknife, lhe Bootstrap and lhe Other Resamplig Plans". *Soe. lnd. Appl. Math. CBMS- Natl. Sei. Found. Monogr.* 38
- Johnson, N. L. and Kotz, S. (1969). *Discrete Distributions.* Boston: Houghton Mifflin.
- Leite, J. G., Oishi, J. and Pereira, C. A. B. (1988). "A Note on the Exact Maximum Likelihood Estimation of the Size of a Finite and Closed Population". *Biometrika*  75, 178-80.
- Otis, D. L., Burnham, K. P., White, G. C., Anderson, D. R. (1978). "Statistical Inference from Capture Data on Closed Animal Population". *Wildlife Monographs* 62, 1-135.
- Petersen, G. G. J. (1896). "The Yearly Immigration of Young Plaice into the Limfjord from the German Sea". *Rep. Danish Biol. Stat.* 6, 1-68.
- Pollock, K. H. (1991). "Modelling Capture, Recapture and Removal Statistics for Estimation of Demographic Parameters for Fish and Wildlife Population: Past,

Present and Future". *JASA* 86, 225-238.

- Pollock, K. H., Nichols, J. D., Hines, J. E. and Brownie, C. (1990). "Statistical Inference for Capture-Recapture Experiments". *Wildlife Monographs* 107, 1-97.
- Samuel, E. (1968). "Sequential Maximum Likelihood Estimation of the Size of a Population". *Ann. Math. Statist.* 39, 1057-1068.
- Schnabel, Z. E. (1938). "The Estimation of the Total Fish Population of a Lake". *American Mathematical Monthly* 45, 348-352.
- Seber, G. A. F. (1965). "A Note on the Multiple Recapture Census". *Biometrika* 52, 249-259.
- Seber, G. A. F. (1983). *The Estimation of Animal Abundance and Related Parameters.*  (2nd ed.), London: Chaxles W. Griffin.
- Seber, G. A. F. (1986). "A Review of Estimating Animal Abundance". *Biometrics* 42, 267-292.
- Seber, G. A. F. (1992). "A Review of Estimating Animal Abundance Il". *International Statistical Review* 60, 129-166.
- Sen, Pranab K. (1987). "Sequential Estimation of the Size of a Finite Population". *ReBraPe* 1, 113-137.
- Sen, Pranab K. (1982 a). "A Renewal Theorem for an Urn Model". *The Annals of Probability,* 10, 838-843.
- Sen, Pranab K. (1982 b). "On Asymptotic Normality in Sequential Sampling Tagging". *Sankhya*, *Ser. A*, **44**, 352-363.
- Sen, A. R. and Sen, P. K. (1981). "Schnabel-type Estimators for Closed Populations with Multiple marking". *Sankhya*, Ser. B, 43, 68-80.
- White, G. C., Anderson, D. R., Burnham, K. P. and Otis, D. L. (1982). *Capture-Recapture and Remova[ Methods for Sampling Closed Populations.* Los Alamos, NM: Los Alamos National Laboratory.